## **ESCUELA SUPERIOR POLITÉCNICA DEL LITORAL**

## **Facultad de Ingeniería en Electricidad y Computación**

**"Detección de Averías en un Motor de Inducción"** 

## **TESIS DE GRADO**

**Previa a la obtención del Título de:** 

## **INGENIERO EN ELECTRICIDAD ESPECIALIZACIÓN ELECTRÓNICA INDUSTRIAL**

**Presentada por:** 

# **EDISON ANÍBAL SOSA TOBAR**

**GUAYAQUIL - ECUADOR** 

**2004** 

## **AGRADECIMIENTO**

Agradezco a mis padres por brindarme la oportunidad de un mañana mejor; a la ESPOL por permitirme formar parte de la familia de profesionales de bien de nuestro país; a los Doctores Juan Antonio Ortega y José Luis Romeral en España por su apoyo y dirección en la ejecución de este trabajo; al Ing. Holger Cevallos por la colaboración prestada en la realización de esta tesis, a mis hermanas por su incondicional amor y apoyo, a mi María Belén por estar a mi lado en esta etapa de mi vida, y a todos aquellos que me dieron su apoyo en todo momento.

# **DEDICATORIA**

A mis padres, por todo el sacrificio que han hecho por mí, pero sobretodo por el amor que siempre me brindaron, que nunca me faltó; a mis queridas hermanas que me han acompañado siempre y que sepan que las adoro; a todos aquellos que me quieren, en especial a mi querida María Belén, y a Dios, que ha velado siempre por mí y me ha dado lo mejor.

# TRIBUNAL DE GRADUACIÓN

Ing. Mighel Yapur<br>SUBDECANO FIEC **PRESIDENTE** 

Ing. Holger Cevallos **DIRECTOR DE TESIS** 

Ing. Jorge Aragundi R. VOCAL PRINCIPAL

Ing. Douglas Plaza VOCAL PRINCIPAL

 $\lambda$ 

# DECLARACIÓN EXPRESA

"La responsabilidad del contenido de esta Tesis de Grado, me corresponde exclusivamente; y el patrimonio intelectual de la misma a la Escuela Superior Politécnica del Litoral".

(Reglamento de Graduación de la ESPOL)

Edisa

Edison Aníbal Sosa Tobar

## **RESUMEN**

Este trabajo se realizó, en su totalidad, en uno de los laboratorios de investigación de la Escuela Universitaria de Ingeniería Técnica Industrial de Terrassa, en Barcelona, España; con el auspicio del Departamento de Electrónica de la Universidad Politécnica de Cataluña, a la cual pertenece la institución citada en principio. Esto se logró por medio del convenio CINDA entre la ESPOL y la universidad mencionada, durante un período aproximado de 9 meses, con el respaldo total del personal español, en especial de los doctores Juan Antonio Ortega Redondo y José Luis Romeral.

El proyecto consistió en capturar datos procedentes de un motor de inducción, por medio del sistema dSPACE con el que cuenta el laboratorio, para poder determinar si las barras del rotor estaban entrando en un proceso de degradación. Este sistema se basa en la tarjeta DS1103 de dSPACE, la cual permite controlar totalmente un motor desde un computador, además de capturar los datos de corrientes de fase para posteriormente analizarlos. El análisis consistió en detectar el más mínimo cambio en la amplitud de los armónicos (especialmente los armónicos laterales, superior e inferior) del espectro de las corrientes citadas, para luego concluir con respecto al estado de salud real del motor. Todo esto de acuerdo al método de diagnóstico MCSA (Motor Current Signature Analysis) o Método de Diagnóstico basado en el Análisis Espectral de Corrientes Estatóricas.

# **ÍNDICE GENERAL**

<span id="page-6-0"></span>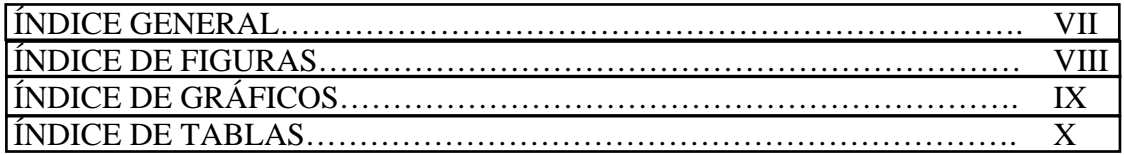

### **CAPÍTULO 1**

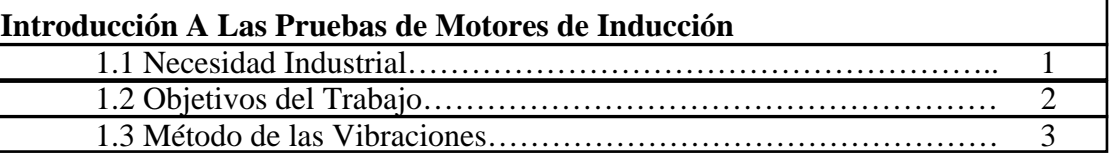

### **CAPÍTULO 2**

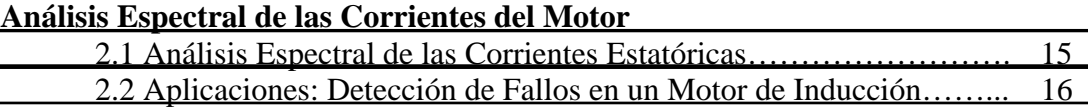

### **CAPÍTULO 3**

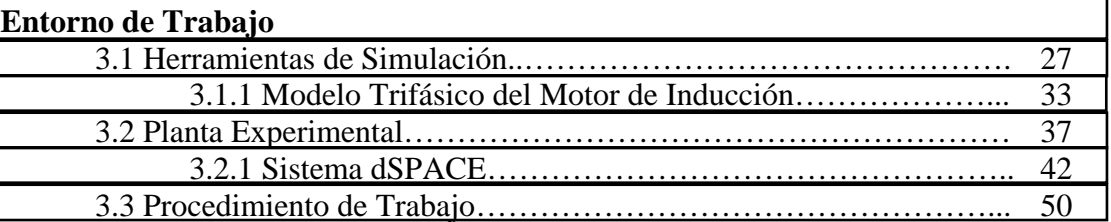

### **[CAPÍTULO 4](#page-64-0)**

### **Resultados**

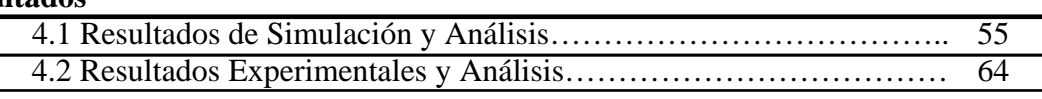

## **[CAPÍTULO 5](#page-93-0)**

## **Conclusiones**

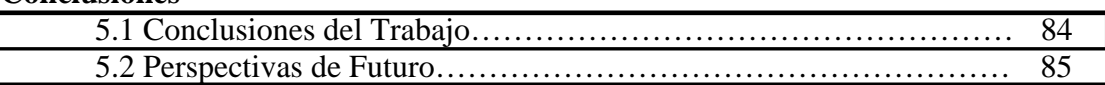

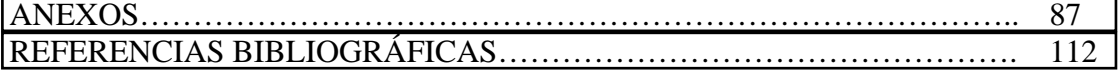

1

# **ÍNDICE DE FIGURAS**

<span id="page-7-0"></span>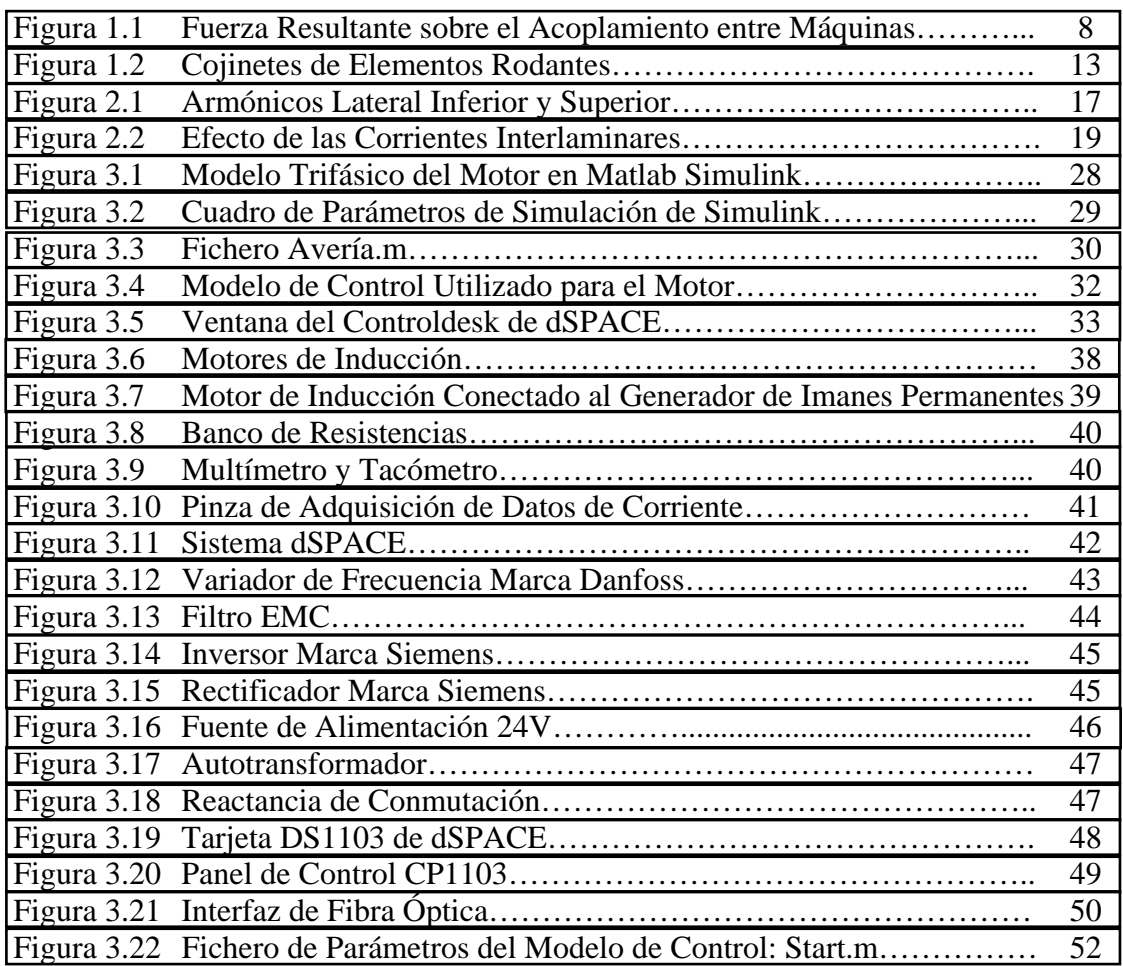

# **ÍNDICE DE GRÁFICOS**

<span id="page-8-0"></span>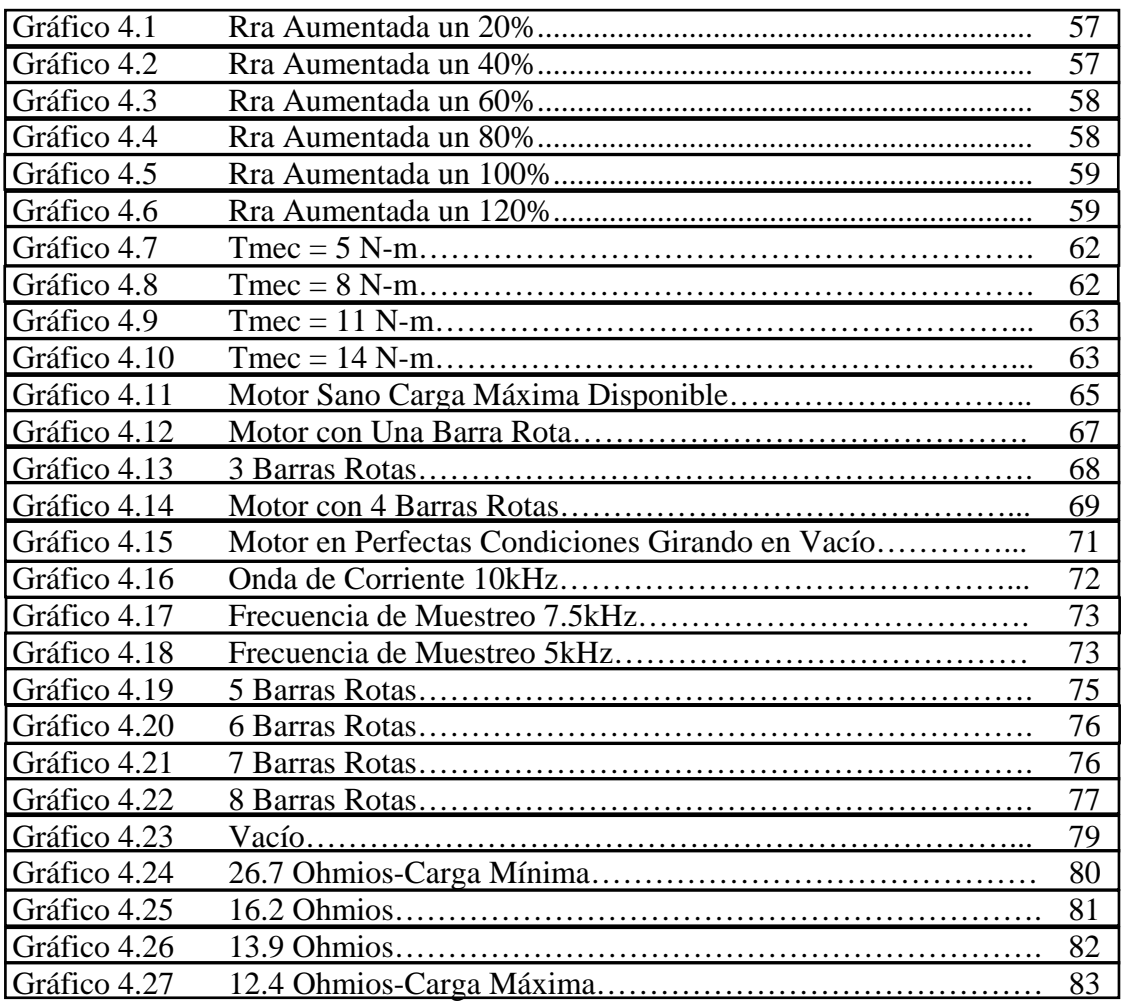

# **ÍNDICE DE TABLAS**

<span id="page-9-0"></span>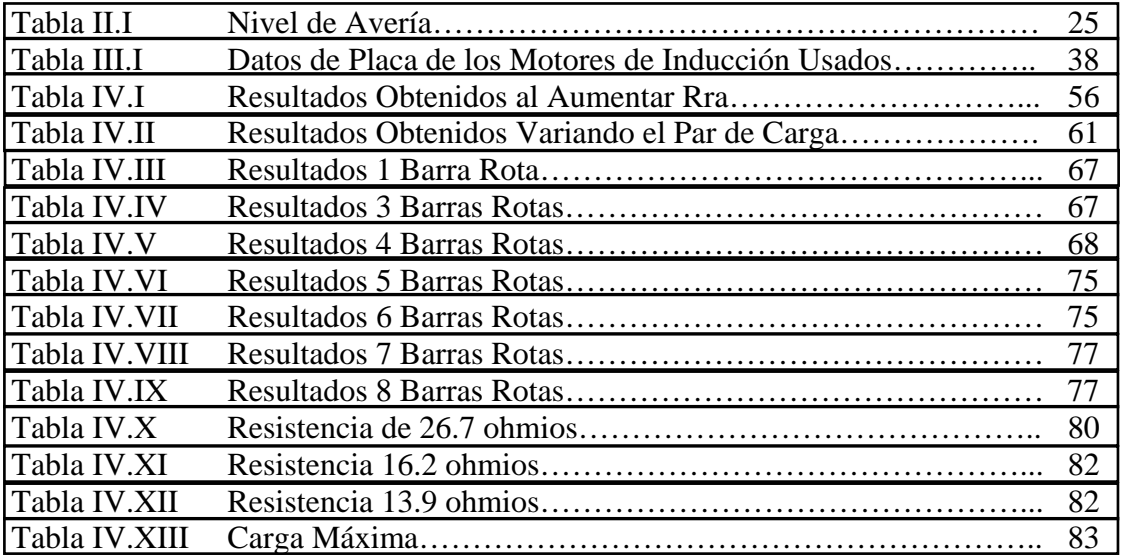

# <span id="page-10-0"></span>**CAPÍTULO 1: INTRODUCCIÓN A LAS PRUEBAS DE MOTORES DE INDUCCIÓN**

#### *1.1 NECESIDAD INDUSTRIAL*

Hoy en día, y siempre, el mantenimiento de motores de inducción ha constituido un campo de mucha importancia en la industria; debido a que son piezas claves para el funcionamiento correcto de las plantas y fábricas, el cuidado que se ha de dar a los motores de inducción debe ser primordial y permanente.

El hecho de que un motor de inducción se estropee puede significar el paro momentáneo del flujo de un proceso en una industria, tiempo que se empleará en la reparación o reemplazo de dicho componente. Esto se traduce en tiempo perdido, y el tiempo hoy en día es dinero; en resumen, la para sería dinero perdido, y lo que se busca es evitar este tipo de situaciones para que la eficiencia sea cada vez mayor.

Es fácil darse cuenta que en general, si se pudiera anticipar de alguna manera la rotura de un motor, se podrían evitar muchos inconvenientes en un proceso productivo, como por ejemplo que la banda transportadora o la máquina etiquetadora en una <span id="page-11-0"></span>cervecería dejen de funcionar. La idea que se plantea en este trabajo, se perfila precisamente como una solución para problemas de este tipo. Si se monitorea constantemente el funcionamiento de un motor, a tal punto que se tenga la capacidad de determinar cuando su rendimiento empieza a decaer, se podrán tomar medidas de prevención, además de predicción, y así programar el reemplazo del componente antes de que se dañe.

#### *1.2 OBJETIVOS DEL TRABAJO*

El objetivo mayor de este trabajo fue: poner a punto un sistema para supervisar el estado óptimo de un motor de inducción, con el fin de prevenir un posible problema, y que de esa forma se puedan tomar las medidas pertinentes.

En términos más profundos, el cometido propuesto fue el de poder monitorear las corrientes de alimentación del motor, tomando muestras de las mismas y al aplicar un tratamiento numérico conveniente y tomando como referencia el método del análisis espectral de las corrientes, identificar la posibilidad de una falla en el rotor del motor; en concreto se habla de la rotura de barras de la armadura.

Finalmente, no sólo se trata de identificar la falla, sino además, el grado de la misma. Es decir, dependiendo de la magnitud de los indicativos de la falla, poder diferenciar si se trata de un motor con anomalías en una primera fase, esto es, que recién se está produciendo, o en su defecto, si se trata de un motor en un estado de degradación muy avanzado, como es el caso de varias barras del rotor rotas.

#### <span id="page-12-0"></span>*1.3 MÉTODO DE LAS VIBRACIONES*

En una máquina rotativa perfecta, no debería existir ninguna vibración, sin embargo en las máquinas reales existen imperfecciones constructivas que hacen que siempre estén sometidas a un cierto nivel de vibración. La existencia de averías en algún componente del sistema provoca la aparición de fuerzas, que incrementan el nivel global de vibración o modifican las frecuencias de vibración ya existentes.

El método de trabajo que se suele emplear para la detección de averías mediante análisis de vibraciones se basa en la determinación e identificación de cada una de las componentes que integran la vibración global de la máquina. En otras palabras, se asocia cada una de las vibraciones armónicas que aparecen, con una falla o defecto particular.

Industrialmente, la aplicación de este método distingue dos formas diferentes de trabajo:

#### *- Valoración de los niveles globales de vibración y curvas de tendencia*

Los niveles de vibración deben estar limitados por razones de conservación de la propia máquina y de seguridad y comodidad del personal que la manipula. De hecho, existe normativa vigente en la que se estipulan los niveles de severidad admisible en la vibración para cada tipo de máquina rotativa, y se lo puede constatar al final de esta tesis, con un pequeño resumen de la norma ISO2372 en el ANEXO A.

La evaluación periódica del nivel global de vibración, y la obtención de una curva de tendencia de cada máquina pueden ser una valiosa ayuda en la detección de fallas incipientes. Mediante la observación de las curvas de tendencia -gráficas de la evolución del estado de vibración de la máquina con el tiempo- se puede determinar cuándo el estado de vibración de la máquina comienza a modificarse y a partir de ese instante, realizar un estudio más preciso en el dominio de la frecuencia para identificar las componentes originadas por la falla.

#### *- Análisis en banda estrecha: estudio de componentes específicas*

Antes de comenzar el seguimiento del estado de una máquina rotativa, es conveniente obtener los espectros de vibración, pues servirán como base para determinar el estado inicial de la máquina, y en ellos se deberán identificar las frecuencias características de cada armónico y la causa que las origina. Así, las posteriores variaciones que sufran cada una de las componentes de la vibración se podrán asociar a la degradación progresiva de algún elemento específico.

#### **FALLAS MÁS CARACTERÍSTICOS EN ELEMENTOS MECÁNICOS DE MAQUINARIA ROTATIVA**

Aunque la práctica del análisis de vibraciones demuestra que su validez es muy limitada para la detección de fallas de origen eléctrico, las anomalías mecánicas pueden ser diagnosticadas si se efectúa un correcto análisis de su espectro de vibración. Dentro de las mencionadas fallas mecánicas que pueden ser diagnosticadas por el método, se encuentran el desequilibrio, la desalineación, fallas en cojinetes, fallas en engranajes y las vibraciones características en bombas y ventiladores.

#### *DESEQUILIBRIO*

Un sistema mecánico giratorio está equilibrado si durante su funcionamiento la resultante de todas las fuerzas y sus respectivos pares son de magnitud, dirección y sentido constantes, lo cual se logra mediante una perfecta y homogénea distribución de las masas de la parte móvil. De no cumplirse este criterio, la máquina experimentaría un desequilibrio, el cual puede ser de carácter estático o dinámico.

#### **Desequilibrio Estático**

Cuando un rotor presenta desequilibrio estático, si se apoyan sus extremos sobre dos piezas giratorias, se desplazará hasta que la parte más pesada quede situada en la posición más baja. En este caso, no es necesario hacer girar el rotor para proceder a su equilibrado.

#### **Desequilibrio Dinámico**

Si el rotor se pone en movimiento, y el eje principal de inercia no coincide con el de rotación, se presentará una situación de desequilibrio dinámico. Cuando se presenta este inconveniente, se produce la intersección de los ejes de rotación y principal de inercia en un solo punto, lo cual resulta de una distribución longitudinal de pesos incorrecta.

Tomando en cuenta que durante la fabricación de los rotores es imposible conseguir una distribución de la masa totalmente homogénea, todas las máquinas estarán sometidas a una serie de esfuerzos variables alrededor de su eje. El equilibrado industrial de ejes consiste en la determinación de estos esfuerzos y en la introducción de masas que los contrarresten. Las causas de desequilibrio en los rotores que están en servicio son bastante amplias:

- Desgastes y erosiones por rozamiento.
- Corrosión química.
- Depósitos de material.
- Deformaciones permanentes del rotor.

De las cuatro anteriores, las tres primeras son inherentes al proceso industrial en el que esta involucrada la máquina, sin embargo, la última puede tener diferentes orígenes:

- 1. Como producto del mantenimiento de rotores enormes en una posición fija durante las paradas, pueden aparecer acomodamientos y deformaciones residuales que dan como resultado niveles elevados de vibración cuando entra a funcionar nuevamente la máquina.
- 2. Un desigual reparto de temperaturas puede causar distorsiones térmicas en los ejes o en los aros de ajuste, produciendo fuerzas que tienden a curvar los ejes y con ello desequilibrios.

3. La combinación de zonas calientes localizadas (producto de rozamientos de ejes, fricciones, etc.) y altas velocidades de giro pueden producir deformaciones que originan desequilibrios dinámicos.

En cualquier caso, el efecto del desequilibrio es la aparición de una fuerza, proporcional a la velocidad de giro y al desequilibrio mismo, que actúa sobre los cojinetes de soporte y entonces, sobre toda la estructura. La presencia de esta fuerza da lugar a una mayor fricción en los cojinetes que incrementará su temperatura y producirá su envejecimiento prematuro o rotura.

Para detectar el desequilibrio mediante el análisis espectral de vibraciones, sólo es necesario identificar tres hechos fundamentales:

- El nivel global de vibración de la máquina se incrementa con el grado de desequilibrio.
- Un desequilibrio en el rotor se traduce en un incremento en la amplitud de los armónicos de frecuencia idéntica a la velocidad de giro.
- Como el desequilibrio es resultado de una fuerza resultante de orientación radial, la vibración será detectada especialmente en dicha dirección.

#### *DESALINEACIÓN*

Es imposible conseguir que los ejes del motor y de la máquina acoplada estén alineados en todos los planos. Al no conseguir que los ejes de las dos máquinas sean <span id="page-17-0"></span>perfectamente colineales, aparece una fuerza resultante sobre el acoplamiento, calculable de acuerdo a la siguiente ilustración:

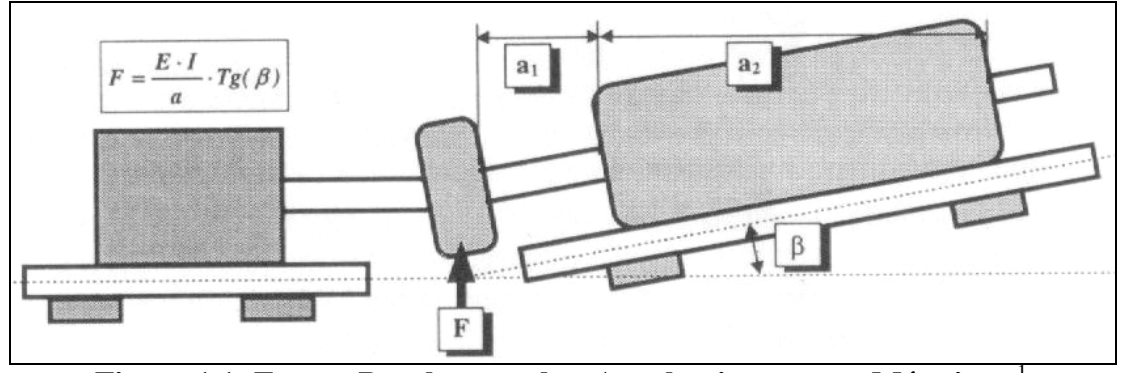

**Figura 1.1: Fuerza Resultante sobre Acoplamiento entre Máquinas** <sup>1</sup>

**E, I** son parámetros constructivos del rotor y **a**, una constante geométrica, depende de **a1** y **a2**. La presencia de esta fuerza resultante sobre el eje del rotor dará lugar a la aparición de vibraciones de amplitud proporcional a ella y al grado de desalineación. La frecuencia de las vibraciones estará relacionada con la velocidad de giro de la máquina.

La presencia de holguras, procesos térmicos y dinámicos en los rotores, desgastes, fuerzas externas, etc., provocan la deformación del rotor y su desplazamiento, favoreciendo así la desalineación entre ejes. Existen diferentes técnicas para conseguir la perfecta alineación de los ejes, desde la utilización de relojes de alineación hasta el empleo de láser.

 1 Técnicas Para el Mantenimiento y Diagnóstico de Máquinas Eléctricas Rotativas, pp 154.

En lo que al efecto de las desalineaciones o desequilibrios se refiere, es necesario considerar el valor de la frecuencia natural de la máquina así como el de la estructura que la soporta; pues, en caso de que la avería sea capaz de excitar la vibración de algún elemento del sistema a frecuencias próximas a la de resonancia, la amplitud de las vibraciones puede llegar a alcanzar niveles totalmente destructivos.

#### *FALLAS EN COJINETES*

Debido a que los cojinetes son elementos que están sometidos a una continua fricción y movimiento, y las vibraciones causadas por cualquier defecto de la máquina o agente exterior se les transmiten directamente, son los componentes con una tasa de fallas más elevada. Nos enfocaremos entonces, a continuación, principalmente en los cojinetes de bolas, ya que estos son los más utilizados en motores de pequeño y mediano tamaño.

Una característica clásica de este tipo de cojinetes, es que generan una serie específica de frecuencias de vibración que dependen de la geometría del cojinete, el número de elementos rodantes y la velocidad de giro del eje de la máquina. Se sitúan en una franja, denominada *Región de Picos Principales*, que va desde una, a siete veces la frecuencia de paso de los elementos rodantes, siendo esta última el número de veces que un elemento rodante pasa por un punto de la pista interior o exterior. Esta *Región de Picos Principales* se caracteriza porque los armónicos de las frecuencias ubicadas en ella, se elevan en amplitud con el incremento de la severidad de la falla. Es así que, mediante el estudio de estas frecuencias, además de poder determinar cuando

debe cambiarse un cojinete, será posible también decir qué parte del mismo ha fallado.

Las frecuencias del espectro de vibración relacionadas con las fallas en los cojinetes se encuentran divididas principalmente en tres regiones:

#### *- Región de vibración del rotor*

Las vibraciones de los cojinetes relacionadas con el rotor se hallan entre ¼ y tres veces la velocidad de rotación del eje de la máquina. Un gran número de fallas en estos cojinetes están ligadas a anomalías rotóricas como desequilibrio, desalineación o inestabilidad dinámica del rotor. Un 10% está relacionado con grietas en los elementos rodantes o fisuras en la caja de los rodamientos, dando lugar a frecuencias en esta región.

#### *- "Región de Picos Principales"*

Este rango de frecuencias puede ser perfectamente analizado mediante el empleo de transductores capaces de medir el desplazamiento, velocidad o aceleración de la vibración. El 90% de las fallas en estos cojinetes se deben a grietas en las pistas interiores o exteriores, las mismas que producen frecuencias en esta región.

#### *- Región de alta frecuencia*

Esta región incluye frecuencias entre los 5 y 25 kHz; en ella la medida suele efectuarse en términos de aceleración de las vibraciones. Estas mediciones deben ser siempre complementadas mediante medidas en las dos regiones anteriores, ya que estas proporcionan una mayor fiabilidad en los resultados.

La influencia de la falla en los cojinetes sobre este rango de frecuencias del espectro global de vibraciones, es poco importante; las vibraciones de alta frecuencia presentan como característica su atenuación a medida que la distancia con el foco que las genera aumenta.

#### **Causas de fallas en los cojinetes de elementos rodantes**

Un cojinete tiene una vida limitada por su resistencia a la fatiga; la falla se producirá siempre, incluso cuando trabaje en condiciones supuestamente ideales. Muchas instalaciones industriales no trabajan en condiciones ideales y el cojinete falla prematuramente, lo cual se puede atribuir a las siguientes causas:

- Sobrecarga.
- Mala lubricación.
- Contaminación externa.
- Instalación incorrecta del cojinete.
- Diseño incorrecto o fabricación defectuosa.
- Exposición a vibración mientras el cojinete no se encuentra rodando.
- Paso de corriente eléctrica a través del cojinete

#### **Estados de falla en los cojinetes**

A medida que se produce el deterioro del cojinete, existen tres estados diferenciados de la falla, y en cada uno de ellos, el cojinete presenta características específicas en su espectro de vibración. De este modo, será necesario emplear un método de diagnóstico y monitorización específico para cada una de las tres fases establecidas.

#### *Estado de Prefalla*

El cojinete desarrolla grietas microscópicas que no son normalmente visibles al ojo humano. Se produce un incremento del nivel de vibración a alta frecuencia, no se perciben cambios ni en la temperatura ni en las vibraciones en la Región de Picos Principales. Sin embargo, cuando el cojinete se encuentra en esta fase, no es económicamente rentable su sustitución, pues la cantidad de vida remanente es todavía considerable.

#### *Estado de Falla*

El cojinete desarrolla grietas visibles a simple vista, se comienza a producir ruido audible y la temperatura se eleva. Las vibraciones en la Región de Picos Principales empiezan a ser fácilmente detectables y aumentan con el desarrollo del defecto. En este instante, o se cambia el cojinete, o se eleva la frecuencia del control para permitir su sustitución antes de que se produzca la llegada al estado catastrófico. Este es el momento más rentable para la sustitución del cojinete defectuoso.

#### <span id="page-22-0"></span>*Estado Catastrófico*

 $\overline{a}$ 

Durante el funcionamiento, el ruido eleva su intensidad considerablemente, y la temperatura se incrementa igualmente. Todo esto desemboca en un rápido desgaste que hace que se incrementen las holguras y así, existirá un mayor movimiento relativo entre el eje y el cojinete. Las amplitudes de los armónicos a las frecuencias características de la vibración en la Región de Picos Principales aumentan notablemente, convirtiéndose en el principal indicativo del deterioro extremo del cojinete; la sustitución es indispensable.

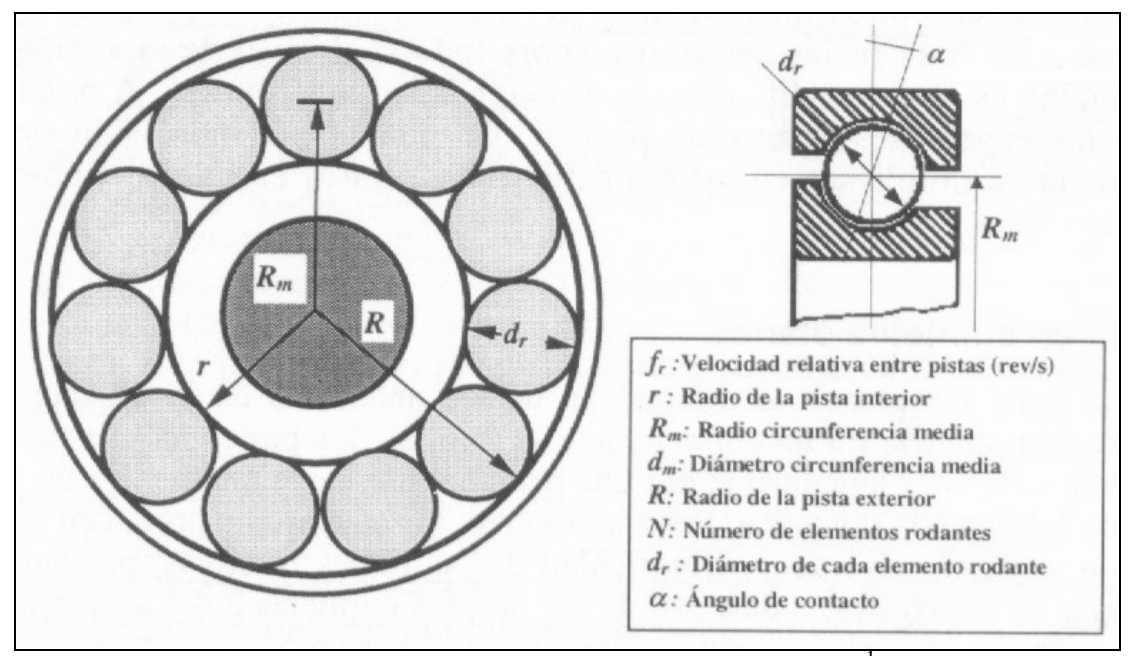

**Figura 1.2: Cojinete de Elementos Rodantes** <sup>1</sup>

<sup>&</sup>lt;sup>1</sup> Técnicas Para el Mantenimiento y Diagnóstico de Máquinas Eléctricas Rotativas, pp 159.

La constitución de un cojinete, como se aprecia en la figura anterior, consta de un elemento fijo (pista externa) y uno móvil (la otra pista), entre los cuales los elementos rodantes se desplazan (bolas). Las siguientes expresiones, se basan en las variables definidas en la figura 1.2.

*Frecuencias relacionadas al deterioro de la pista externa* 

$$
f (Hz) = N/2 \times f_r \times (1 - d_r/d_m \times \text{Cos } \alpha)
$$

*Frecuencias relacionadas al deterioro de la pista interna* 

$$
f (Hz) = N/2 \times f_r \times (1 + d_r/d_m \times \text{Cos } \alpha)^{1}
$$

*Frecuencias relacionadas al deterioro de los elementos rodantes* 

$$
f (Hz) = N/2 \times f_r \times [1 - (d_r/d_m \times \cos \alpha)^2]
$$

Las frecuencias de avería en cojinetes están comprendidas generalmente entre los 2 y 20kHz; esto se debe a que el número de elementos rodantes a menudo es bastante grande. Ahora, como las frecuencias de giro del eje y sus armónicos superiores, están relacionadas con bastantes tipos de fallo, es posible que se de una superposición entre estas y las mencionadas en la primera línea, sobretodo si el nivel de vibración de la máquina es elevado. Esto puede hacer muy difícil el diagnóstico, sin embargo, las ecuaciones mostradas anteriormente, pueden dar un fiel indicativo de lo que ocurre con los cojinetes en materia de averías. Eso sí, cuando otras causas de vibración quedan sin relevancia las expresiones cobran mayor significado.

 1 Técnicas Para el Mantenimiento y Diagnóstico de Máquinas Eléctricas Rotativas, pp 160.

# <span id="page-24-0"></span>**CAPÍTULO 2: ANÁLISIS ESPECTRAL DE LAS CORRIENTES DEL MOTOR**

#### *2.1 ANÁLISIS ESPECTRAL DE LAS CORRIENTES ESTATÓRICAS*

De acuerdo a los objetivos propuestos para este proyecto, si lo que se pretende es detectar variaciones de muy pequeña amplitud en las señales de corriente, es decir, pequeñas modificaciones que aparezcan superpuestas a la onda normal, casi con seguridad esta tarea será imposible en el dominio del tiempo. Sin embargo, un análisis espectral, llámese a un análisis de la señal de corriente en el dominio de la frecuencia, sí va a permitir la separación de las componentes de pequeña amplitud (poseen una frecuencia distintiva) de aquellas de gran amplitud que son las constantemente presentes en la señal. Es por esto que el análisis espectral es una de las técnicas con mayor utilización cuando se quiere obtener mayor fiabilidad en la detección de anomalías que no afectan considerablemente las variables que intervienen en el dominio del tiempo.

<span id="page-25-0"></span>Y precisamente para este proyecto, la meta era detectar todos esos cambios insignificantes que tenían lugar en las corrientes del estator, en reacción a posibles cambios en la integridad del motor. En concreto, se buscaba relacionar estos cambios en el espectro con posibles daños en las barras del rotor; pero en realidad el problema no pasaba por la detección de las anomalías, sino por la cuantificación de las mismas. En conclusión, si la detección de variaciones en el dominio del tiempo ya de por sí es difícil, la cuantificación de las anomalías con seguridad es casi imposible. Debido a esto, el análisis espectral se constituyó en el método utilizado para la realización integral de esta tesis.

#### *2.2 APLICACIONES: DETECCIÓN DE FALLAS EN UN MOTOR DE INDUCCIÓN*

El método de análisis espectral de las corrientes de alimentación de un motor de inducción, constituye un procedimiento de diagnóstico válido para detectar fallas en las máquinas. Y se dice válido porque en este trabajo se ha procurado, además de establecer un sistema que nos permita analizar el funcionamiento óptimo del motor, comprobar que lo establecido en la bibliografía tiene veracidad.

El método consiste en seguir principalmente el comportamiento de un par de armónicos presentes en el espectro de corriente; los denominados lateral inferior y lateral superior, que se encuentran localizados a una distancia de  $-2sf$  y  $+2sf$ respectivamente de la fundamental del espectro, siendo **s** el deslizamiento y **f** la frecuencia de alimentación del motor.

<span id="page-26-0"></span>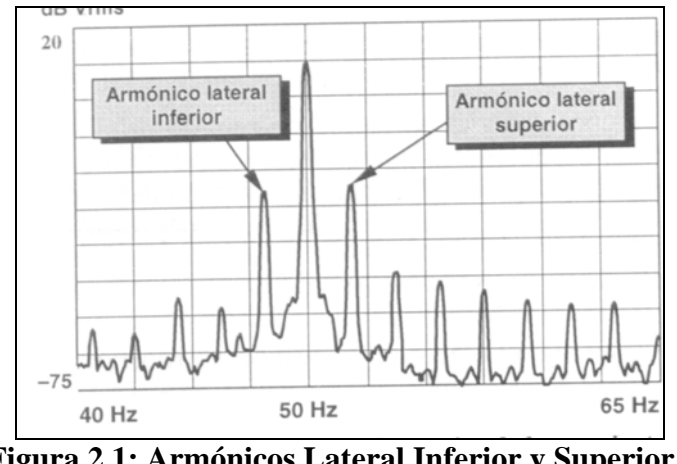

**Figura 2.1: Armónicos Lateral Inferior y Superior** <sup>1</sup>

Dichos armónicos sufren un cambio en su amplitud cuando se origina una falla en el rotor de la máquina (en las barras del rotor, una posible rotura), en concreto, la aumentan dependiendo del grado de la avería. Por otra parte, como ya se dijo, el método consiste principalmente en seguir los pasos de esta pareja, sin embargo, son varios armónicos en el espectro los que se ven afectados por la falla, y si bien es cierto, los anteriormente mencionados dan un indicativo suficiente, el tener en cuenta lo que sucede con los demás, puede ayudar en la confirmación del diagnóstico. Así, como resultado de un análisis matemático suficientemente válido, los armónicos pueden ser calculados con las siguientes expresiones:

**f**×**[i/p(1-s)+s]**; frecuencias inducidas por armónicos de sentido directo

**f**×**[i/p(1-s)-s]**; frecuencias inducidas por armónicos de sentido inverso

donde **f** es la frecuencia fundamental de alimentación del motor, **s** es el deslizamiento,

 $\overline{a}$ 

<sup>1</sup> Técnicas Para el Mantenimiento y Diagnóstico de Máquinas Eléctricas Rotativas, Pp 186 (ver bibliografía).

**p** el número de pares de polos e **i** puede ser un número entero cualquiera (índice de armónico). Cabe destacar que no todos los armónicos adicionales resultantes de las expresiones de arriba podrán ser apreciados en el espectro de corriente, ya que las características constructivas de la máquina, específicamente los factores de devanado, reducen las fuerzas electromotrices que los armónicos producen, debilitando así su capacidad de incidir en las corrientes del estator.

Como se ha dicho antes, las amplitudes de los armónicos laterales superior e inferior, se ven afectadas por la falla; en concreto, el armónico lateral inferior es originado directamente por el mismo, y por otra parte, el superior resulta de las oscilaciones en la velocidad y el par que el primero produce.

De esta manera, el problema no yace en el medio del diagnóstico para una posible falla, sino en como cuantificar el mismo. Se ha dicho que las amplitudes de los armónicos se ven afectadas por la falla, pero, debido a que la amplitud de los armónicos es función de la carga aplicada al motor, y que además, están presentes aún cuando el motor está sano, por esos motivos, imponer un límite de amplitud como frontera para el diagnóstico no es una opción.

Para solucionar este problema, se propone tomar como referencia para el diagnóstico la diferencia de amplitud entre la fundamental y los armónicos, medida en db's; de esa forma, se evitará que las medidas sean dependientes de la carga y las amplitudes ya no serán un problema.

#### <span id="page-28-0"></span>*Fenómeno de las Corrientes Interlaminares*

En el momento que una barra empieza a degradarse, y a separarse del anillo de cortocircuito (romperse), la corriente que circula por la misma disminuye y esto provoca una distorsión en el campo magnético de la máquina, que da origen a las anomalías que se presentan en las corrientes estatóricas, reflejadas en el espectro frecuencial. Probablemente, si existiera un camino alternativo para la circulación de corriente en la barra, aún cuando esta estuviera rompiéndose, seguramente la distorsión del campo que se produciría sería menor y de esa forma los armónicos de interés en el espectro reflejarían un cambio menor en su amplitud.

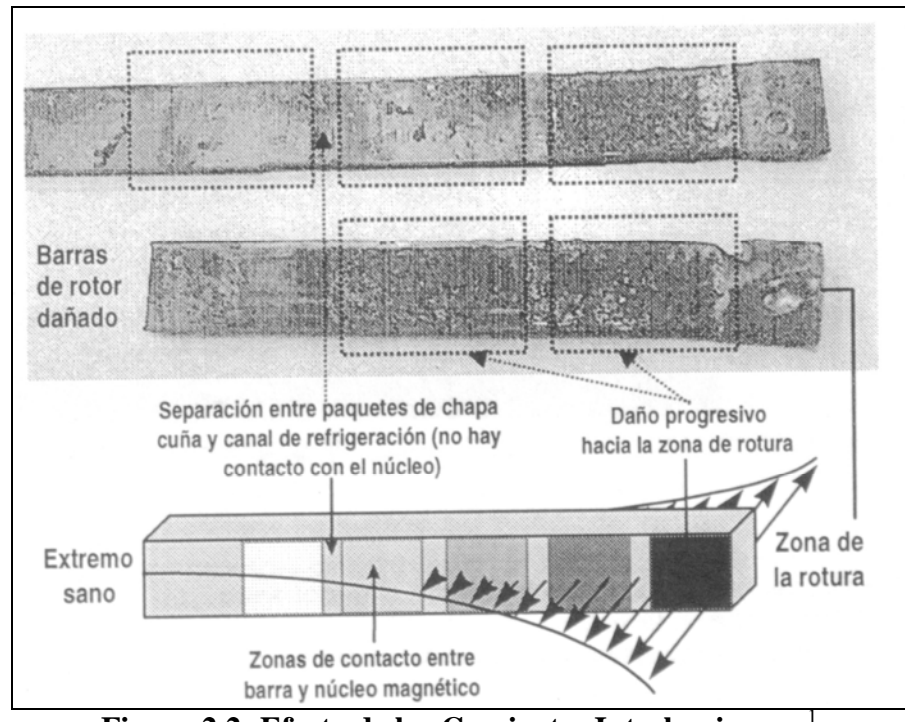

**Figura 2.2: Efecto de las Corrientes Interlaminares** <sup>1</sup>

 $\overline{a}$ 

<sup>&</sup>lt;sup>1</sup> Técnicas Para el Mantenimiento y Diagnóstico de Máquinas Eléctricas Rotativas, Pp 190 (ver bibliografía).

De hecho, sí existe aquel mencionado camino alternativo y lo proporciona el pedazo de núcleo entre barras. Con esto, surge el concepto de las corrientes interlaminares, que circulan entre barras adyacentes, a través del circuito magnético. Esto sin duda, constituye un pequeño obstáculo, ya que podría darse el caso de que aún cuando empezara a deteriorarse una barra, es decir, la unión barra-anillo empezara a verse afectada, esto podría advertirse pero no en su real magnitud, ya que ante la presencia de las corrientes interlaminares, la barra seguiría conduciendo, y la anomalía se atenuaría.

Sin embargo, este fenómeno es atribuido mayormente a los motores de inducción de grandes dimensiones (grandes motores industriales). Las resistencias que se presentan entre las barras de cobre de uno de estos motores –insertadas sin aislamiento en las ranuras del núcleo- y el circuito magnético son bastante bajas, incluso menores que la impedancia de la misma barra; incluso sin existir una avería en la barra, las corrientes interlaminares desde ya podrían estar presentes, que es lo que en realidad sucede. Estas resistencias de contacto son muchos menores (en el orden de  $20\mu\Omega$  para 1 m efectivo de longitud de núcleo) a aquellas que se presentan en motores más pequeños de aluminio fundido, a tal punto que en estos últimos, la impedancia de una barra es mayor que la resistencia de contacto barra-núcleo. De esta manera, queda justificado el hecho de que este concepto se aplica meramente a motores mayores.

A continuación, se muestra la expresión encontrada por Kerzesbaun y Landy para la distribución de corriente a lo largo de la barra rota y la que escapa hacia las barras adyacentes en caso de haber corrientes interlaminares:

**I**<sub>b</sub>(x) = **I**<sub>N</sub>/2(1- [cosh( $\lambda$ <sub>x</sub>)]/[cosh( $\lambda$ <sub>1</sub>)]);  $\lambda = |Z_b/R_c|^{-1}$ 

 $I_N$ : corriente que entra en la barra con el motor sano

 $Z_b$ : impedancia de la barra

Rc: resistencia porción de núcleo entre barras adyacentes

De la anterior, se pueden concluir cosas como las siguientes:

- A medida que se da un recorrido a lo largo de la barra en dirección a la avería, su corriente disminuye hasta desaparecer en donde se halla la separación entre la barra y el anillo, y por consiguiente, la fuga de corrientes hacia barras adyacentes aumenta en la misma dirección.
- Las corrientes interlaminares decrecen exponencialmente, a medida que la avería queda más lejana (siempre a lo largo de la barra en cuestión); por consiguiente, la mayor parte de las corrientes interlaminares circularán desde la barra rota hacia las adyacentes en la zona donde la barra misma se ha separado del anillo.

A todo esto, se debe añadir, que mientras fluyan las corrientes interlaminares, la abrasión térmica que estas provocan en la barra involucrada (en aumento a medida

 1 Técnicas Para el Mantenimiento y Diagnóstico de Máquinas Eléctricas Rotativas, Pp 189.

que uno se acerca a lo largo de la barra en dirección a la falla) conlleva a un deterioro superficial cada vez mayor a su paso, y la destrucción del paquete magnético entre las barras y la superficie misma de ellas es paulatina, hasta que finalmente la resistencia entre la barra y el núcleo ha aumentado de tal manera que las corrientes se hacen cero, desembocando en que la barra se convierta en un circuito abierto. Como se puede ver, no sólo provocan que la falla en su primera instancia se refleje de menor manera en el espectro, sino que también contribuyen a la destrucción del rotor en si; esto da una idea de lo adversa que es la presencia de dichas corrientes, y lo necesario que se hace monitorear constantemente, sin descuidarse, el espectro de corriente en el análisis para así poder diagnosticar efectivamente, y no ser sorprendidos de ninguna manera.

Finalmente, es necesario decir, que las corrientes interlaminares producen un flujo en sentido axial, el cual, origina vibraciones en el sentido axial de la máquina, que obviamente son proporcionales al flujo axial creado; a medida que la avería es mayor, el flujo y las vibraciones por consiguiente aumentan asimismo. Estas vibraciones, no ofrecen un método de diagnóstico suficiente, ya que su valoración es difícil debido a factores mecánicos y constructivos de la máquina que no facilitan este hecho, sin embargo, pueden corroborar el diagnóstico.

#### *Otros Factores Influyentes en el Diagnóstico*

De lo expuesto en temas anteriores, se aprendió que la amplitud de los armónicos es función de la carga; que además, la posible existencia de corrientes interlaminares en el motor de inducción es también un factor influyente en el espectro. A esto, se debe agregar, que también existen ciertos factores mecánicos, que son capaces de influir en el espectro de corrientes, y a la vez ser determinantes en la toma de decisiones.

En particular, existen una serie de máquinas, que al aplicarse como carga de un motor de inducción, pueden generar en el análisis más de un dolor de cabeza. Tal es el caso de las bombas, compresores, particularmente los molinos y sobretodo máquinas que cuentan con engranajes reductores de velocidad. Cuando la carga que se adapta al motor es de este tipo: una carga pulsante, se producen oscilaciones en la velocidad y en el par, que originan alteraciones en el campo magnético, y por ende modifican el espectro. Esta modificación se traduce en la aparición de nuevos armónicos en el espectro, que pueden dificultar el diagnóstico en caso de que estos últimos se sitúen en la vecindad (frecuencias próximas) de los armónicos de interés (lateral superior e inferior). La dificultad para realizar el diagnóstico puede llegar a ser tan grande, que en cierto momento será imposible distinguir qué armónicos pertenecen a la falla y cuáles se derivan de la influencia mecánica de la carga; el diagnóstico en ese caso, puede ser inconcluyente.

Para citar un ejemplo de lo planteado, se tiene el caso de los engranajes reductores. Las cargas que cuentan con estos engranajes, como ya se lo dijo, producen oscilaciones en el par y la velocidad, y como resultado de esto, aparecen armónicos en el espectro de corriente, y sus frecuencias obedecen a  $\pm K f_{\text{rg}}^{\text{1}}$ , donde  $f_{\text{rg}}$  equivale a

 1 Técnicas Para el Mantenimiento y Diagnóstico de Máquinas Eléctricas Rotativas, pp 211.

la velocidad de salida del engranaje expresada en hercios, y K toma cualquier valor entero. Además, puede darse el caso de que otros patrones de armónicos acompañen a los ±Kƒrg y hagan su aparición en el espectro; seguramente estos se deben a cualquiera de las otras frecuencias características del engranaje, como es el caso de las frecuencias de engrane, paso de diente, etc. En definitiva, cuando esto sucede, la superposición de los armónicos se constituye en un enemigo principal, sin mencionar que no existe solución eficaz para diferenciar entre los armónicos debidos a la falla y los debidos a la carga.

Dejando de lado los factores mecánicos, es posible decir que el grado de desequilibrio y desalineación del motor no influye para nada en el diagnóstico; estos factores son irrelevantes. Lo que sí es cierto es que la desalineación de los ejes influye en el espectro, pues modifica las amplitudes de ciertos armónicos que tienen relación con las excentricidades, mas estas frecuencias nada tienen que ver con las de los armónicos de la falla.

Finalmente, se debe decir que las inercias del motor y de la carga influyen directamente en las amplitudes de los armónicos de la falla. El armónico lateral inferior es causado por la avería misma (como ya se dijo), y el superior resulta de la oscilación que el primero causa en la velocidad y el par. La aparición de este último incide en el campo de la máquina, y como resultado la amplitud del lateral inferior se ve reducida. En conclusión, como el superior modifica el inferior, y el superior es función de la inercia, se puede decir que la misma repercute en ambos armónicos y sus amplitudes. Una posible solución para este inconveniente es, hacer de la suma de

<span id="page-34-0"></span>las amplitudes de los armónicos, la referencia para el diagnóstico, pues la disminución en amplitud de uno, queda compensada por el aumento del otro. Sin embargo, la trascendencia de este pequeño problema no afecta la fiabilidad del método, así que se lo puede dejar de lado sin temor a perjudicar el diagnóstico.

#### *Rango de Diferencias de Amplitudes de Armónicos*

Luego de innumerables experimentaciones con motores de inducción de grandes dimensiones y diferentes características, hechas por la empresa ABB, se ha obtenido un resultado bastante fiable, que estipule un rango de diferencias de amplitudes entre el armónico fundamental y el lateral inferior. La tabla que se verá a continuación, refleja este resultado, y proporciona una guía muy segura para emitir diagnósticos sobre fallas en un motor, que generalmente son de gran envergadura:

| <b>Motor</b> sano                                  | Más de 49 dBs                        |
|----------------------------------------------------|--------------------------------------|
| Algún punto de alta resistencia                    | Entre $46 \text{ y } 49 \text{ dBs}$ |
| Varios puntos de alta resistencia                  | Entre $44y46$ dBs                    |
| Muchos puntos de alta resistencia o una barra rota | Entre $39y44 dBs$                    |
| Al menos una barra rota                            | Entre $35 \text{ y } 39 \text{ dBs}$ |
| Varias barras rotas                                | Menos de 35 dBs                      |

**TABLA II.I: Nivel de Avería** <sup>1</sup>

Hay que decir que la clasificación mostrada en la tabla anterior, resulta de un análisis hecho únicamente a motores superiores a 11Kw, debido a que motores por debajo de esa potencia son bastante económicos y no se suele aplicar métodos de diagnóstico en ellos.

 $\overline{a}$ 

<sup>&</sup>lt;sup>1</sup> Técnicas Para el Mantenimiento y Diagnóstico de Máquinas Eléctricas Rotativas, Pp 205 (ver bibliografía).

Sin embargo, no basta con cumplir a cabalidad los resultados de la tabla para que un motor sea puesto fuera de funcionamiento; además, esta decisión debe estar apoyada en varios aspectos también de consideración, como lo son:

- La forma constructiva del motor.
- La velocidad de giro.
- El número de arranques al que está sometido.
- El régimen de funcionamiento.
- Y la importancia del motor para el proceso productivo.
## **CAPÍTULO 3: ENTORNO DE TRABAJO**

Cuando se plantea la realización de un proyecto como el establecido en este trabajo, el entendimiento de la persona sobre el tema, así como el compromiso de llevarlo a cabo, es tan importante, como la atmósfera que rodeará al individuo durante la ejecución. En la presente sección, se enunciarán, y dentro de lo posible se ilustrarán, todos los medios y herramientas usadas para la puesta a punto de este sistema de diagnóstico de motores de inducción (especializado en la detección de barras rotas).

### *3.1 HERRAMIENTAS DE SIMULACIÓN*

Dentro del software utilizado para la realización de este proyecto, se encuentra el programa matemático Matlab, que junto con Simulink (aplicación de Matlab), fueron las principales herramientas, de simulación y procesamiento de datos, utilizadas en este proyecto. En primera instancia, a través de un modelo matemático de bloques, creado en Simulink de Matlab, se realizaron las simulaciones del comportamiento del motor previo a las experimentaciones con motores reales, para de esta manera obtener las primeras aproximaciones a los resultados que se esperaba tener. El modelo en mención, fue conformado a partir de las ecuaciones diferenciales que describen el comportamiento del motor, las mismas que serán expuestas más adelante en este capítulo; el modelo en Simulink lucía de la siguiente manera:

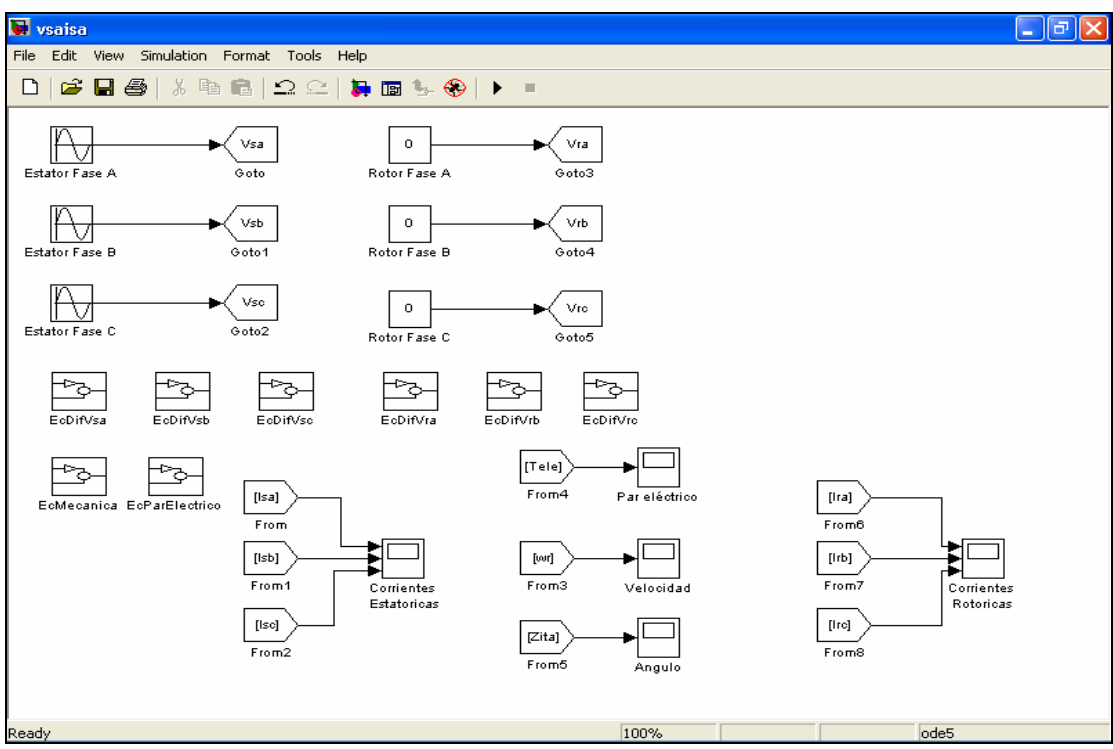

**Figura 3.1: modelo trifásico del motor en Matlab Simulink** 

Para llevar a cabo cualquiera de as simulaciones que se realizaron, primero que nada fue necesario establecer las condiciones de la misma; esto se hacía en el menú Simulación/Parámetros de Simulación ubicado en la pantalla del modelo (la que se muestra en la figura anterior). En el caso de este trabajo, todas las simulaciones se realizaron por un período de 10 unidades de tiempo; cada unidad de tiempo corresponde al tiempo para que el programa calcule los valores de un segundo real de simulación. Además, el tamaño del paso fue fijo de diez a la menos 4; es decir, la precisión de los valores fue de  $10^{-4}$ , lo cual procuraba que el tiempo total de la simulación fuera razonable y adecuado para la fiabilidad en los resultados que se buscaba. Hay que decir que son precisamente la precisión y el tiempo de la simulación lo que determina cuan largo será el proceso; mientras más preciso, y mayor cantidad de tiempo se le de, más largo se vuelve.

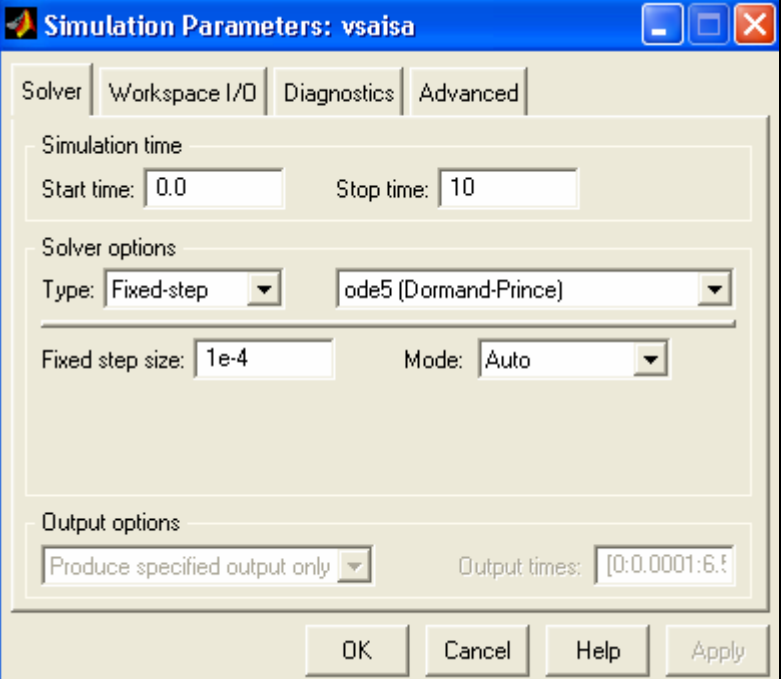

**Figura 3.2: cuadro de parámetros de simulación de Simulink** 

Luego, simplemente era cuestión de cargar los parámetros del modelo (valores de resistencias, par de carga a aplicar, etc) que se encontraban en el archivo **vsaisamotorok.mat**. Por medio de la instrucción "load vsaisamotorok" digitada en la ventana de comandos (command window), los parámetros se cargaban en el *espacio de trabajo* de matlab (workspace). Hecho esto, se podía dar inicio a la simulación y cuando esta finalizaba los datos instantáneamente se colocaban junto a los parámetros en el *espacio de trabajo*, en forma de una estructura y de ahí eran almacenados como correspondía. Finalmente, haciendo uso del fichero **avería.m** se realizaba el procesamiento de los datos de la simulación y se obtenía el espectro de corriente; estos resultados se verán detalladamente en el capítulo de *resultados*.

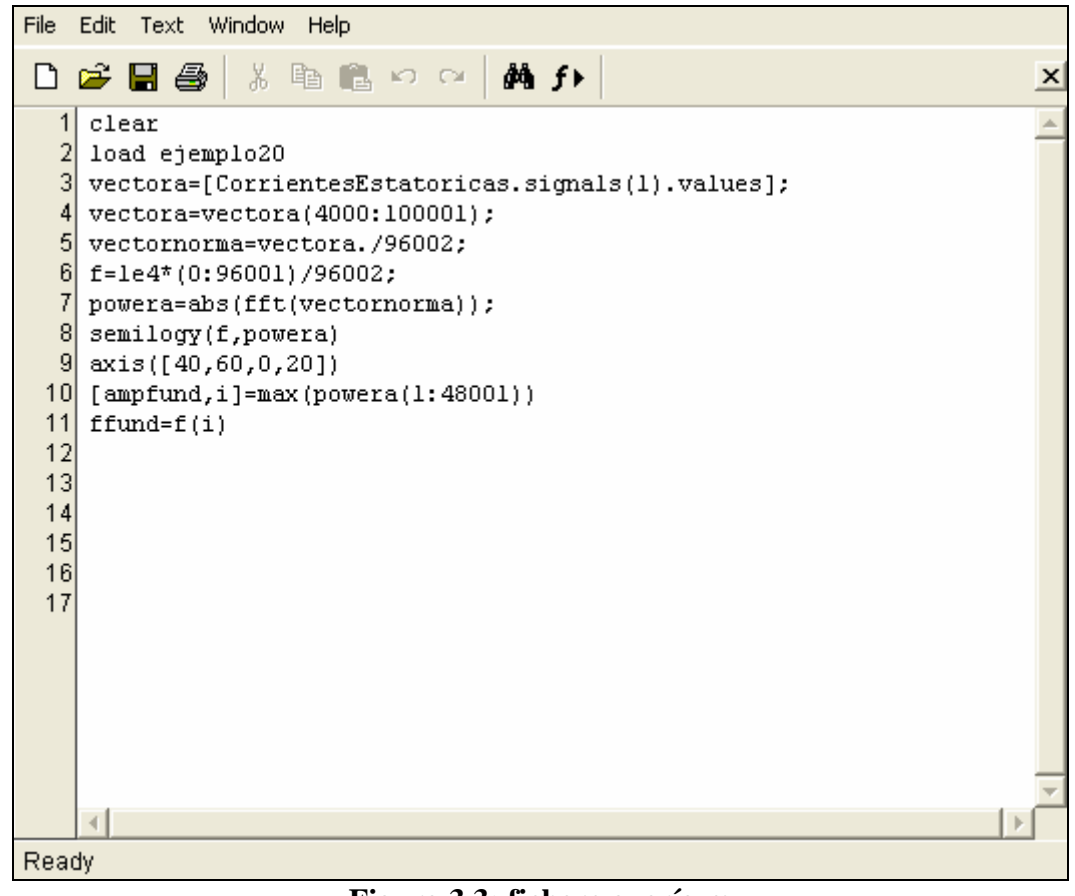

**Figura 3.3: fichero avería.m** 

Así lucía (figura 3.3) el fichero avería.m y se puede explicar línea por línea de la siguiente forma:

*Línea 1:* comando de limpieza; borra toda variable del espacio de trabajo de matlab.

*Línea 2:* se cargan los datos almacenados de una simulación.

*Línea 3:* se transfieren los valores que contiene la estructura a un vector.

*Línea 4:* se recorta el vector; se toman sólo las muestras de interés.

*Línea 5:* se normaliza el vector de muestras (se divide para el número de muestras).

*Línea 6:* se define el vector frecuencia, necesario para la graficación en ese dominio.

*Línea 7:* se aplica la transformada rápida de fourier al vector nuevo de muestras.

*Línea 8:* se hace un gráfico semilog; se obtiene el espectro.

*Línea 9:* se definen los ejes del gráfico.

*Línea 10:* se calcula el valor de la amplitud del armónico fundamental.

*Línea 11:* se establece la frecuencia del armónico fundamental (50Hz).

*Líneas 12:* líneas vacías a partir de aquí.

Adicionalmente, Simulink de Matlab fue utilizado para el control real del motor de inducción, ya que la tarjeta dSPACE empleada (se hablará de la misma más adelante), la cual permitía realizar el control, se programaba mediante modelos de bloques de Matlab-Simulink. Esto conlleva a una ventaja fundamental a favor del software utilizado, y es que no se necesita conocer la arquitectura del microcontrolador en la tarjeta, ni su lenguaje de programación, pues Simulink es una herramienta mucho más visual y entendible que la programación clásica. El modelo de control empleado, de voltaje y frecuencia en lazo abierto, se grafica a continuación (este modelo se lo muestra nuevamente en la sección de anexos, pero totalmente desglosado):

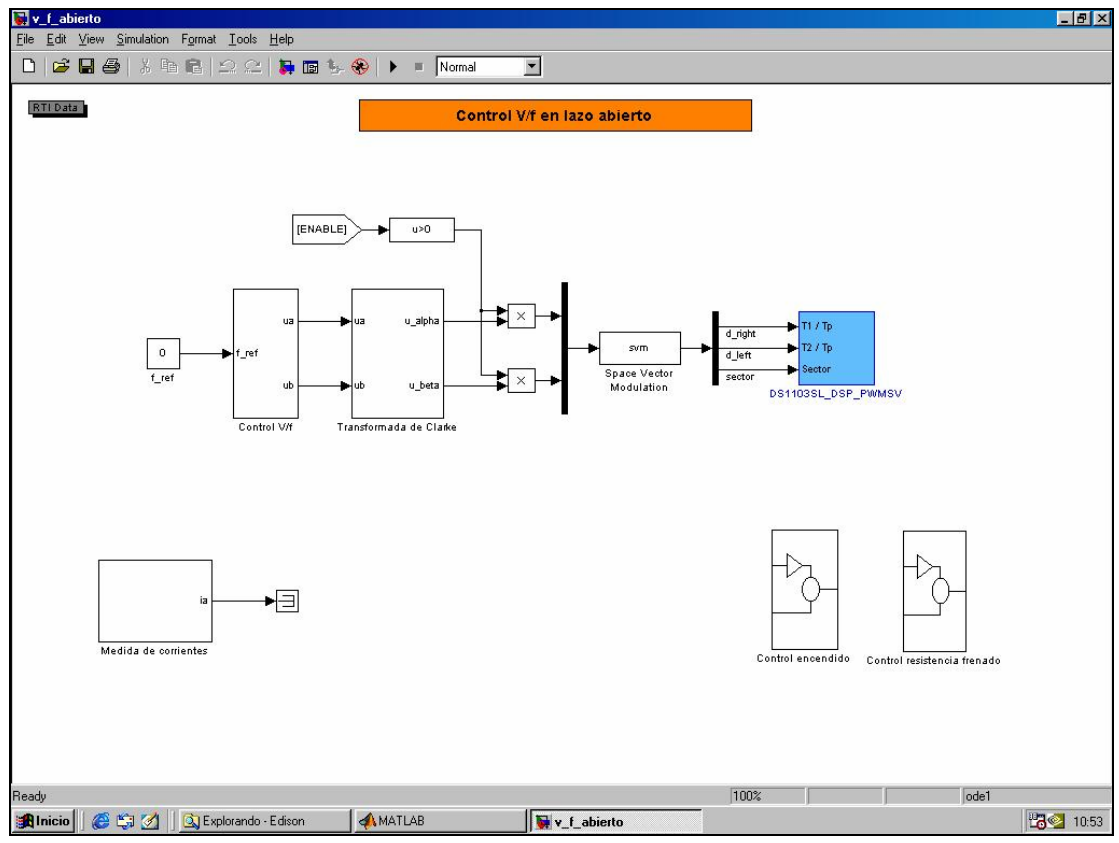

**Figura 3.4: modelo de control utilizado para el motor** 

Por otra parte, el programa Controldesk de dSPACE fue utilizado para la interacción en tiempo real con el control del motor mediante un panel virtual con diferentes instrumentos y herramientas. Debido a que es posible utilizar el modelo de control (se muestra en la figura anterior) como una interfaz en tiempo real, la utilidad del Controldesk está en que por medio de él, la tarjeta dSPACE hace uso de este modelo para hacer girar el motor con la frecuencia y en el sentido que se desee. Los datos que se adquieren, luego se convierten a un formato manejable por matlab, para así obtener los resultados que se buscan, como son los espectros de corrientes estatóricas. En la siguiente figura se ilustra la apariencia del programa Controldesk, que se incluye junto con la compra de la tarjeta dSPACE.

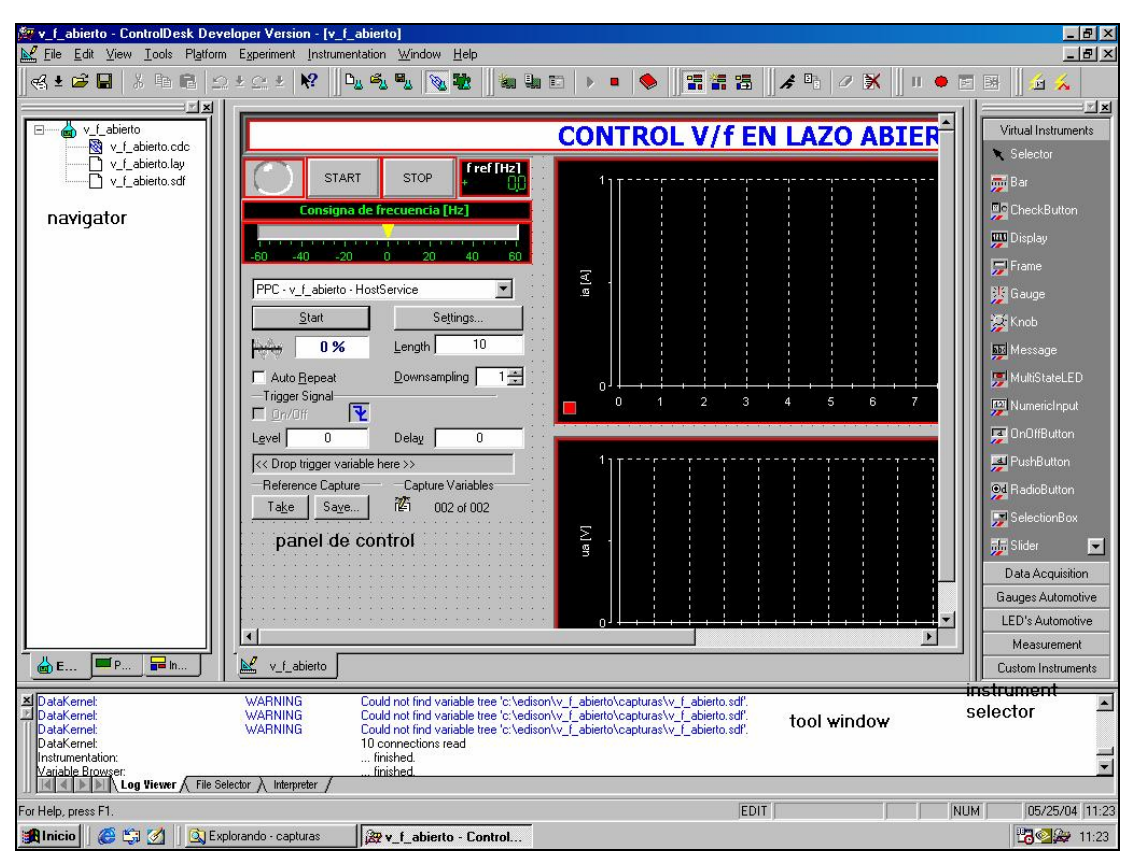

**Figura 3.5: Ventana del Controldesk de dSPACE** 

## *3.1.1 MODELO TRIFÁSICO DEL MOTOR DE INDUCCIÓN*

Como se dijo anteriormente, el funcionamiento real del motor fue simulado por medio de Simulink. Principalmente, o que se hizo fue trasladar las ecuaciones que definen el comportamiento del motor de inducción a un modelo matemático de bloques. Para tener claro de qué ecuaciones se habla, las mismas se citan en las siguientes líneas.

En la referencia estacionaria los voltajes del estator se pueden expresar como:

$$
u_{sA}(t) = R_{s}i_{sA}(t) + \frac{d\psi_{sA}(t)}{dt}
$$

$$
u_{sB}(t) = R_{s}i_{sB}(t) + \frac{d\psi_{sB}(t)}{dt}
$$

$$
u_{sC}(t) = R_{s}i_{sC}(t) + \frac{d\psi_{sC}(t)}{dt}
$$

donde  $u_{sA}(t)$ ,  $u_{sB}(t)$ ,  $u_{sC}(t)$  y  $i_{sA}(t)$ ,  $i_{sB}(t)$ ,  $i_{sC}(t)$  son los valores instantáneos de los voltajes y de las corrientes del estator respectivamente, R<sub>s</sub> es la resistencia de un devanado del estator y  $\psi_{sA}(t)$ ,  $\psi_{sB}(t)$ ,  $\psi_{sC}(t)$  son los valores instantáneos del flujo del estator en las fases sA, sB y sC.

Para el rotor podemos encontrar unas expresiones similares:

$$
u_{ra}(t) = R_r i_{ra}(t) + \frac{d\psi_{ra}(t)}{dt}
$$
  

$$
u_{rb}(t) = R_r i_{rb}(t) + \frac{d\psi_{rb}(t)}{dt}
$$
  

$$
u_{rc}(t) = R_r i_{rc}(t) + \frac{d\psi_{rc}(t)}{dt}
$$

donde  $u_{ra}(t)$ ,  $u_{rb}(t)$ ,  $u_{rc}(t)$  y  $i_{ra}(t)$ ,  $i_{rb}(t)$ ,  $i_{rc}(t)$  son los valores instantáneos de los voltajes y de las corrientes del rotor respectivamente, Rr es la resistencia de un devanado del rotor y  $\psi_{ra}(t)$ ,  $\psi_{rb}(t)$ ,  $\psi_{rc}(t)$  son los valores instantáneos del flujo del rotor en las fases ra, rb y rc.

Las ecuaciones de los voltajes del rotor y del estator del modelo trifásico pueden expresarse en forma matricial:

$$
\begin{bmatrix} u_{sA} \\ u_{sB} \\ u_{sC} \\ u_{rc} \\ u_{rb} \\ u_{rc} \end{bmatrix} = \begin{bmatrix} R_s + s\overline{L_s} & s\overline{M_s} & s\overline{M_s} & \overline{s\overline{M_s}} & s\overline{M_{sr}}\cos\theta & s\overline{M_{sr}}\cos\theta_1 & s\overline{M_{sr}}\cos\theta_2 \\ \overline{sM_s} & R_s + s\overline{L_s} & s\overline{M_s} & s\overline{M_{sr}}\cos\theta_2 & s\overline{M_{sr}}\cos\theta & s\overline{M_{sr}}\cos\theta_1 \\ \overline{sM_s} & s\overline{M_s} & s\overline{M_{sr}}\cos\theta_1 & s\overline{M_{sr}}\cos\theta_1 & s\overline{M_{sr}}\cos\theta_2 & s\overline{M_{sr}}\cos\theta_1 \\ u_{rb} \\ u_{rc} \end{bmatrix} = \begin{bmatrix} I_{sA} \\ \overline{sM_s} & R_s + s\overline{L_s} & s\overline{M_s} & s\overline{M_{sr}}\cos\theta_2 & s\overline{M_{sr}}\cos\theta_1 & \overline{sM_{sr}}\cos\theta_1 \\ \overline{sM_{sr}}\cos\theta_1 & s\overline{M_{sr}}\cos\theta_2 & s\overline{M_{sr}}\cos\theta_2 & s\overline{M_{r}} & s\overline{M_{r}} & s\overline{M_{r}} \\ \overline{sM_{sr}}\cos\theta_2 & s\overline{M_{sr}}\cos\theta_1 & s\overline{M_{sr}}\cos\theta_2 & s\overline{M_{r}} & R_r + s\overline{L_{r}} \end{bmatrix} \begin{bmatrix} I_{sA} \\ I_{sB} \\ I_{sC} \\ I_{rC} \\ I_{rD} \\ I_{rC} \end{bmatrix}
$$

donde dt  $s = \frac{d}{dt}, \theta = \theta_r, \theta_1 = \theta_r + \frac{2\pi}{3}$  $\theta_1 = \theta_r + \frac{2\pi}{3}$  y  $\theta_2 = \theta_r + \frac{4\pi}{3}$  $\theta_2 = \theta_r + \frac{4\pi}{2}$ , siendo  $\theta_r$  el ángulo del rotor.

La inductancia propia de un bobinado del estator  $\overline{L_s}$  puede expresarse como la suma de la inductancia de pérdidas del estator L<sub>sl</sub> y la inductancia magnetizante del estator L<sub>sm</sub>:

$$
L_{s} = L_{sl} + L_{sm}
$$

Para una distribución senoidal de la fuerza magnetomotriz, la inductancia mutua entre dos devanados del estator  $\overline{M_s}$  puede expresarse en relación con la inductancia magnetizante del estator  $L_{sm}$ , de la siguiente manera:

$$
\overline{M_s} = L_{sm} \cos\left(\frac{2\pi}{3}\right) = -\frac{L_{sm}}{2}
$$

De la misma forma, es posible expresar la inductancia propia de un devanado del rotor  $\overline{L_r}$  como la suma de la inductancia de pérdidas del rotor  $L_{rl}$  y la inductancia magnetizante del rotor Lrm:

$$
L_r = L_{rl} + L_{rm}
$$

Para una distribución senoidal de la fuerza magnetomotriz, la inductancia mutua entre dos devanados del rotor  $\overline{M_r}$  puede expresarse en relación con la inductancia magnetizante del rotor Lrm, de la siguiente manera:

$$
\overline{M_r} = L_{rm} \cos \left( \frac{2\pi}{3} \right) = -\frac{L_{rm}}{2}
$$

En consecuencia, la inductancia total de las tres fases del estator L<sub>s</sub> toma la siguiente forma:

$$
\boldsymbol{L}_s = \overline{\boldsymbol{L}_s} - \overline{\boldsymbol{M}_s} = \boldsymbol{L}_{sl} + \boldsymbol{L}_{sm} + \frac{1}{2}\boldsymbol{L}_{sm} = \boldsymbol{L}_{sl} + \frac{3}{2}\boldsymbol{L}_{sm}
$$

Y la inductancia total de las tres fases del rotor Lr, puede expresarse como:

$$
L_r = \overline{L_r} - \overline{M_r} = L_{rl} + L_{rm} + \frac{1}{2}L_{rm} = L_{rl} + \frac{3}{2}L_{rm}
$$

Se ha de tener en cuenta que las corrientes y los voltajes del estator están expresados en la referencia fijada al estator, y por lo tanto son variables que pueden ser medidas directamente. En cambio las cantidades del rotor están expresadas en la referencia del rotor, y por lo tanto no es posible medirlas directamente en el caso de un motor de jaula de ardilla. Este modelo híbrido se denomina de referencias naturales.

Para obtener el comportamiento dinámico completo del motor se añade la ecuación mecánica al modelo:

$$
m_e - m_c = J \frac{d\omega_r}{dt} + D\omega_r
$$

donde me es el par electromagnético producido por el motor, me es el par de carga, J es la inercia del rotor, D es la constante de rozamiento y  $\omega_r$  es la velocidad eléctrica del rotor, que es igual a la derivada del ángulo eléctrico del rotor dt  $\frac{d\theta_r}{dt}$ . La relación entre el ángulo eléctrico y el ángulo mecánico del rotor es θr = p θrm, donde θrm es el ángulo mecánico del rotor y p es el número de pares de polos de la máquina.

#### *3.2 PLANTA EXPERIMENTAL*

En principio, para la realización de esta tesis, las máquinas que se usaron fueron tres motores de inducción de pequeñas dimensiones marca ABB, que se muestran en la figura que precede y además, cuyas características se citan en la siguiente tabla:

|                  | Hz | <b>Rpm</b> | Kw  |      | $cos \ \omega$ |
|------------------|----|------------|-----|------|----------------|
| 380-420 Y        | 50 | 1410       |     | 2.66 | 0.81           |
| $220-240 \Delta$ | 50 | 1410       |     | 4.60 | 0.81           |
| 440-480 Y        | 60 | 1700       | 1.3 | 2.66 | 0.81           |
| $250-280 \Delta$ | 60 | 1700       |     | 4.60 | 0.81           |

**Tabla III.I: Datos de placa de los motores de inducción usados** 

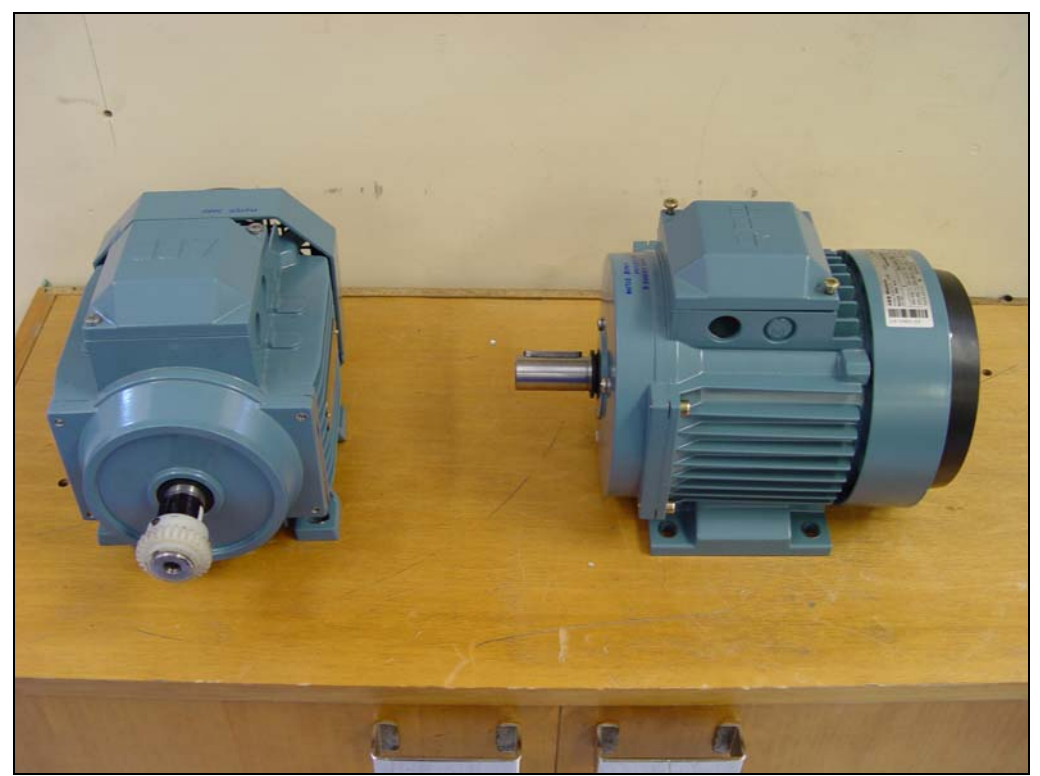

**Figura 3.6: Motores de Inducción** 

Cada uno en su momento, fueron colocados en una bancada que movió una carga constituida por una máquina de imanes permanentes, que funcionó como generador, y cuyos datos nominales eran 180V, 11A, 1.8Kw y 1500 rpm.

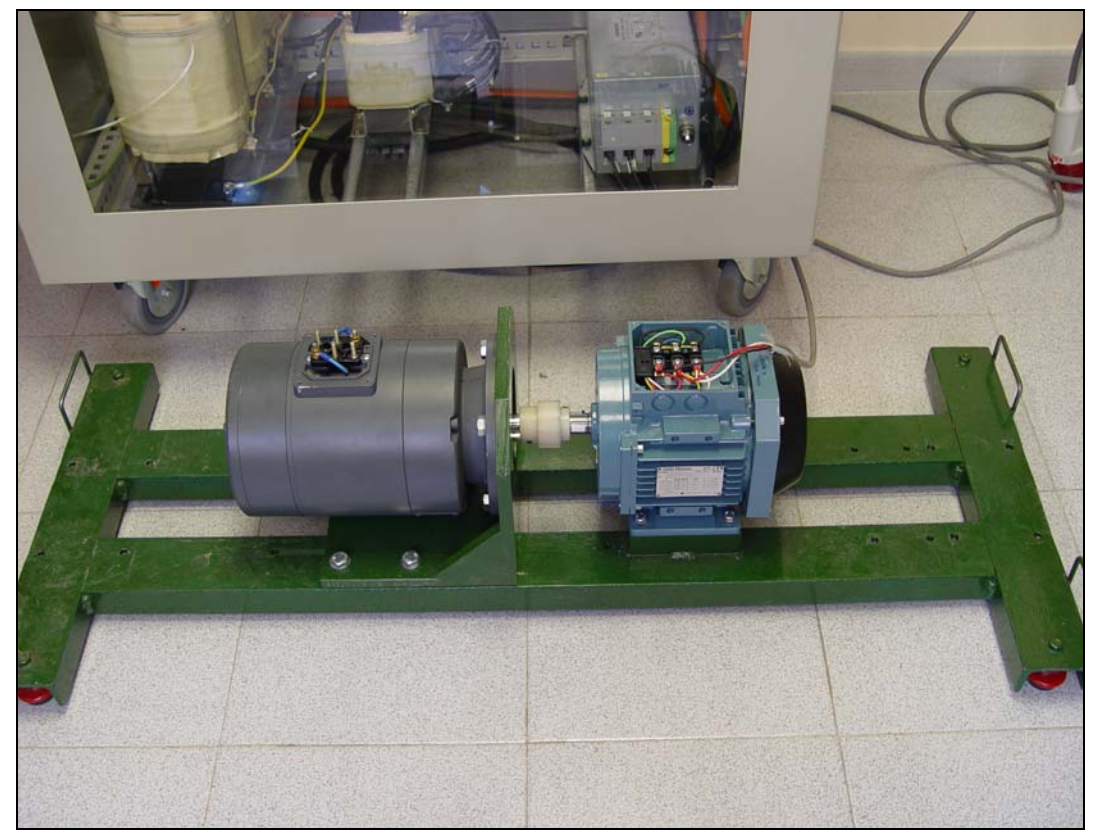

**Figura 3.7: Motor de Inducción conectado al Generador de Imanes Permanentes** 

El voltaje generado era aplicado a un banco de 5 resistencias, y la conexión tenía que cumplir con los requerimientos de carga nominales. Los valores de las resistencias eran 3 de 16.2 ohmios, 1 de 53 ohmios y finalmente 1 de 26.7 ohmios.

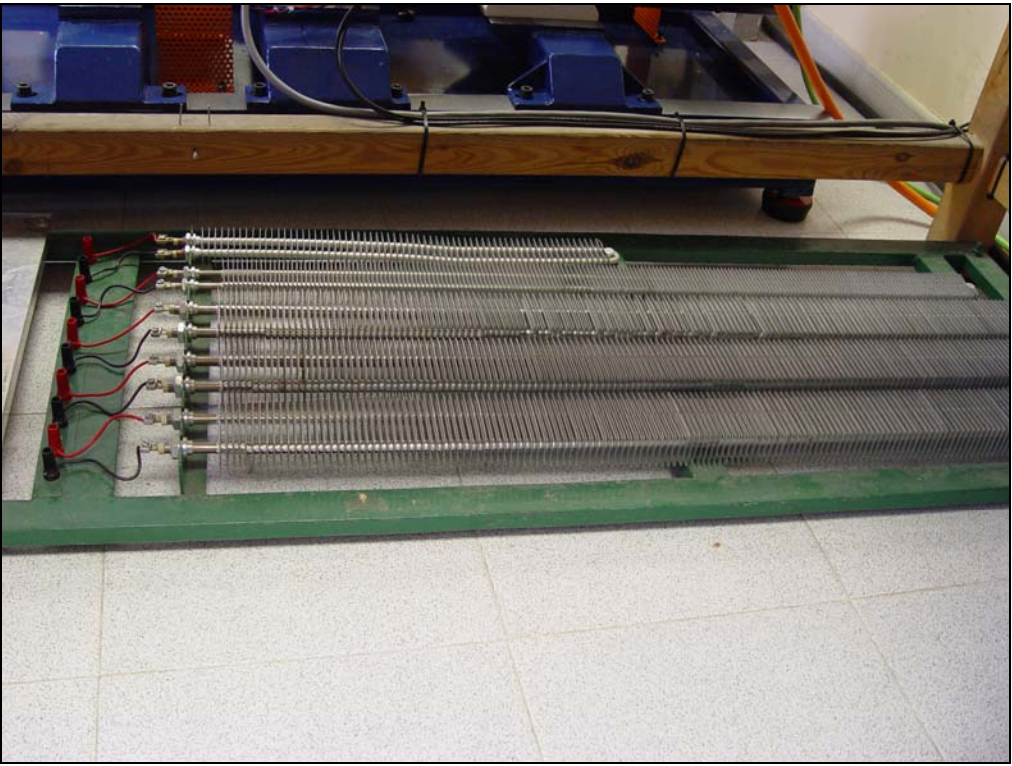

**Figura 3.8: Banco de resistencias** 

Además se utilizó un multímetro marca PROMAX común y un tacómetro para obtener datos como la velocidad de giro del motor, así como voltajes, corrientes, etc.

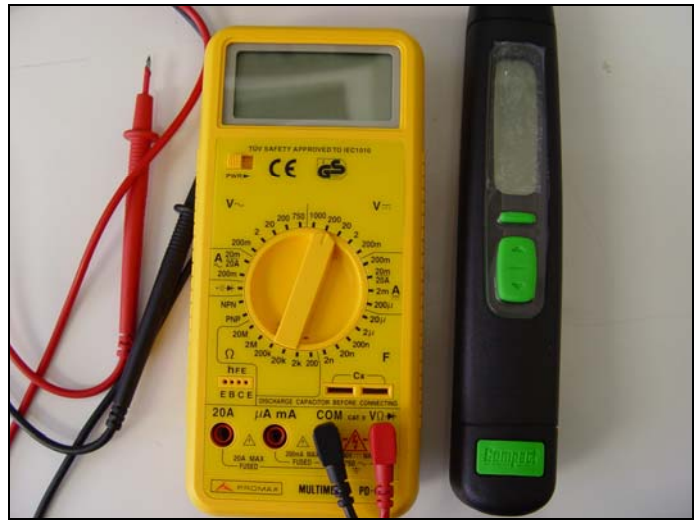

**Figura 3.9: Multímetro y Tacómetro** 

La captura de los datos se realizó por medio de una pinza analógica, con doble escala: 10mV/A y 100mV/A; la misma se conecta a uno de los conectores BNC del panel de control que sirve como entrada analógica (la utilizada en nuestro caso fue el conector 20).

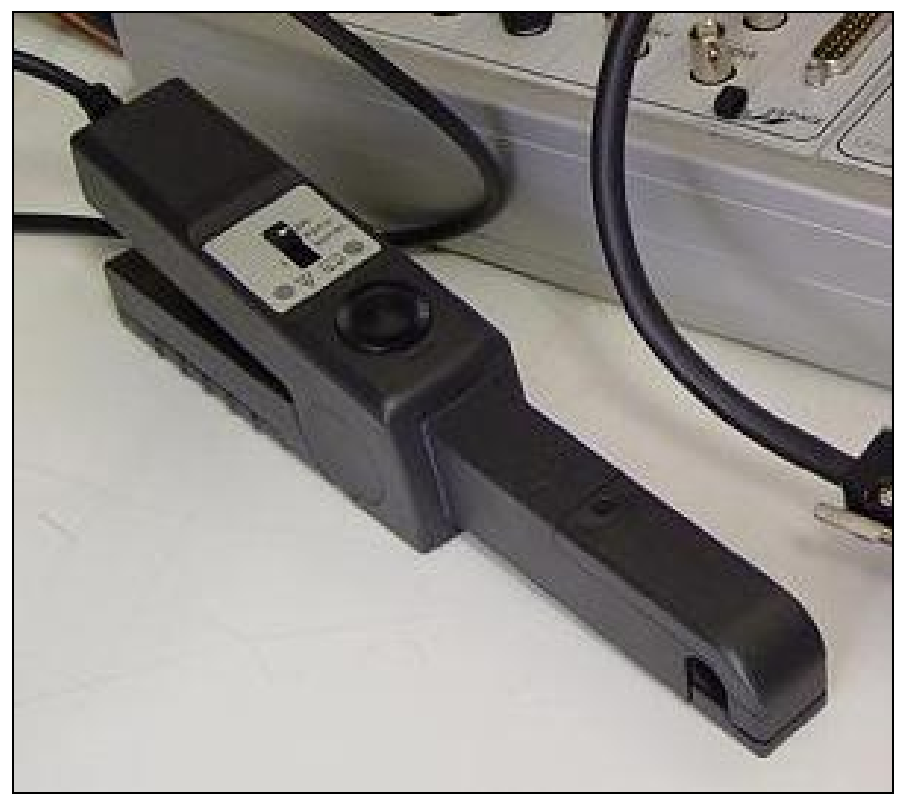

**Figura 3.10: Pinza de Adquisición de Datos de Corriente** 

## *3.2.1 SISTEMA dSPACE*

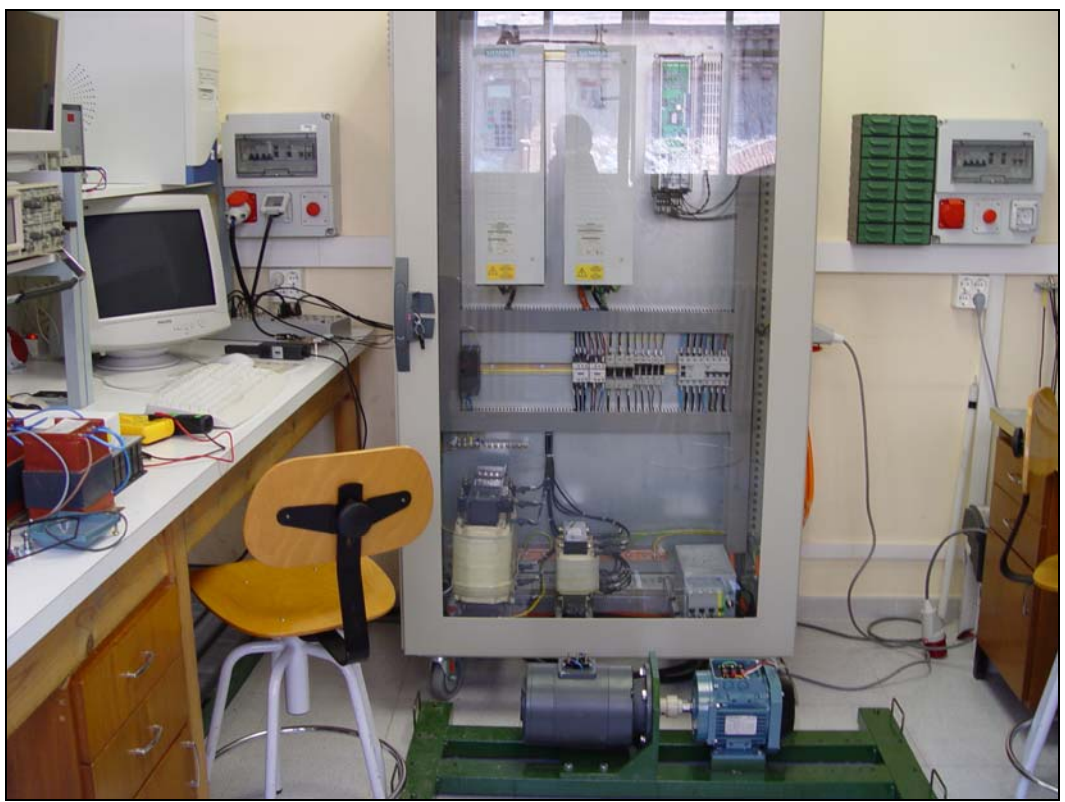

**Figura 3.11: Sistema dSPACE** 

Sin lugar a dudas, la parte fundamental del entorno de trabajo estaba conformada por el sistema dSPACE, el cual estaba constituido por los siguientes componentes:

- Tarjeta de Control DS1103 de dSPACE
- Panel de Control CP1103 de dSPACE
- Interfaz de Fibra Óptica
- Armario de Potencia

Dentro del armario de potencia se encuentra el variador de frecuencia VLT5003 de la marca Danfoss, elemento primordial para la generación de la señal de alimentación de los motores de inducción de la bancada. Este elemento, rectifica la tensión alterna de alimentación de la red trifásica en tensión continua, para después convertirla en corriente alterna con amplitud y frecuencia variables; características determinantes para obtener la velocidad de giro deseada para el motor, así como el sentido de giro.

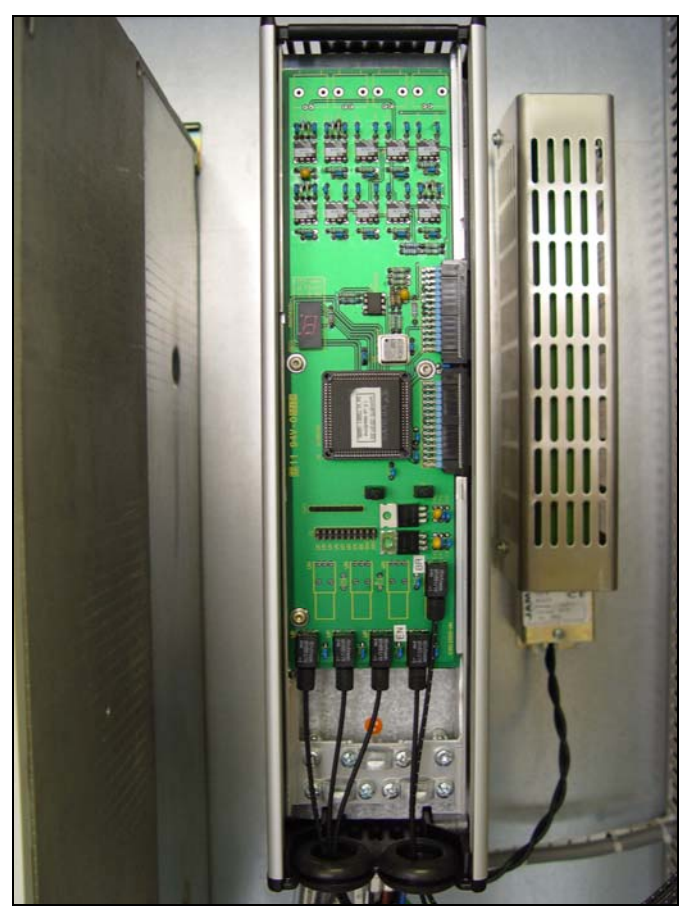

**Figura 3.12: Variador de Frecuencia marca Danfoss** 

También encontramos dentro del armario el sistema de par de carga, constituido por:

1. Un filtro EMC, elemento que reduce las interferencias electromagnéticas.

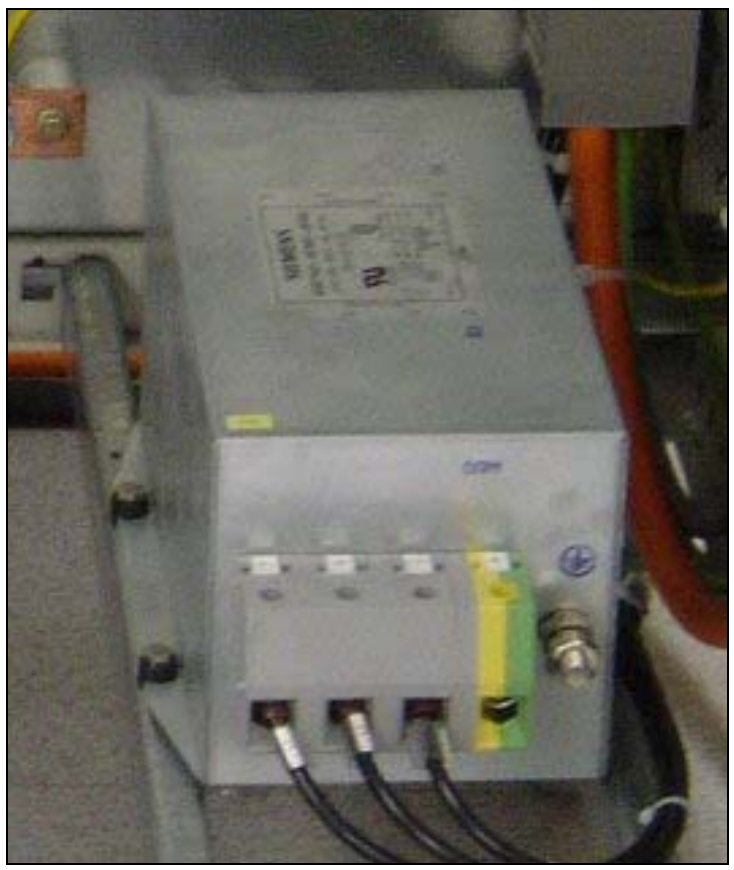

**Figura 3.13: Filtro EMC** 

2. Un inversor, SIMOVERT MC, que es un convertidor de potencia utilizado para el control de motores de inducción y síncronos de imanes permanentes para potencias entre 2.2 y 37kw.

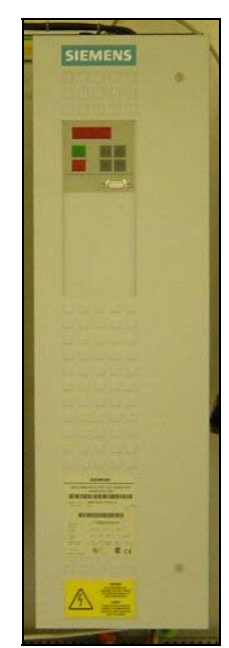

**Figura 3.14: Inversor marca SIEMENS** 

3. Un rectificador regenerativo SIMOVERT RRU, que convierte la tensión trifásica de la red en tensión continua que suministra al inversor SIMOVERT MC.

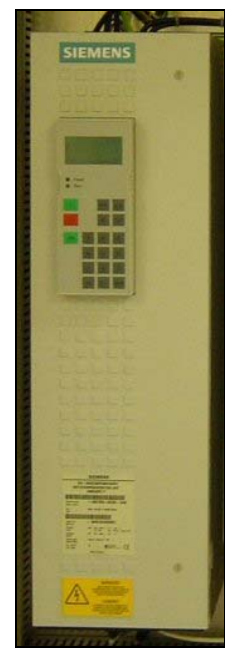

**Figura 3.15: Rectificador marca SIEMENS** 

4. La fuente de alimentación que suministra la tensión continua de 24 V, necesaria para el funcionamiento del rectificador SIMOVERT RRU.

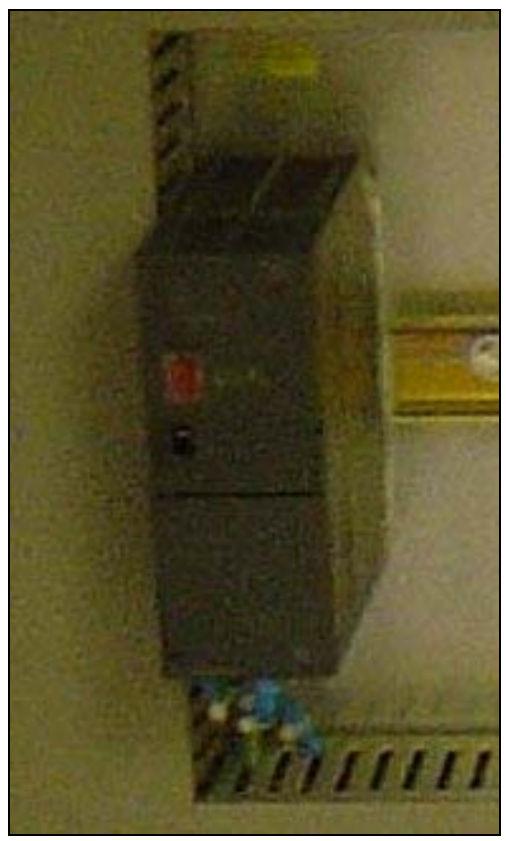

**Figura 3.16: Fuente de Alimentación 24V** 

5. Un autotransformador que aumenta en un 20 % la tensión de entrada del puente regenerativo del rectificador, para evitar una caída de tensión cuando se trabaja en modo regenerativo.

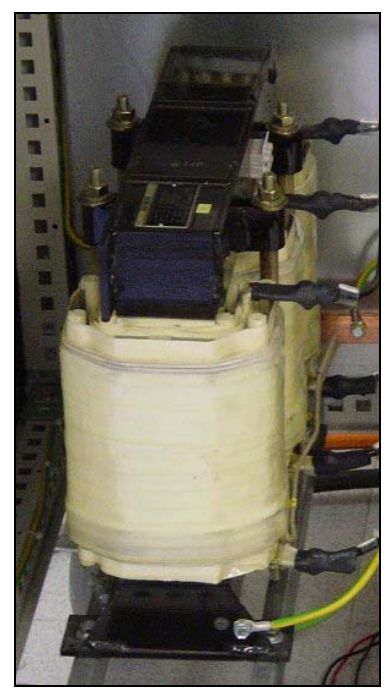

**Figura 3.17: Autotransformador** 

6. Una reactancia de conmutación, utilizada para limitar los armónicos y reducir el rizado de la corriente de línea producidos por el rectificador SIMOVERT RRU.

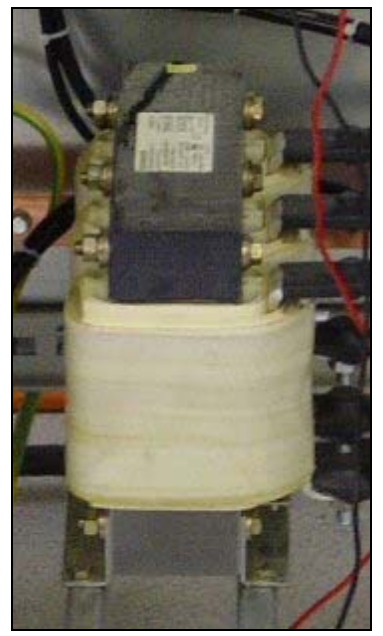

**Figura 3.18: Reactancia de Conmutación** 

Finalmente, la parte más importante, la conforma la tarjeta de control DS1103 de dSPACE, junto con el panel de control CP1103 de dSPACE y el interfaz de fibra óptica. Esta tarjeta constituye un potente procesador para cálculos en coma flotante y proporciona amplias capacidades de I/O. La misma es la encargada de procesar los datos adquiridos, así como de emitir, por ejemplo, señales PWM trifásicas, necesarias para el variador de frecuencia en este caso. Esta tarjeta tiene la particularidad: requiere de una ranura ISA para su instalación, cosa difícil de encontrar hoy en día, ya que el bus ISA está obsoleto, y es por ello que el ordenador pentium 3 utilizado es bastante especial, ya que incorpora una de estas en su placa base.

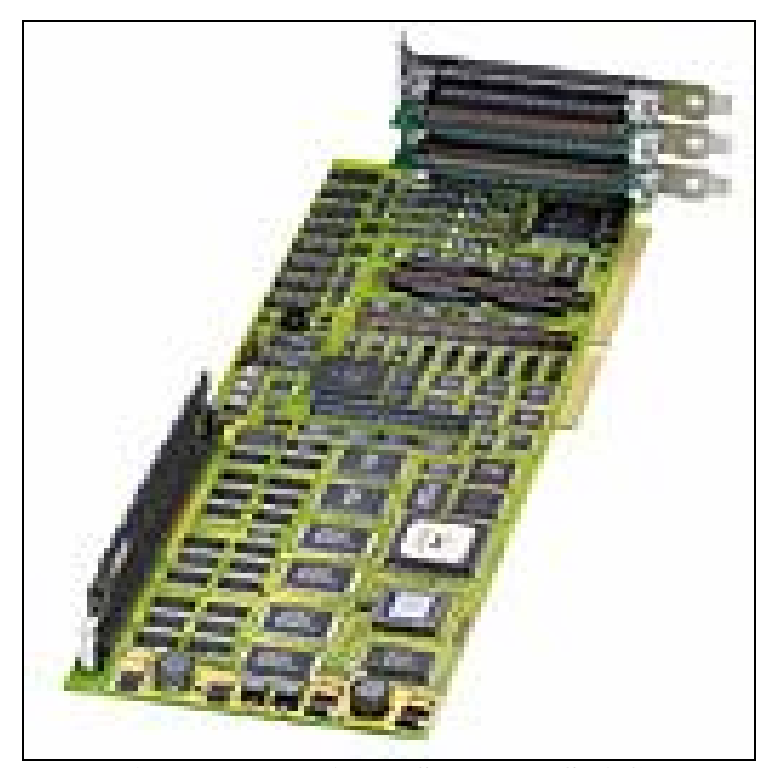

**Figura 3.19: tarjeta DS1103 de dSPACE** 

Es precisamente el panel de control el que nos permite acceder a los dispositivos de entrada salida de la tarjeta -como convertidores ADC y DAC- y por medio del mismo se realizan las tareas anteriores.

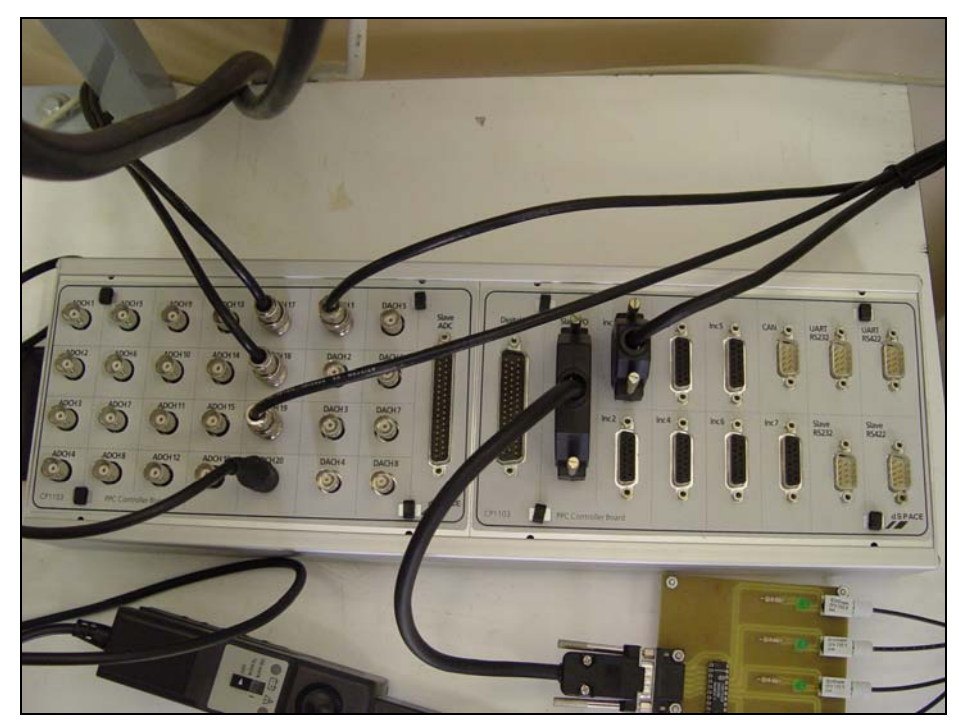

**Figura 3.20: Panel de Control CP1103** 

Cabe explicar que el DSP es un procesador de coma fija de Texas Instruments, que se encuentra en la tarjeta, y que hace las veces de esclavo; el maestro lo conforma un procesador RISC de Motorola, unidad de proceso principal de la tarjeta. Finalmente, la interfaz de fibra óptica, es el elemento que permite la comunicación entre la tarjeta de control DS1103 y el variador de frecuencia VLT5003.

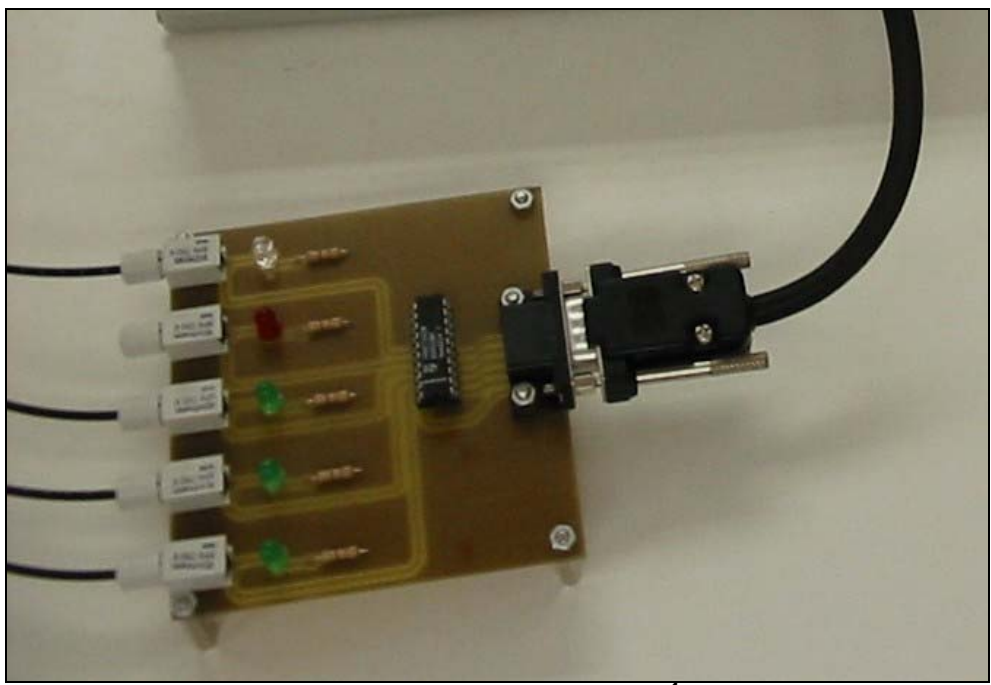

**Figura 3.21: Interfaz de Fibra Óptica** 

## *3.3 PROCEDIMIENTO DE TRABAJO*

Para llevar a cabo los diferentes ensayos que se hicieron en este proyecto, de los cuales resultaron los espectros y tablas con valores de corriente, voltaje, etc, se siguió un procedimiento bastante sencillo y preciso, que implicaba la seguridad y eficiencia necesaria para obtener los datos necesarios para completar este proyecto. El procedimiento que se siguió será resumido a continuación en las siguientes líneas, para que así, en el futuro, no haya problemas cuando se quieran tomar medidas y observar espectros para diagnosticar un motor de inducción.

- 1. Primero que nada, se enciende el computador y se energiza el armario de potencia.
- 2. Al encenderse el computador, se verá como se encienden los diodos LED de la interfaz de fibra óptica. Los leds son cinco: el amarillo es el ENABLE o la habilitación, el ROJO es el BRAKE o paro y los demás de color verde, son los que llegan a los IGBT's del variador de frecuencia.
- 3. Así también, al energizarse el armario, se encenderán todos los segmentos de un display ubicado en el variador de frecuencia; a excepción de aquel encontrado en el extremo inferior derecho.
- 4. Se procede a abrir el modelo de control V/f en lazo abierto de Matlab Simulink (v\_f\_abierto.mdl), y luego de cargar los parámetros del modelo (se encuentran en el fichero start.m), se pulsa en el menú Tools/ Real Time Workshop/ Build Model para compilar el modelo; esto ocasiona que se apagué el led de enable, y que se encienda el segmento que faltaba en el display del variador de frecuencia.

| File          | Edit Text Window Help                                               |                              |
|---------------|---------------------------------------------------------------------|------------------------------|
|               | $D$ $\boldsymbol{\beta}$ . $\boldsymbol{\beta}$ ,<br>る脂肪のの<br>¢A f⊧ | ×                            |
| $\frac{2}{3}$ | % Motor de induccion ABB M2AA 090 S-4<br>$Pn = 1100;$               | % Potencia nominal [W]       |
| 4             | $Mn = 7.44$ ;                                                       | % Par nominal [Nm]           |
| 51            | $Un = 220$ :                                                        | % Tension de fase nominal RI |
| 61            | $In = 2.66$ ;                                                       | % Corriente nominal RMS [A]  |
| 7             | $fn = 50$ ;                                                         | % Frecuencia nominal [Hz]    |
| 81            | $PF = 0.81$ ;                                                       | % Factor de potencia nominal |
| 9             | $p = 2$ ;                                                           | % Numero de pares de polos   |
|               | $10 \text{ m} = 1410$ :                                             | % Velocidad nominal [rpm]    |
| 11            |                                                                     |                              |
| 12            | % Inversor                                                          |                              |
| 13            |                                                                     |                              |
|               | $14$ Ud = sqrt(2)*380;                                              | % Tension del bus de continu |
| 15            | $fs = 5000:$                                                        | % Frecuencia de conmutacion  |
| 16<br>17      | % Factores de escalado                                              |                              |
| 18            |                                                                     |                              |
|               | $19$ SCALE ADC CUR = 100;                                           | % Factor de escalado para 1  |
|               |                                                                     |                              |
|               |                                                                     |                              |
|               |                                                                     |                              |
|               |                                                                     |                              |
|               | ◂                                                                   |                              |
| Ready         |                                                                     |                              |

**Figura 3.22: fichero de parámetros del modelo de control: START.M** 

- 5. Sólo si el led de enable se encuentra apagado, y el segmento mencionado en el paso anterior se encuentra encendido, se podrá pulsar el botón de RESET ubicado en el variador de frecuencia, caso contrario, no se deberá proceder de esta manera.
- 6. Luego, se procede con la apertura del experimento creado (para el control V/f en lazo abierto) en el programa Controldesk (software de la DSPACE), que se llama v\_f\_abierto.cdx y se carga la aplicación v\_f\_abierto.sdf que resulta de la compilación del modelo anterior. Para evitar tener que cargar la aplicación cada vez que se inicia el Controldesk, simplemente hay que activar la función

de autorun, picando con el botón derecho del ratón en la aplicación, que se la podrá ver en la barra de control "navegador". De esta manera, cada vez que se abra el experimento, automáticamente se cargará la aplicación y no habrá necesidad cargarla manualmente.

- 7. Hecho todo esto, el siguiente paso será conectar el cable de alimentación trifásico del motor de inducción a la toma del armario.
- 8. Dando inicio al modo de animación, en el Controldesk, ya se podrá dar inicio a cualquier ensayo.
- 9. Al pulsar START, se aplicará la consigna de frecuencia con el slider, y el motor de la bancada empezará a girar.
- 10. Para poder obtener el espectro de las corrientes estatóricas, es necesario conectar la pinza de adquisición (previamente calibrada en 100 mV/A) a una fase del motor, y el otro extremo a uno de los canales de entrada analógicos (previamente habilitado en el modelo de Matlab Simulink) del controller board de la DSPACE.
- 11. Hecho esto, y con el motor girando, al pulsar el botón Start de la captura de datos, y una vez que se completa al 100% la adquisición, se procede a almacenar la captura en formato de estructura.

Finalmente, para obtener el espectro de corriente, simplemente se hace uso de los ficheros de matlab: *procesado5.m*, previamente modificado (el último) con el nombre de la estructura que contiene la captura, y *espectro.m* el cual produce el gráfico instantáneamente. Ahora, si se desea saber el valor de la amplitud de los armónicos, será necesario manejar el mismo gráfico pero con el número de muestras denotado en el eje horizontal en lugar de la frecuencia, lo cual se logra con el fichero *muestras.m*. Esto se debe a que para saber la amplitud de un armónico, se debe contar con el número de la muestra en la que este se ubica, y una vez con ella, se puede obtener el valor en el vector de amplitudes. Y en definitiva, se podrá hacer lo mismo con cualquier armónico que se busque, siempre y cuando se sepa a que casillero del vector, en este caso, de amplitudes, corresponde.

# **CAPÍTULO 4: RESULTADOS**

Para el efecto de esta tesis, se realizaron un sinnúmero de experimentaciones, para lo cual fueron utilizados tres motores de inducción jaula de ardilla, de pequeñas dimensiones. Los resultados obtenidos experimentalmente, corroboraron lo obtenido en las simulaciones previas. Tanto en la parte simulada, como en la experimental, el enfoque fue observar como se refleja en el espectro de corriente la presencia de una avería en el rotor, y esto para dos instancias bien diferenciadas, que fueron:

- Varios niveles de avería para un mismo valor de carga.
- Nivel de avería constante y carga variable.

## *4.1 RESULTADOS DE SIMULACIÓN Y ANÁLISIS*

Para simular una avería en el rotor por rotura de barras, es necesario tener bien claro que efectos produce un daño de estas características en cualquiera de las magnitudes reales involucradas en nuestro modelo de simulación. Si se analiza bien el fenómeno, se aprenderá que la clave yace en la corriente que fluye por la barra afectada. De esta manera, a medida que se va dando la rotura, la corriente que fluye por una barra cada vez encuentra más difícil la circulación a través de la misma; así, si se quiere simular

este tipo de avería, simplemente será necesario incrementar los valores de resistencia del rotor de la máquina en el modelo y observar los resultados que se obtienen en la simulación.

Una vez claro el tema, lo primero que se tendrá en cuenta es observar la reacción del espectro de corriente ante la degradación en aumento del rotor a lo largo del tiempo. Para alcanzar este cometido, lo que se hizo fue aumentar progresivamente la resistencia del rotor en el modelo, para observar en el espectro lo que sucedía con cada nivel que la "avería" tomaba. La resistencia del rotor en el modelo, está repartida en tres: Rra (resistencia del rotor de la fase A), Rrb (resistencia del rotor de la fase B) y Rrc (resistencia del rotor de la fase C). La práctica se hizo a una frecuencia de alimentación de 50Hz y solamente se manipuló la Rra para variar la resistencia total del rotor, y lo que se obtuvo se establece en la tabla mostrada a continuación.

|          | ampfund ampinf |        | ampsup | finf    | fsup    | finf(real) | fsup(real) | fund-inf    | fund-sup    |
|----------|----------------|--------|--------|---------|---------|------------|------------|-------------|-------------|
| 20% más  | 7.8532         | 0.0375 | 0,065  | 49.4462 | 50,5538 | 49.4781    | 50,5198    | 46.4203078  | 41,64266603 |
| 40% más  | 7.8517         | 0.0818 | 0,0881 | 49,4542 | 50,5458 | 49,4781    | 50,5198    | 39,64420788 | 38.99975578 |
| 60% más  | 8611.          | 0.1047 | 0.0819 | 49.5069 | 50.4931 | 49.4781    | 50,5198    | 37,51073278 | 39.64398838 |
| 80% más  | 7.8696         | 0.1053 | 0.1108 | 49.4757 | 50.5243 | 49.4781    | 50,6239    | 37,47048574 | 37.02825796 |
| 100% más | .8621          | 0.1365 | 0.1524 | 49.3491 | 50,6509 | 49.3740    | 50,6239    | 35.20811824 | 34.25107193 |
| 120% más | 7.8529         | 0.1804 | 0.1780 | 49.2287 | 50.7713 | 49.3740    | 50,6239    | 32,77587068 | 32.8922013  |

**Tabla IV.I: Resultados obtenidos al aumentar Rra** 

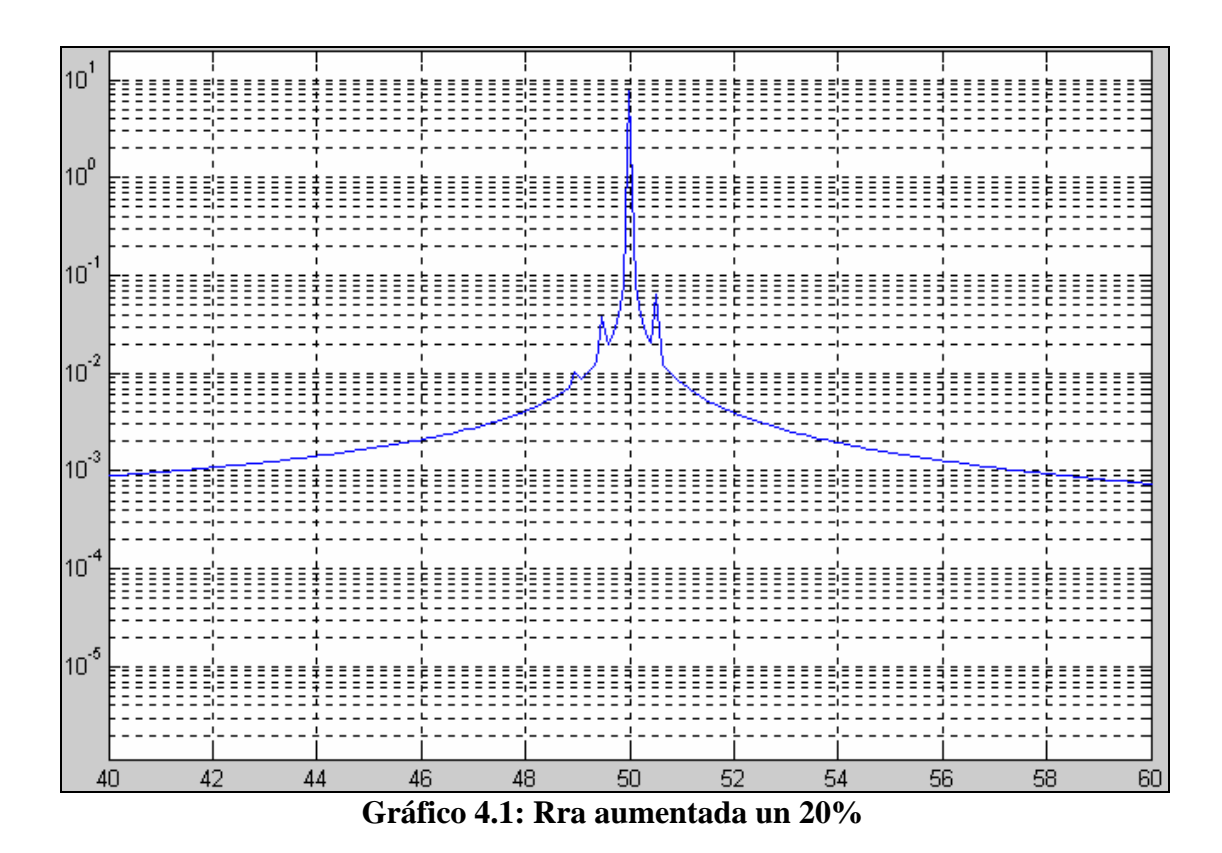

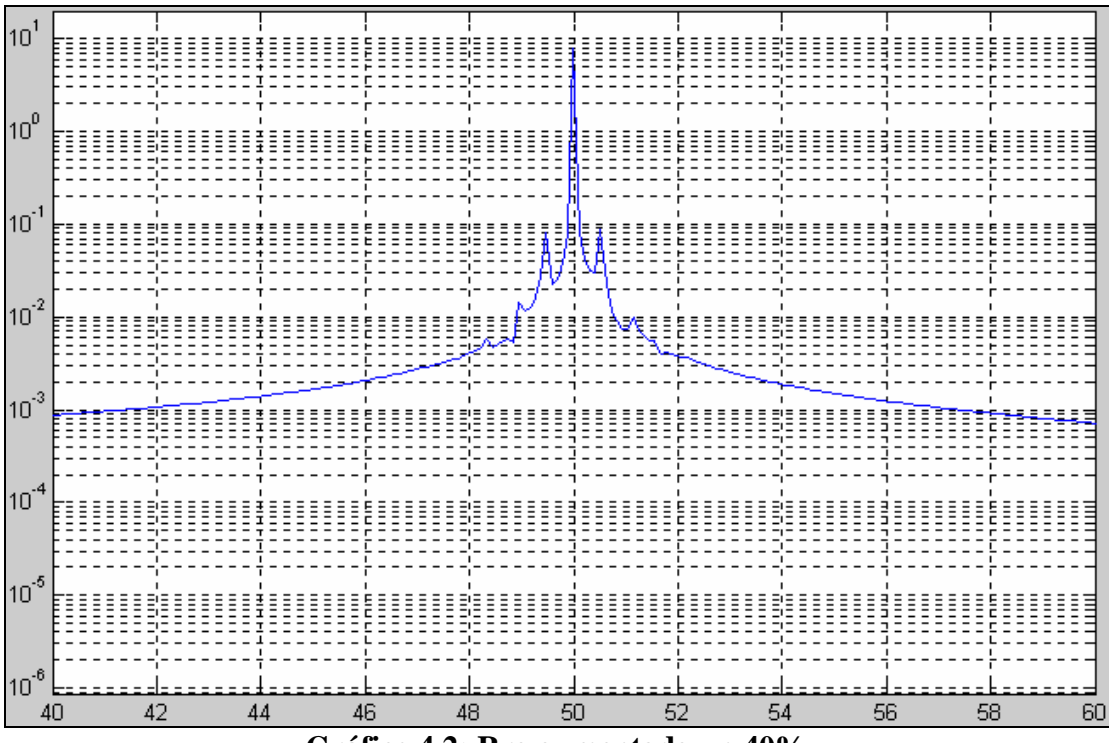

**Gráfico 4.2: Rra aumentada un 40%** 

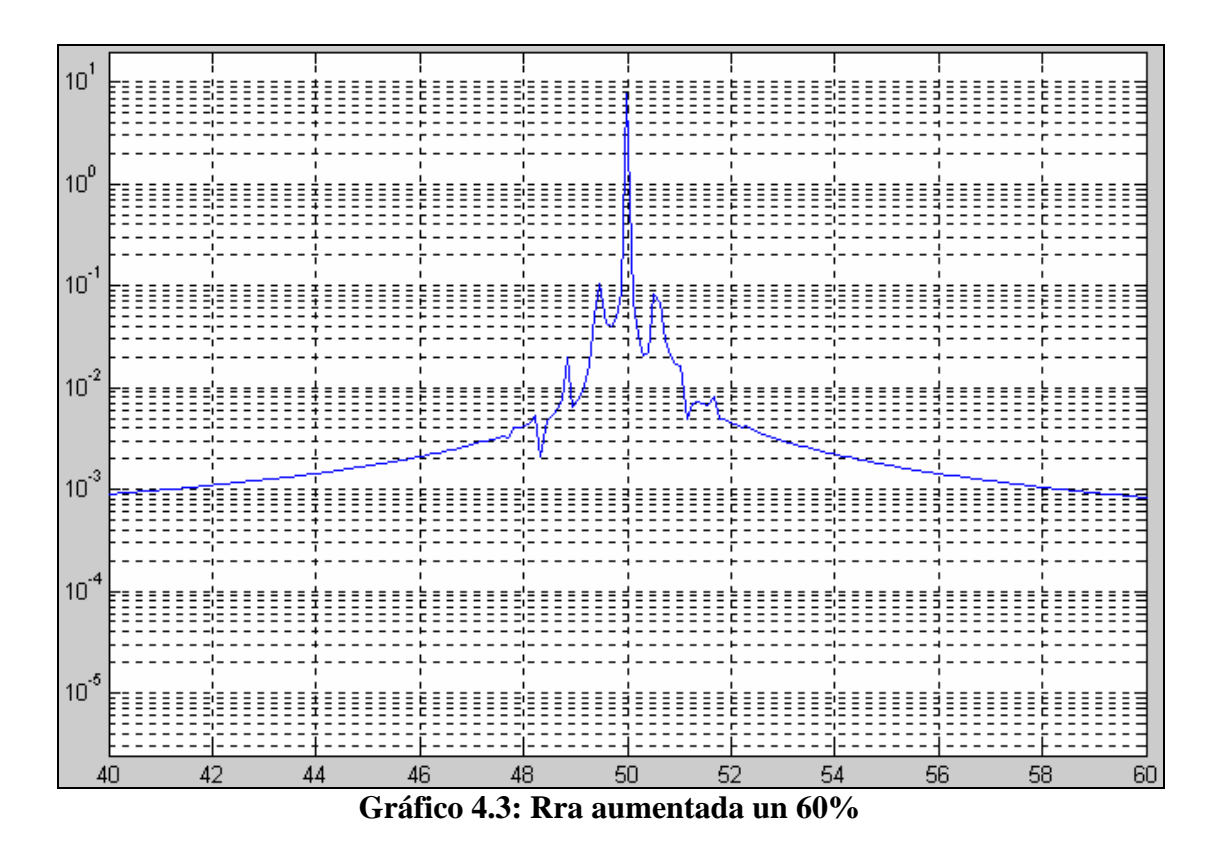

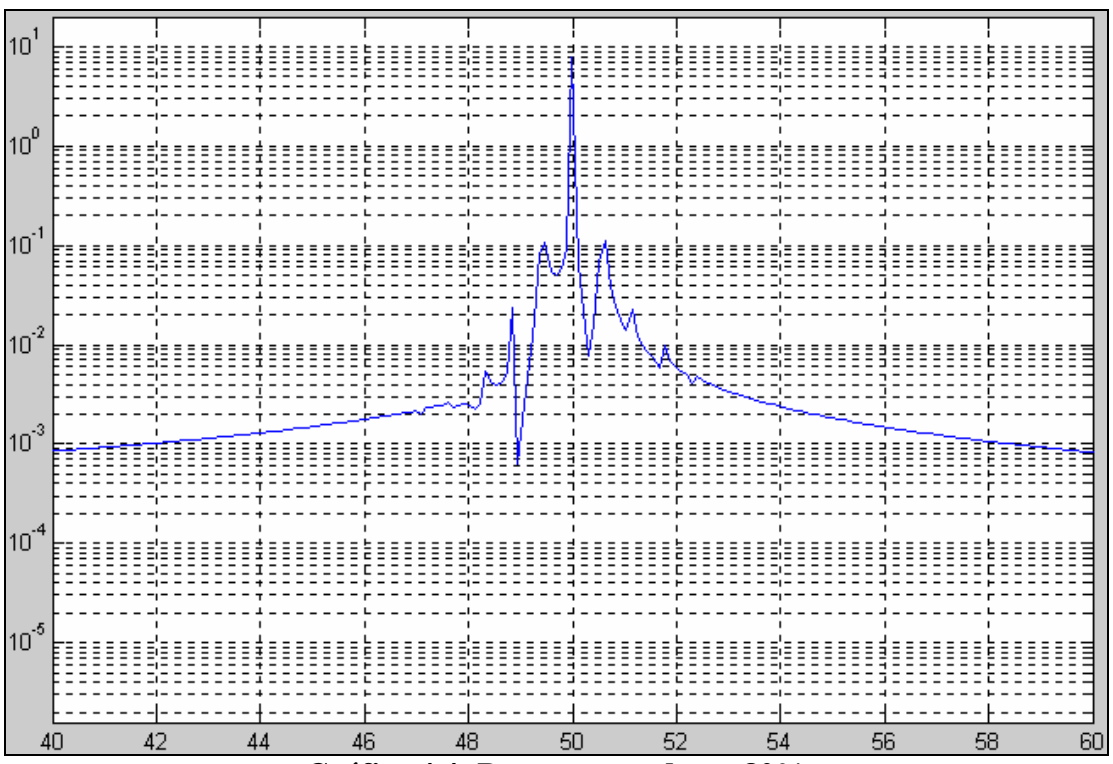

**Gráfico 4.4: Rra aumentada un 80%** 

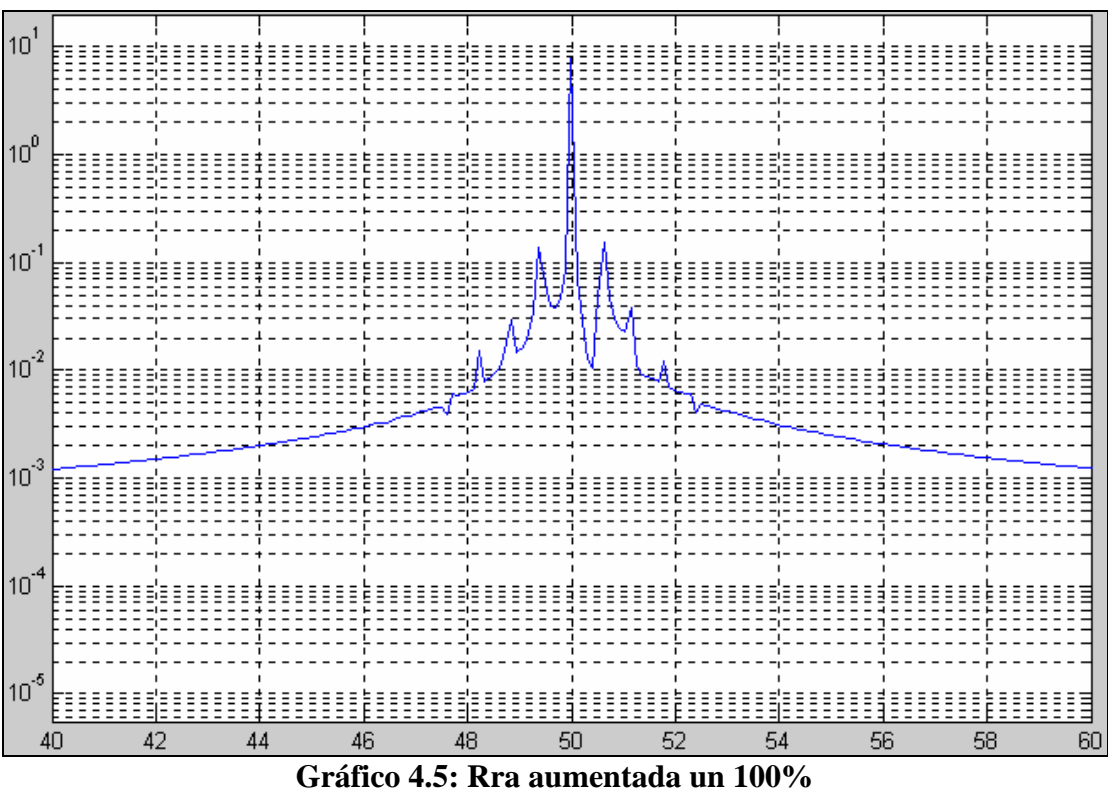

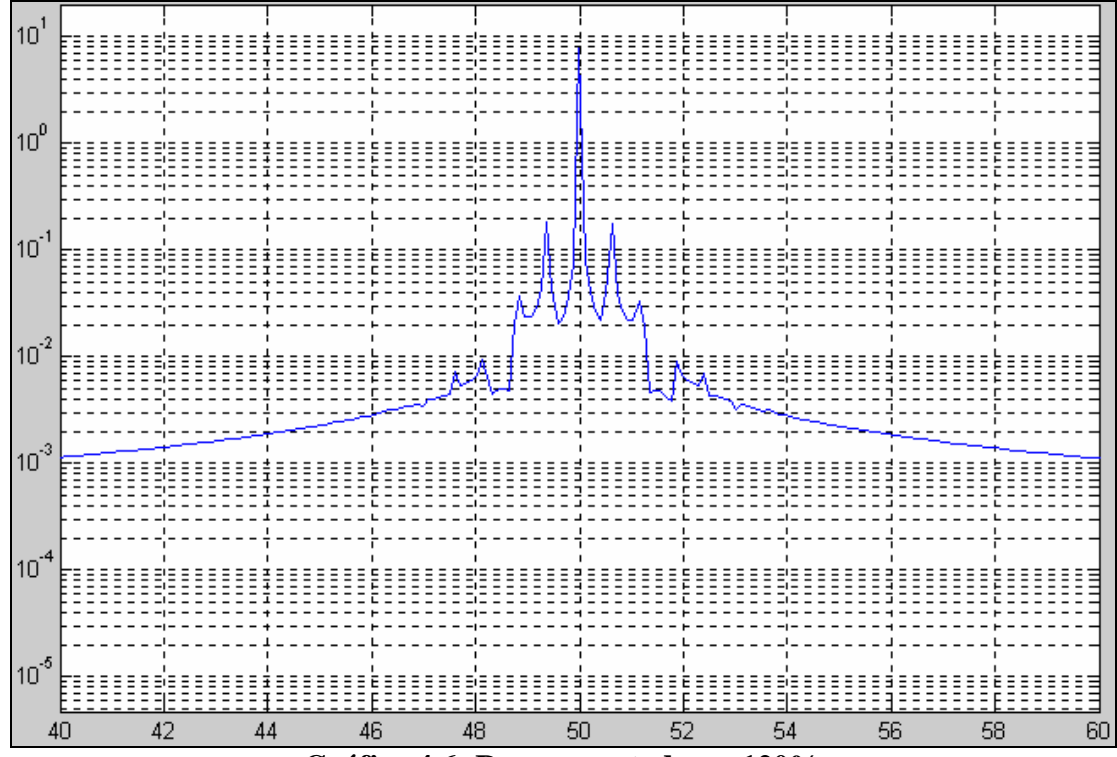

**Gráfico 4.6: Rra aumentada un 120%** 

Los espectros correspondientes a aumentos de 10, 30, 50, 70 y 90 por ciento en la resistencia de la fase A del rotor, no fueron incluidos en el cuerpo textual de esta trabajo, pues el objetivo de estos gráficos está más que claro con aquellos que sí han sido incluidos. Sin embargo, los primeros pueden ser consultados en la sección de anexos al final.

Luego de observar detenidamente los resultados de esta simulación, se puede establecer lo siguiente:

- 1. A medida que la degradación del rotor fue mayor, es decir, mientras más se aumentaba la Rra, las amplitudes de los armónicos laterales, se vieron igualmente más afectadas.
- 2. Se puede notar, que con el incremento de la avería, las amplitudes de los armónicos pasaron de ser relativamente pequeños –cuando apenas el aumento era de 20%- a ser mucho más grandes (cuando el aumento fue del 120%), a tal punto que la amplitud del armónico lateral inferior se incrementó casi 5 veces, y el otro, casi 3 veces.
- 3. En la tabla IV.I, se pueden verificar los resultados de esta simulación; claramente se confirma lo dicho con respecto a las amplitudes de los armónicos a medida que creció la avería. La diferencia de amplitudes, entre el armónico fundamental y los armónicos de la falla disminuyó de principio a fin como era lógico; eso fue un claro indicativo de lo que estaba sucediendo en el rotor.

4. La diferencia de amplitud con respecto al armónico inferior, cayó casi 13 dbs de principio a fin, y la del superior, lo hizo en casi 9 dbs.

Para la siguiente parte, el objetivo planteado fue el siguiente: ante una avería invariante, es decir, que el nivel de daño en el rotor fuese el mismo durante toda la simulación, se buscaba observar que cambios sufre el espectro de corriente frente a variaciones de carga. Para esto, la rotura se fijó luego de aumentar Rra 2.5 veces, y la carga se varió directamente modificando el par de carga en el modelo. En total se tomaron en cuenta cuatro valores distintos de par de carga, con incrementos de 3 Nm, y los resultados fueron los expuestos en la siguiente tabla:

**Rotura: Rra = 1,08 ohmios** ampfund ampinf ampsup **finf fisup finf(real) fsup(real)** fund-inf fund-sup **tmec=5 7,8497** 0,2193 0,1936 49,4205 50,5795 49,3740 50,6239 31,07628855 32,15895412 **tmec=8** 8,1183 0,2271 0,2109 48,9855 51,0145 48,9573 51,0406 31,06495924 31,70777033 **tmec=11** 8,5334 0,4730 0,4280 48,8918 51,1082 48,6448 51,3531 25,12521926 25,99356669 **tmec=14** 9,0683 0,6298 0,5372 47,7945 52,2055 48,2282 51,7698 23,16646446 24,5477975

**Tabla IV.II: Resultados obtenidos variando el par de carga** 

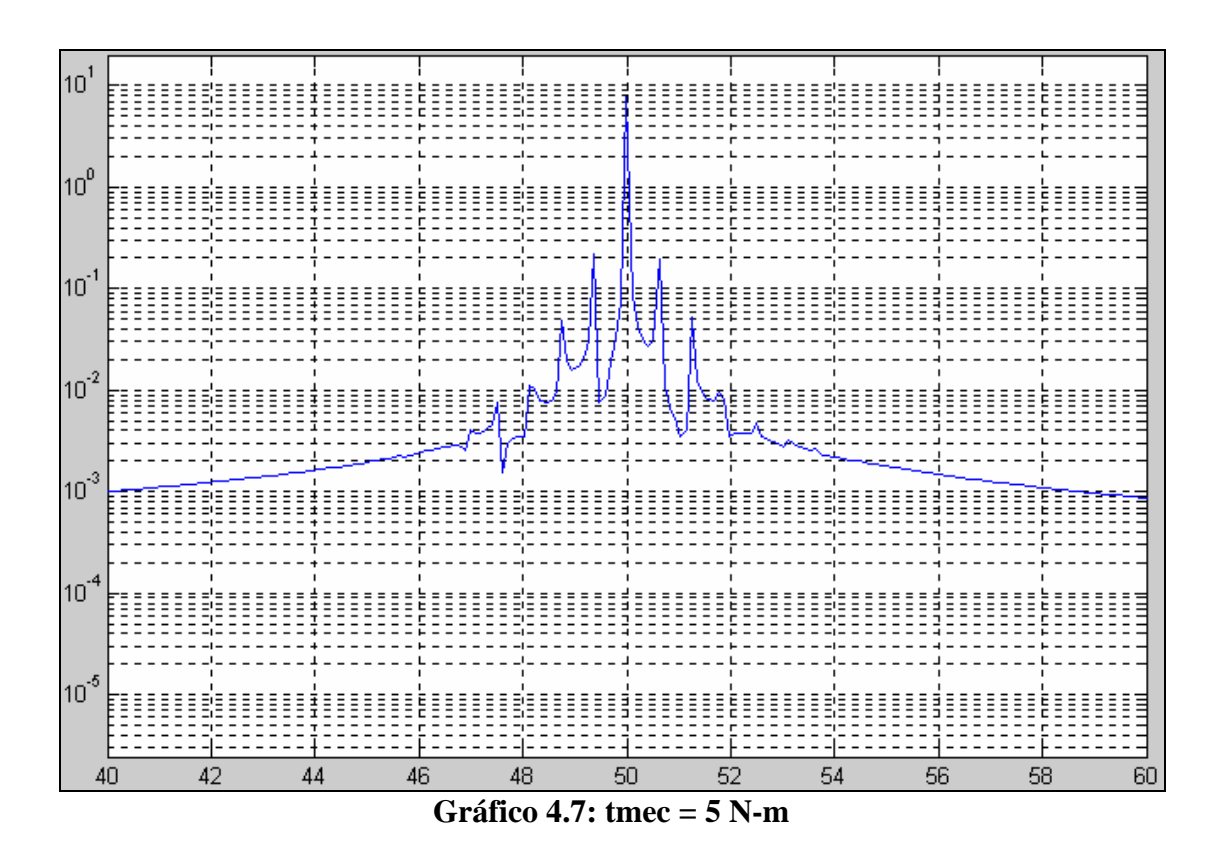

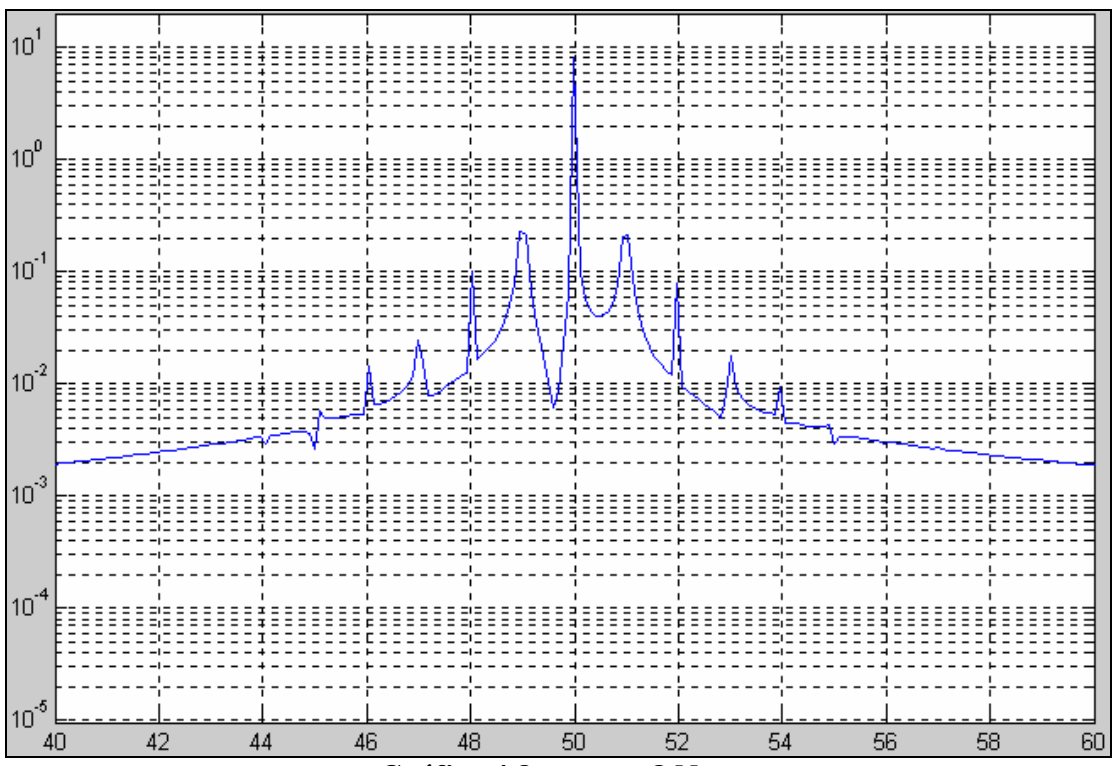

**Gráfico 4.8: tmec = 8 N-m**
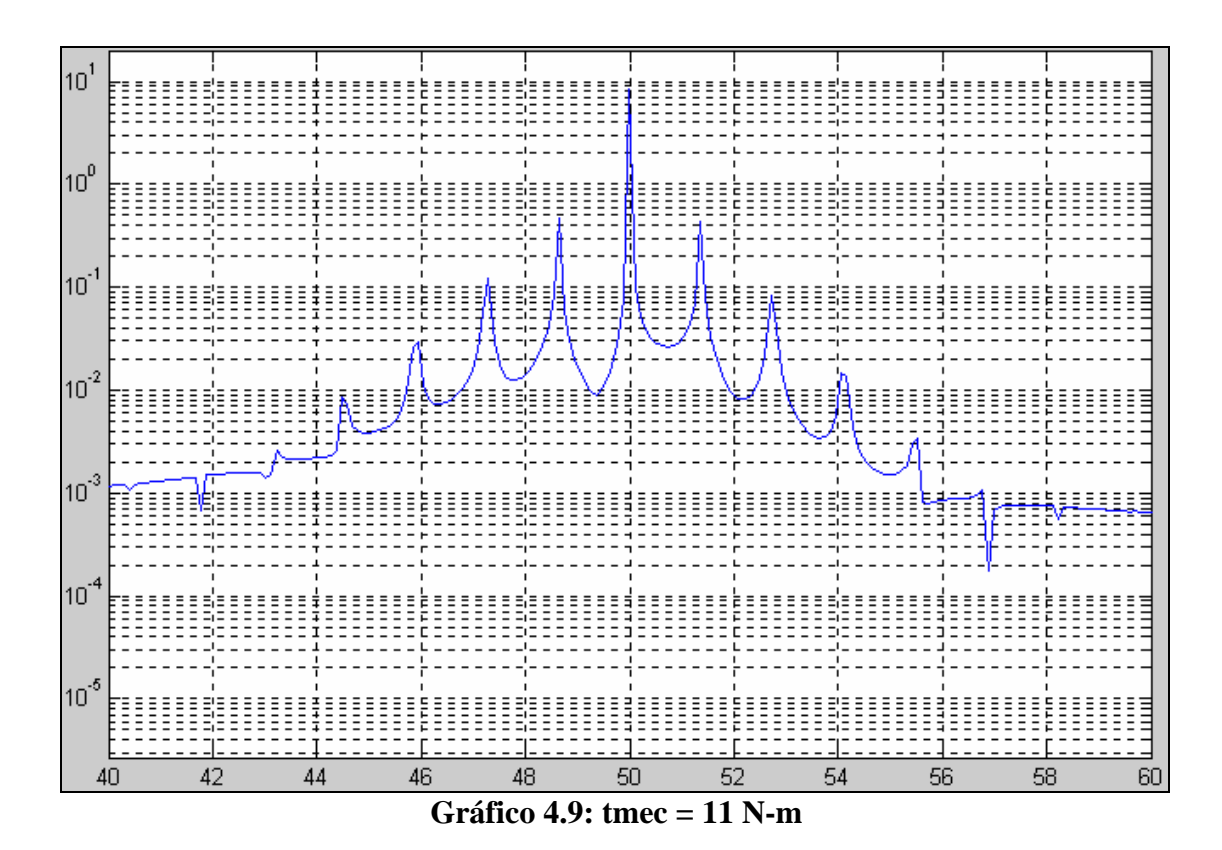

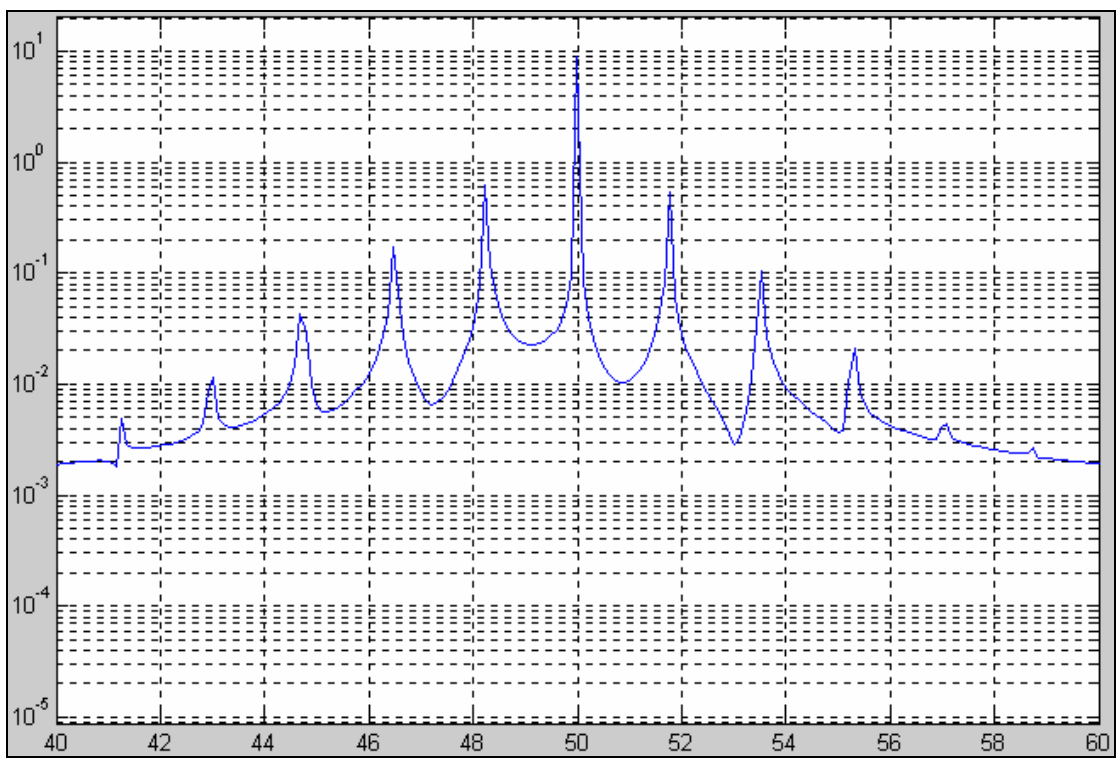

Gráfico 4.10: tmec =  $14 N$ -m

De los resultados que se muestran en las 4 figuras y la tabla anteriores, el análisis de rigor arroja los siguientes comentarios:

- 1. A medida que la carga aumentaba, los armónicos se distanciaban más del fundamental; mientras mayor sea la carga del motor, los armónicos de la falla aparecen más alejados de la frecuencia fundamental.
- 2. Los valores de la tabla corroboran lo dicho en el punto anterior, y se observa claramente, que ante un aumento de 9 N-m en el par de carga, el armónico lateral superior se desplazó más o menos 1.14 Hz a la derecha, y el inferior dio el mismo paso, pero hacia la izquierda.
- 3. Además, mientras mayor fue la carga, mayor fue la amplitud de los armónicos determinantes de la falla.
- 4. En total, los armónicos aumentaron su amplitud más o menos 2.8 veces como respuesta al aumento de la carga, y sin que se haya producido mayor degradación del rotor durante la simulación; la diferencia de amplitudes disminuyó como se esperaba, más o menos 8 dbs.

#### *4.2 RESULTADOS EXPERIMENTALES Y ANÁLISIS*

Realizadas las simulaciones, el siguiente paso fue llevar esto a la práctica, y seguir los mismos pasos. Entonces, se tomó un motor de inducción en excelentes condiciones, y se procedió a la rotura, una por una, de las barras del rotor, hasta completar 8 barras rotas. Cada vez que se rompía una, se capturaban las corrientes del estator para luego ser procesadas y obtener el respectivo espectro de corriente, y otra información de interés, como la amplitud de los armónicos, y la diferencia en decibeles con respecto al fundamental. Para el efecto, se le aplicó la máxima carga disponible al motor de inducción: un generador de imanes permanentes con una resistencia de 12.4 ohmios conectada en sus terminales. En total se obtuvieron 8 espectros, que se muestran de inmediato:

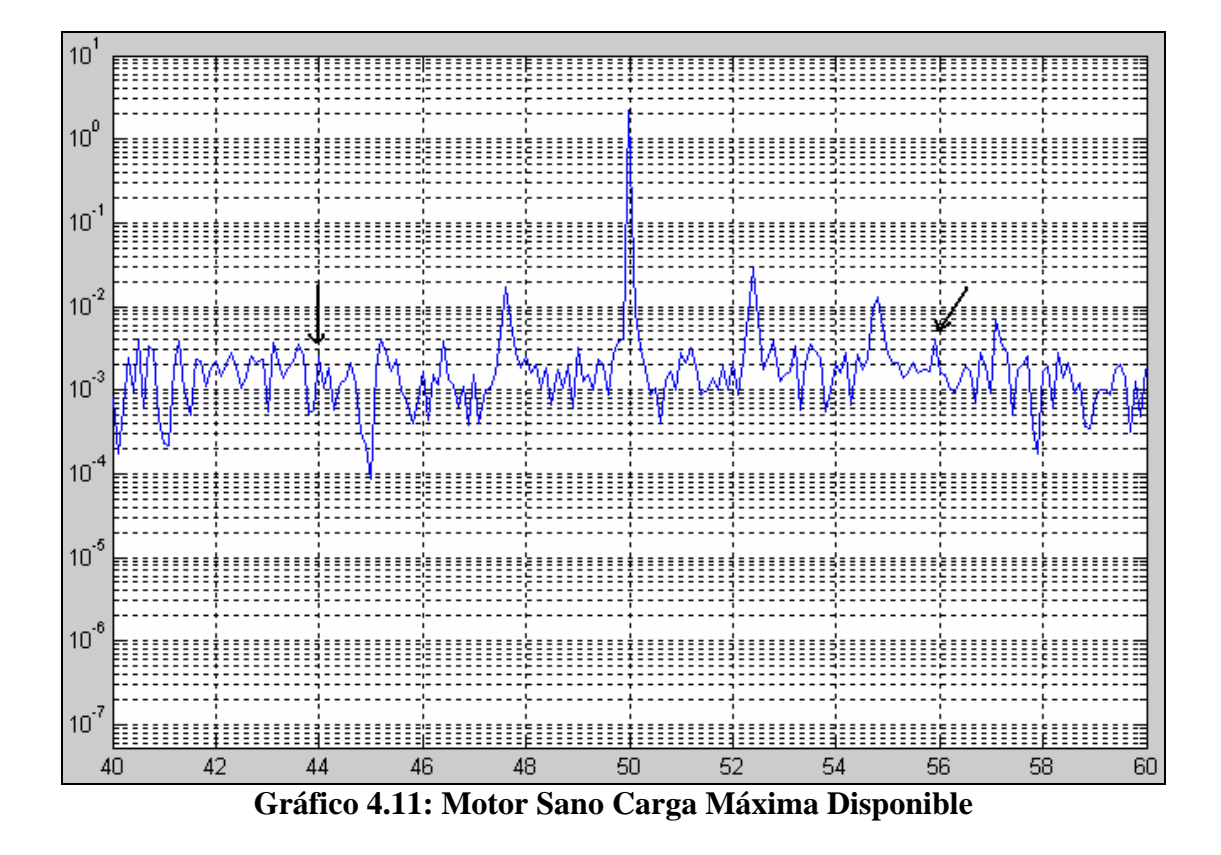

La figura 4.11, muestra el espectro de corriente del motor de inducción en perfectas condiciones, con una frecuencia de alimentación de 50hz. La corriente de la carga alcanzada en estas condiciones fue de 9.35 A (la nominal era de 11 A).

Las dos flechas en la figura apuntan a los armónicos lateral superior (derecha de la fundamental), y lateral inferior (izquierda de la fundamental). Es posible apreciar claramente su tamaño reducido, detalle que denota las perfectas condiciones del motor. La diferencia en amplitud entre la fundamental y ambos armónicos es de 58.8 y 54.8 dbs con el inferior y superior respectivamente, y de esa forma concuerda con lo estipulado anteriormente en el capítulo 2; por encima de los 50 dbs, el motor se considera en condiciones normales.

Sin embargo, en esta instancia, se presentó el primer inconveniente. Si se observa el espectro, se notarán otros armónicos bastante pronunciados e incluso mucho más grandes que los de nuestro interés. Los mencionados armónicos, se repiten en el espectro aproximadamente cada 2.4hz, distanciándose de la fundamental en ambas direcciones. Para identificar el origen de estos picos desconocidos, se planteó como primera hipótesis que los mismos se debían a características mecánicas de la carga aplicada; tema tratado también en el capítulo 2. Se sabía que el principal problema era que podía darse el caso de que los armónicos de nuestro interés coincidieran en las cercanías de los no deseados y así se creara confusión respecto a la identidad de cada cual. Lo peor ocurriría si en algún momento fuera imposible diferenciarlos, y más aún, si como se mencionó anteriormente, no se conoce solución eficaz para remediar este inconveniente.

En vista de que el problema de la confusión entre armónicos no se presentaba aún, además de que se presumía que el inconveniente pasaba por razones inevitables debidas a la carga aplicada, se continúo con la experimentación y la toma de medidas. Las tablas de resultados y figuras siguientes nos resumen lo acontecido.

| 1 BARRA ROTA |                 |         |                                                           |               |                       |               |               |       |         |  |  |  |
|--------------|-----------------|---------|-----------------------------------------------------------|---------------|-----------------------|---------------|---------------|-------|---------|--|--|--|
| $N_{\rm s}$  | f (Hz)          | N (rpm) | N(rad/s)                                                  | $V_{load}(V)$ | I <sub>load</sub> (A) | s             | P(w)          | Par   | Ampfund |  |  |  |
| 1500         | 50              | 1402    | 146,8                                                     | 109,8         | 9,15                  | 0,065         | 2235,39       | 15,23 | 2,1373  |  |  |  |
| 1350         | 45              | 1261    | 132,1                                                     | 99,7          | 8,34                  | 0,066         | 1857,13       | 14,06 | 1,9737  |  |  |  |
| 1200         | 40              | 1122    | 117,5                                                     | 90            | 7,49                  | 0,065         | 1497,87       | 12,75 | 1,8123  |  |  |  |
|              |                 |         | finf(Hz) fsup(Hz) finfreal(Hz) fsupreal(Hz) ampinf ampsup |               |                       | fund/inf(dbs) | fund/sup(dbs) |       |         |  |  |  |
|              | 43,4667 56,5333 | 43.3996 | 56.5994                                                   | 0.0185        | 0.0088                | 41,254        | 47,708        |       |         |  |  |  |
|              | 39,0667 50,9333 | 39,0996 | 50,8995                                                   | 0.0280        | 0,0107                | 36,962        | 45,318        |       |         |  |  |  |
|              | 34,8000 45,2000 | 34.7997 | 45,1995                                                   | 0.0227        | 0.0090                | 38.044        | 46,080        |       |         |  |  |  |

**Tabla IV.III: Resultados 1 barra rota** 

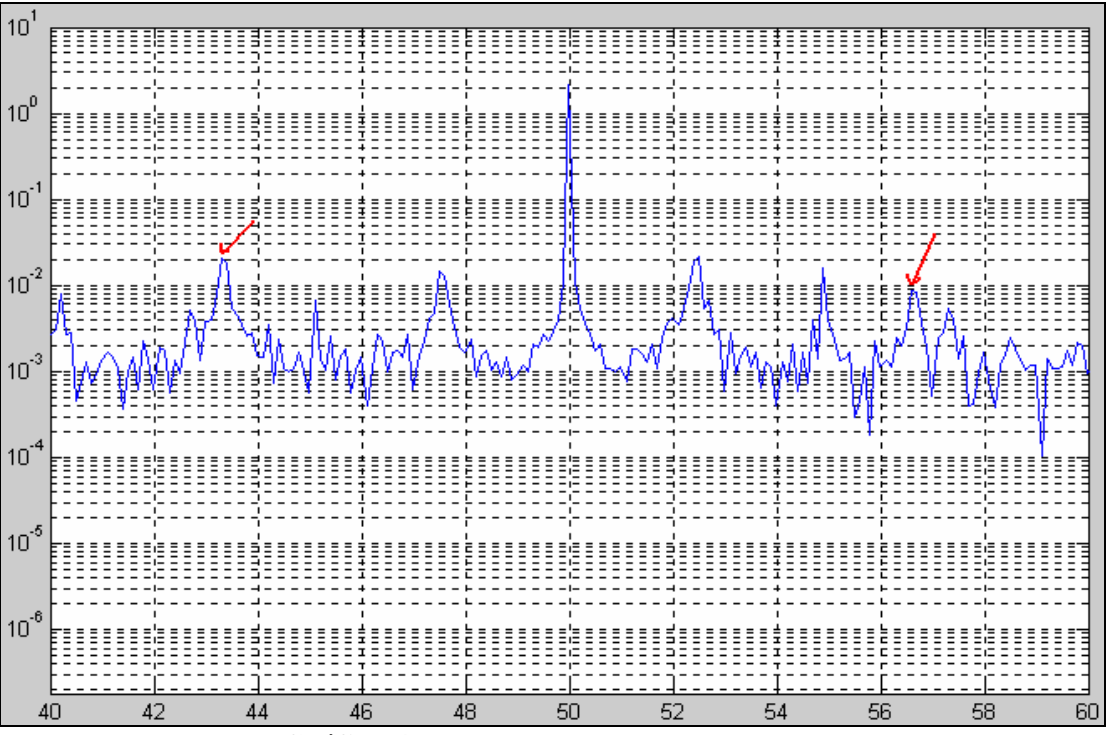

**Gráfico 4.12: Motor con una barra rota** 

**Tabla IV.IV: Resultados 3 barras rotas** 

| <b>3 BARRAS ROTAS</b> |                 |         |                                                           |               |                       |               |               |       |         |  |  |  |
|-----------------------|-----------------|---------|-----------------------------------------------------------|---------------|-----------------------|---------------|---------------|-------|---------|--|--|--|
| $N_{\rm s}$           | f (Hz)          | N (rpm) | N(rad/s)                                                  | $V_{load}(V)$ | I <sub>load</sub> (A) | s             | P(w)          | Par   | Ampfund |  |  |  |
| 1500                  | 50              | 1388    | 145,4                                                     | 110,1         | 9.20                  | 0,075         | 2259,89       | 15,55 | 2,2300  |  |  |  |
| 1350                  | 45              | 1248    | 130,7                                                     | 100,2         | 8,38                  | 0,076         | 1874,99       | 14,35 | 2.0541  |  |  |  |
| 1200                  | 40              | 1114    | 116,7                                                     | 90,2          | 7,52                  | 0,072         | 1509,90       | 12,94 | 1,8870  |  |  |  |
|                       |                 |         | finf(Hz) fsup(Hz) finfreal(Hz) fsupreal(Hz) ampinf ampsup |               |                       | fund/inf(dbs) | fund/sup(dbs) |       |         |  |  |  |
|                       | 42,5333 57,4667 | 42,3996 | 57,5994                                                   | 0.0850        | 0.0315                | 28,378        | 37,000        |       |         |  |  |  |
|                       | 38,2000 51,8000 | 38,3996 | 51,5995                                                   | 0.0987        | 0.0414                | 26,366        | 33,912        |       |         |  |  |  |
|                       | 34,2667 45,7333 | 34,1997 | 45,7995                                                   | 0.0665        | 0.0285                | 29,059        | 36,419        |       |         |  |  |  |

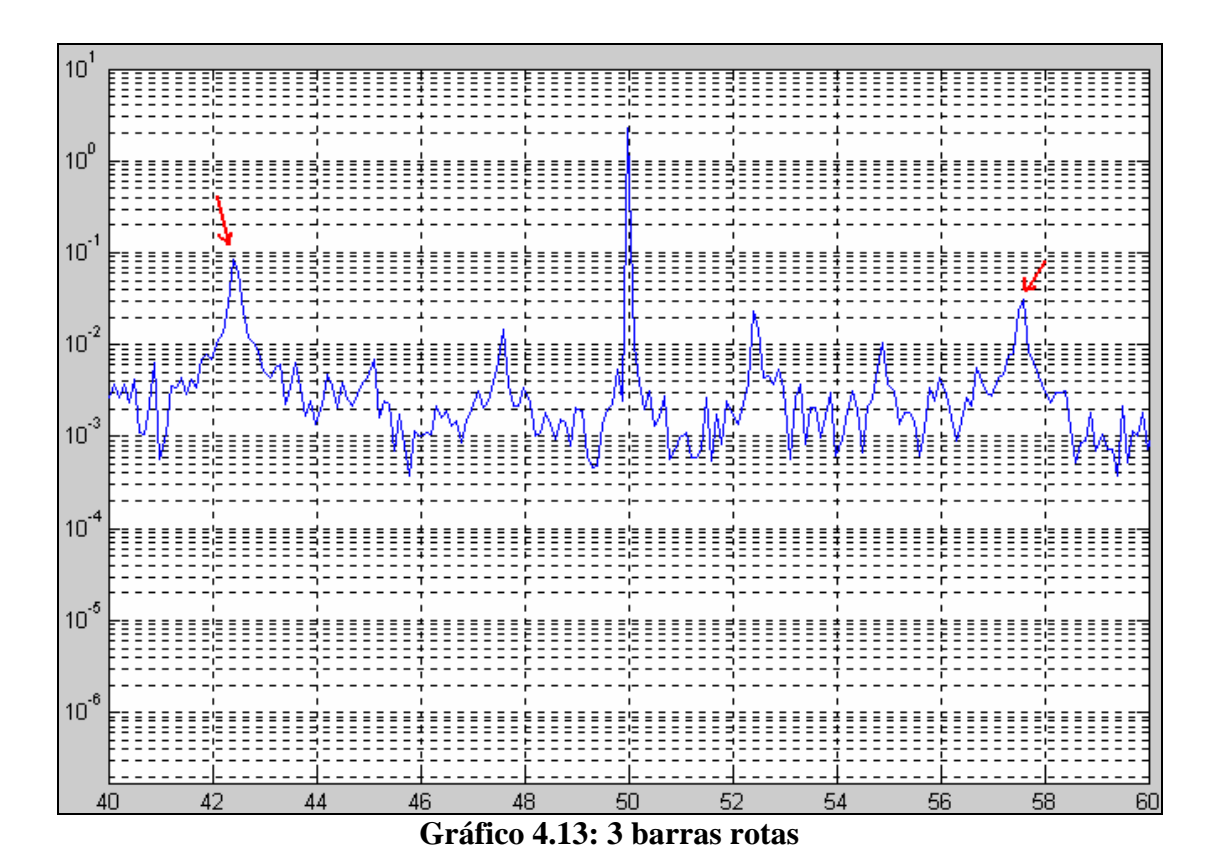

**Tabla IV.V: Resultados 4 barras rotas** 

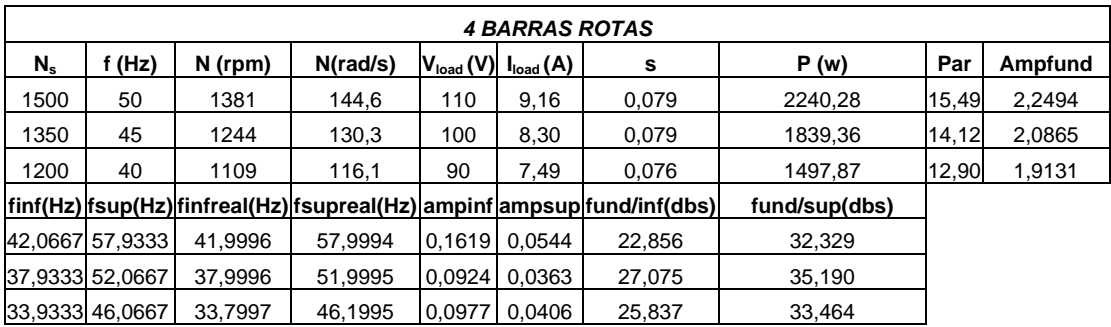

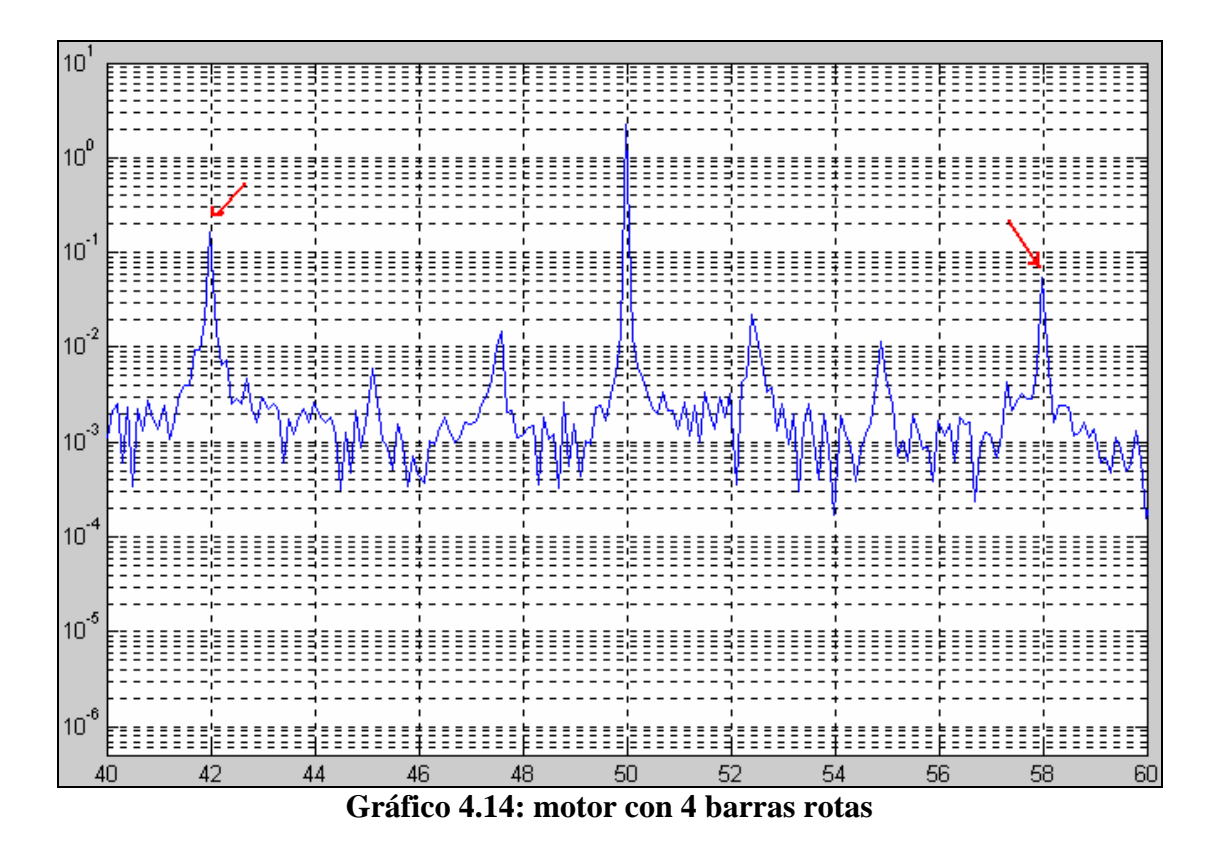

Antes de continuar, cabe aclarar que las medidas para dos barras rotas no fueron efectuadas debido a que inicialmente el patrón de destrucción de barras era de dos en dos, pero luego, ya contando con tres barras averiadas, se decidió hacerlo mejor de una en una, y es por esto que no se cuentan con datos al respecto. No obstante este pequeño detalle, se pudo observar el avance de la avería sin ningún problema. Para cada caso se tomaron mediciones de voltaje, par, potencia, y además, se varió la frecuencia de alimentación. A esto hay que decir que se optó por mostrar únicamente los espectros alrededor de una fundamental de 50hz –frecuencia base a nivel europeopara poder apreciar visualmente el efecto de la avería, pues las tablas dan a conocer la información obtenida a frecuencias distintas.

Es claro el aumento de las amplitudes de los armónicos de la falla a medida que se rompen las barras, sin embargo, el problema de los armónicos no deseados ahora sí ya se había convertido en un dolor de cabeza. Un ejemplo de ello se lo puede apreciar si se observan los datos obtenidos, para el caso de 3 barras rotas a 50Hz, y el caso de 4 barras rotas a 45Hz. Es fácil darse cuenta que la superposición es casi un hecho (recordando que los armónicos que interfieren se repiten aproximadamente cada 2.4Hz).

A esta altura, la duda sobre el origen real de los falsos armónicos cobró más vida que nunca. Era necesario hacer todo lo posible para suprimir esta falla y así efectuar correctamente nuestro diagnóstico. Entonces se decidió analizar con mayor profundidad el inconveniente, esta vez tratando de probar que en efecto la causa del mismo era la carga.

El primer paso fue hacer girar un motor en perfectas condiciones, y en vacío para obtener su espectro de corriente. El objetivo de este experimento era obvio; al no conectarse ninguna carga física al motor, y sumándose el hecho de que el motor estaba sano, no se esperaban armónicos llamativos. De hecho, sólo debía aparecer el armónico fundamental, y el resto del espectro normal y corriente (características constructivas de la máquina, excentricidades, etc.) sin armónicos importantes a simple vista. Pero la sorpresa fue que el inconveniente persistió, como se puede apreciar en la figura 4.15.

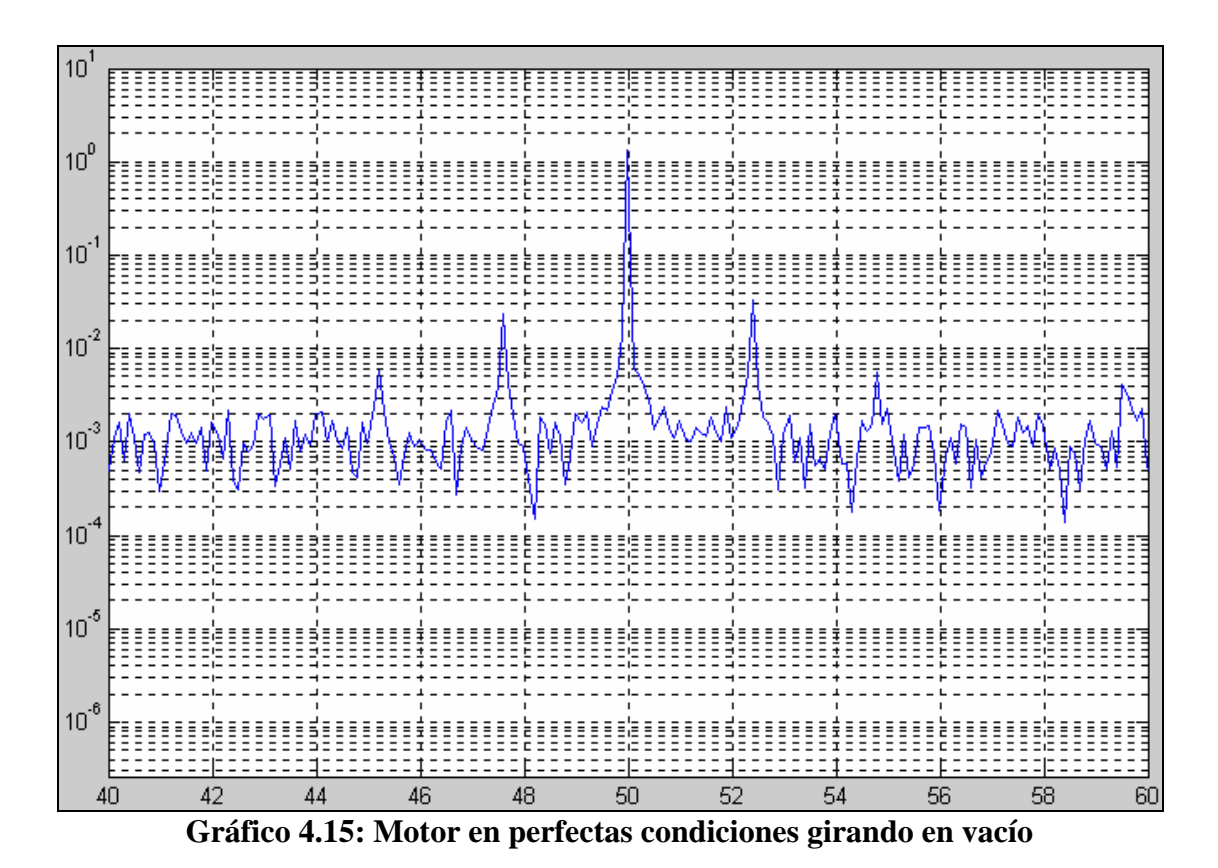

A la vista estaba que el problema no podía ser la carga, pues ninguna estaba siendo aplicada; entonces, una vez que quedó descartada la primera hipótesis, el siguiente paso fue revisar la etapa de generación de la señal trifásica para el motor de inducción. Se observó la onda de corriente (en el tiempo) y en lugar de verse una senoide, que hubiese sido lo correcto, tal vez no perfecta, pero casi, lo que se encontró fue lo que se puede ver en el gráfico 4.16.

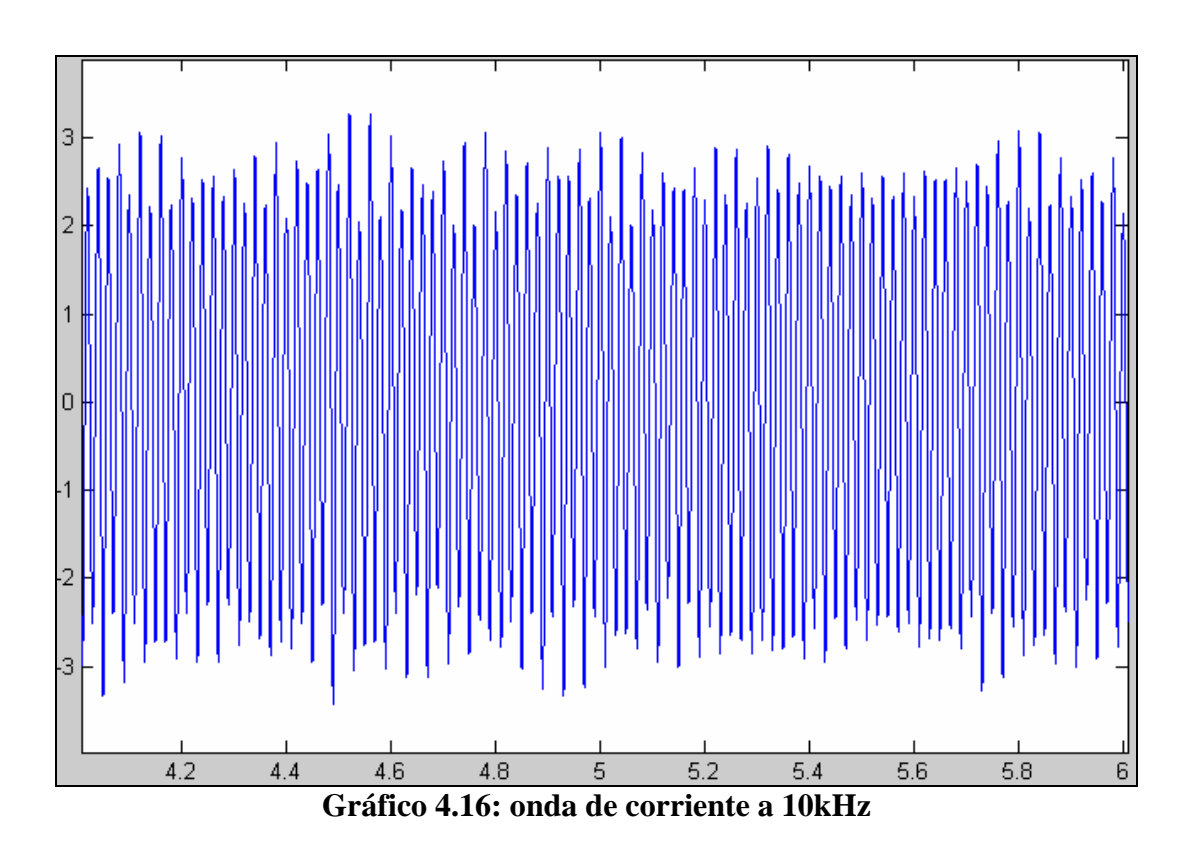

La onda graficada en el tiempo, si bien es cierto se trataba de una función senoidal, presentaba una modulación en amplitud para nada esperada.En este instante se optó por disminuir la frecuencia de conmutación en el variador, que hasta entonces era de 10kHz. Se intentó inicialmente con una frecuencia de 7.5kHz (gráfico 4.17), sin obtener éxito. Pero, al disminuir a 5khz, el inconveniente fue superado, como se puede ver en la gráfico 4.18.

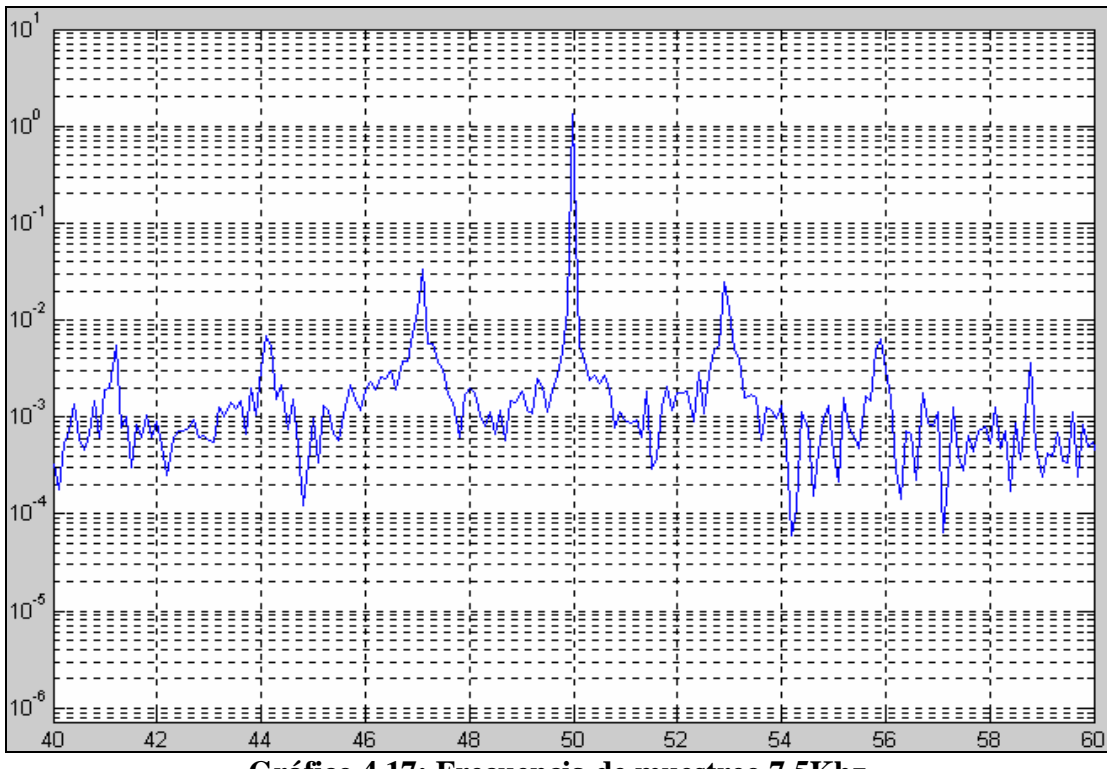

**Gráfico 4.17: Frecuencia de muestreo 7.5Khz** 

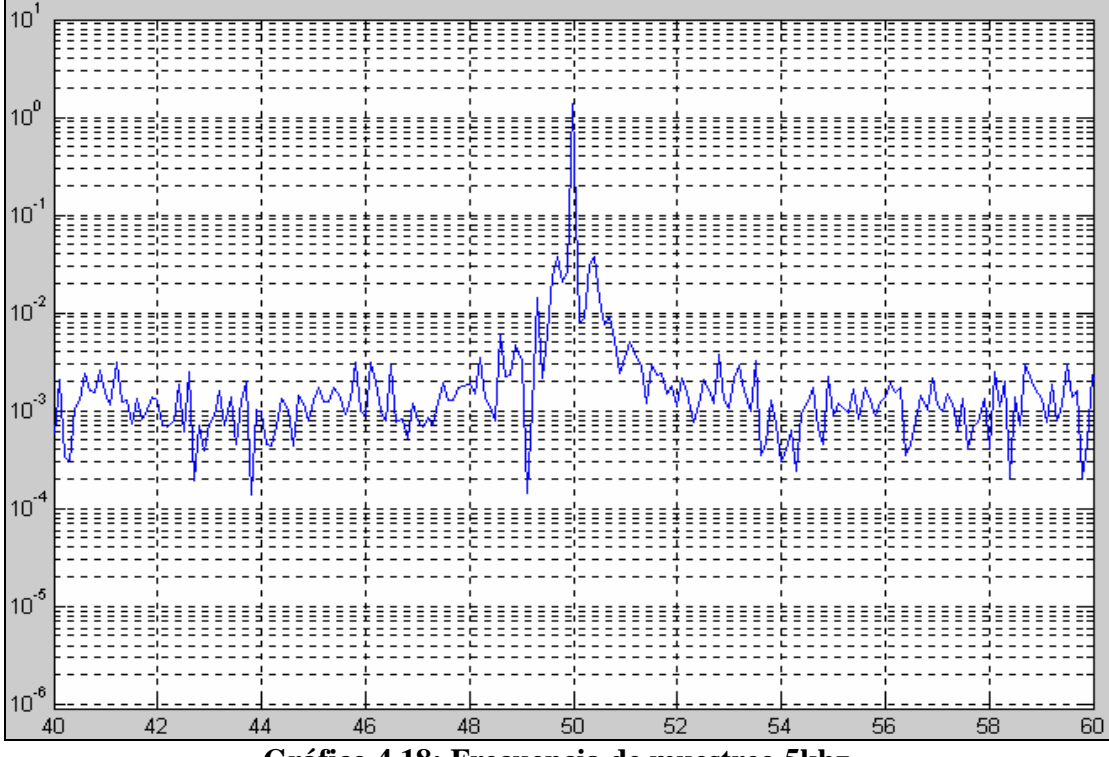

**Gráfico 4.18: Frecuencia de muestreo 5khz** 

Para explicar este inconveniente, fue necesario recurrir al manual de funcionamiento del variador de frecuencia proporcionado por Danfoss, el cual establecía que para frecuencias de conmutación por encima de 3Khz (4.5Khz para 60 grados AVM), se produce una reducción de potencia a la salida del convertidor VLT. Este hecho, quería decir en otras palabras, que bajo estas circunstancias, la fiabilidad del variador decrece, y es posible que eso se haya traducido en que las señales de conmutación emitidas por la DSPACE a esta frecuencia eran tan rápidas, que los drivers de los IGBT's en ocasiones no lo notaban, y al no recibir la orden que se les había enviado, continuaron en el estado anterior, y como resultado de esta falla, se produjeron las modulaciones en la corriente.

Una vez que el problema de la intrusión de otros picos en el espectro quedó atrás, se continuó la experimentación con el rotor. Se agujereó el rotor 4 veces más hasta llegar a 8 barras rotas en total, prácticamente una fase entera (toda la masa rotórica cuenta con 26 barras), y como se podrá ver a continuación, ya la diferencia de amplitudes entre la fundamental y los armónicos es bastante menor, alrededor de 25 dbs menos que cuando se inicio con el motor en perfectas condiciones. Cabe destacar que esa diferencia, se mantiene en ese nivel a partir de la cuarta barra rota.

|          | <b>5 BARRAS ROTAS</b> |          |          |               |                       |               |               |        |         |  |  |  |  |
|----------|-----------------------|----------|----------|---------------|-----------------------|---------------|---------------|--------|---------|--|--|--|--|
| $N_{s}$  | f (Hz)                | N (rpm)  | N(rad/s) | $V_{load}(V)$ | I <sub>load</sub> (A) | s             | P(w)          | Par    | Ampfund |  |  |  |  |
| 1500     | 50                    | 1369     | 143.4    | 107,5         | 9,02                  | 0,087         | 2172,32       | 15, 15 | 2,3453  |  |  |  |  |
| 1350     | 45                    | 1232     | 129,0    | 98,1          | 8,21                  | 0,087         | 1799,69       | 13,95  | 2,1193  |  |  |  |  |
| 1200     | 40                    | 1098     | 115,0    | 88,7          | 7,38                  | 0,085         | 1454,20       | 12,65  | 1,9370  |  |  |  |  |
| finf(Hz) | $\vert$ fsup(Hz)      | finf(Hz) | fsup(Hz) | ampinf        | ampsup                | fund/inf(dbs) | fund/sup(dbs) |        |         |  |  |  |  |
| 41,2667  | 58,7333               | 41,1992  | 58,7988  | 0,1476        | 0,0449                | 24,022        | 34,359        |        |         |  |  |  |  |
| 37,1333  | 52,8667               | 37,2993  | 52,6989  | 0.1429        | 0,0481                | 23,423        | 32,881        |        |         |  |  |  |  |
| 33,2000  | 46,8000               | 33,1993  | 46.7991  | 0,1329        | 0.0518                | 23,272        | 31,456        |        |         |  |  |  |  |

**Tabla IV.VI: Resultados 5 barras rotas** 

**Tabla IV.VII: Resultados 6 barras rotas** 

|          | <b>6 BARRAS ROTAS</b> |          |          |               |                       |               |               |       |         |  |  |  |  |
|----------|-----------------------|----------|----------|---------------|-----------------------|---------------|---------------|-------|---------|--|--|--|--|
| $N_{s}$  | f (Hz)                | N (rpm)  | N(rad/s) | $V_{load}(V)$ | I <sub>load</sub> (A) | s             | P(w)          | Par   | Ampfund |  |  |  |  |
| 1500     | 50                    | 1376     | 144.1    | 106,5         | 9,05                  | 0,083         | 2186,80       | 15,18 | 2,3322  |  |  |  |  |
| 1350     | 45                    | 1242     | 130,1    | 97,3          | 8,27                  | 0,080         | 1826,09       | 14,04 | 2,1646  |  |  |  |  |
| 1200     | 40                    | 1105     | 115,7    | 88,8          | 7,45                  | 0,079         | 1481,92       | 12,81 | 1,9809  |  |  |  |  |
| finf(Hz) | fsup(Hz)              | finf(Hz) | fsup(Hz) | ampinf        | ampsup                | fund/inf(dbs) | fund/sup(dbs) |       |         |  |  |  |  |
| 41,7333  | 58,2667               | 41,6992  | 58,2988  | 0.1255        | 0,0356                | 25,382        | 36,326        |       |         |  |  |  |  |
| 37,8000  | 52,2000               | 37,7992  | 52.1990  | 0.1275        | 0.0457                | 24,597        | 33,509        |       |         |  |  |  |  |
| 33,6667  | 46,3333               | 33,5993  | 46,3991  | 0,1035        | 0,0431                | 25,638        | 33,248        |       |         |  |  |  |  |

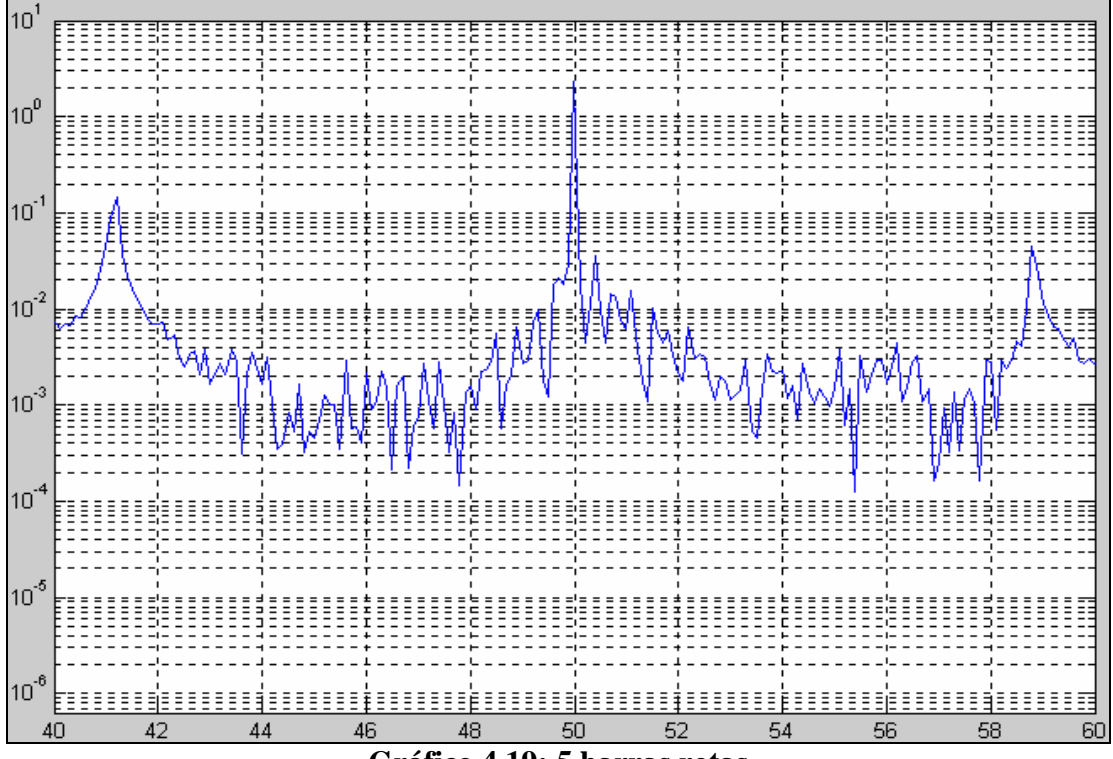

**Gráfico 4.19: 5 barras rotas** 

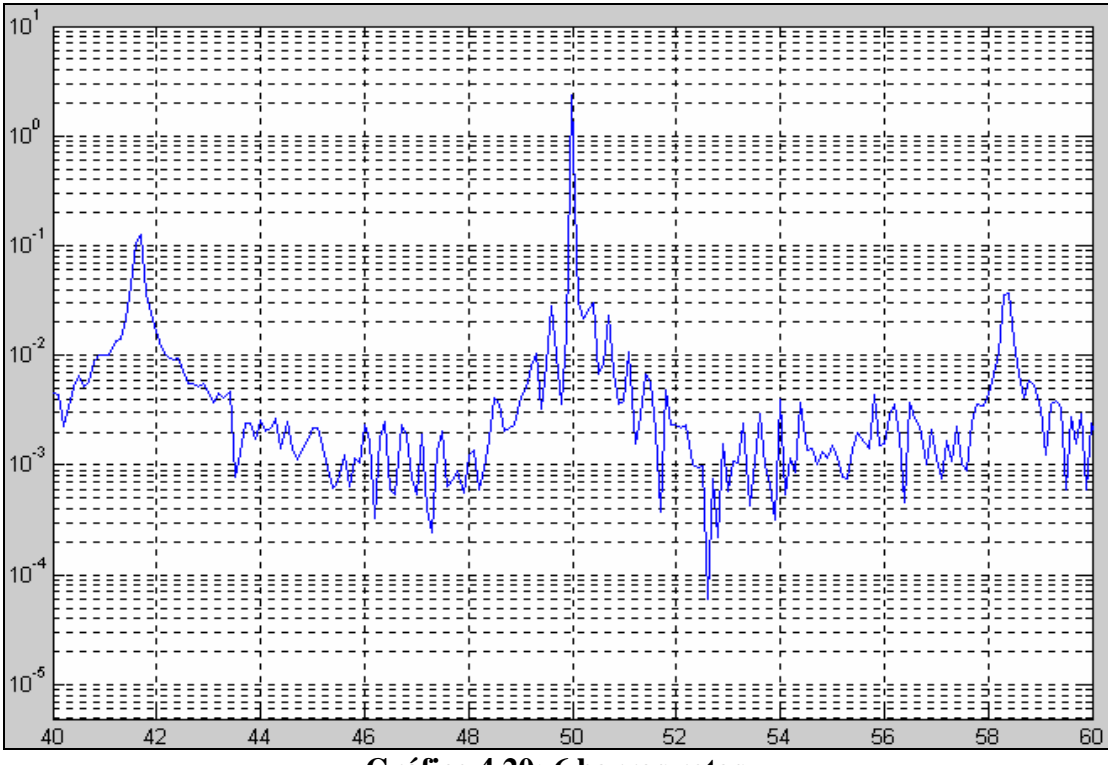

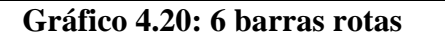

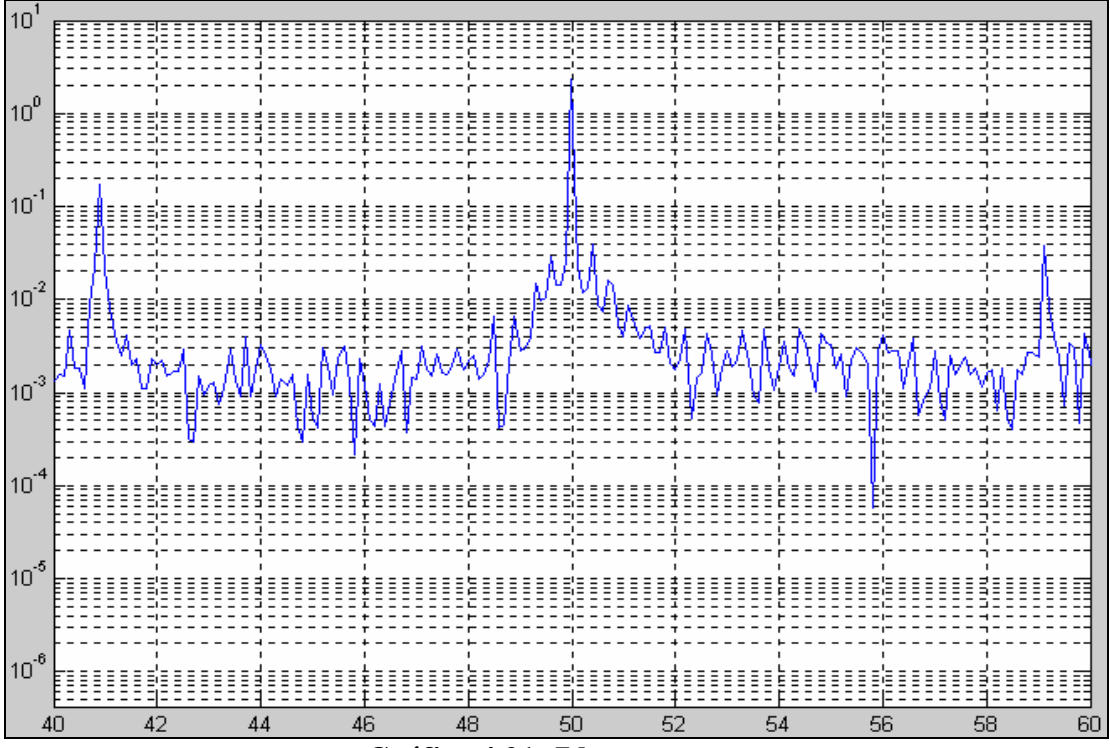

**Gráfico 4.21: 7 barras rotas** 

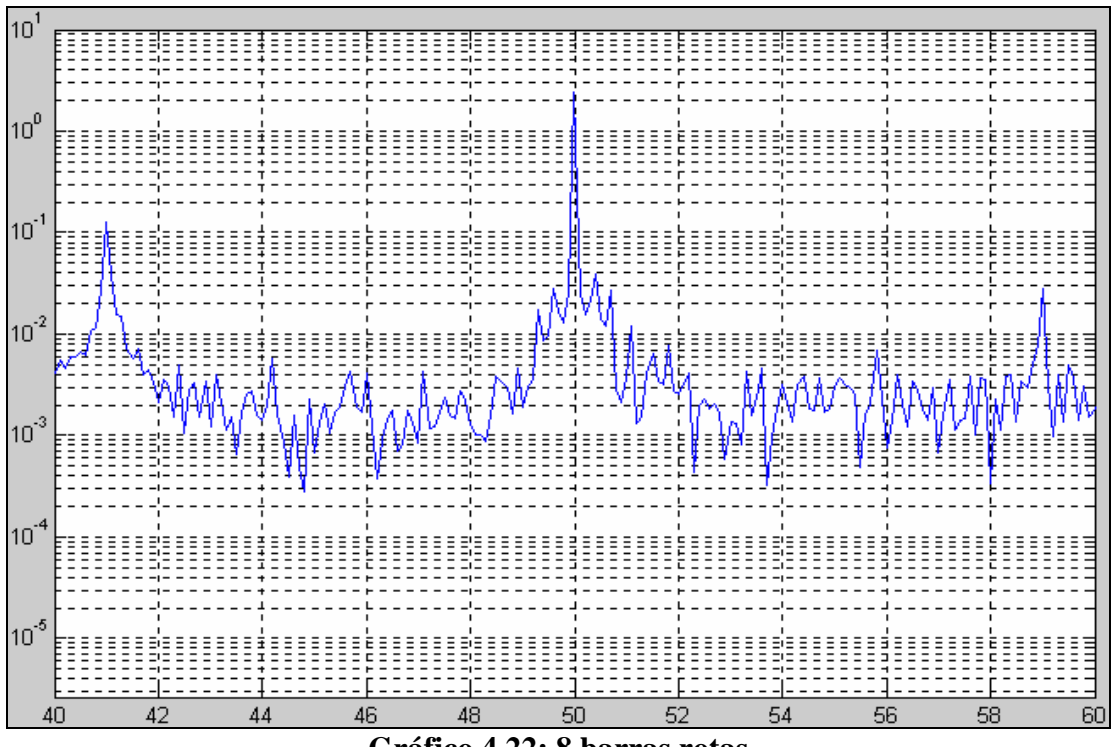

**Gráfico 4.22: 8 barras rotas** 

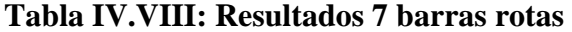

|             | 7 BARRAS ROTAS                |         |          |               |                       |               |               |       |         |  |  |  |  |
|-------------|-------------------------------|---------|----------|---------------|-----------------------|---------------|---------------|-------|---------|--|--|--|--|
| $N_{\rm s}$ | (Hz)                          | N (rpm) | N(rad/s) | $V_{load}(V)$ | I <sub>load</sub> (A) | s             | P(w)          | Par   | Ampfund |  |  |  |  |
| 1500        | 50                            | 1364    | 142,8    | 101,3         | 8,55                  | 0,091         | 1951,84       | 13,66 | 2,2950  |  |  |  |  |
| 1350        | 45                            | 1230    | 128,8    | 93,6          | 7,82                  | 0,089         | 1632,77       | 12,68 | 2,1596  |  |  |  |  |
| 1200        | 40                            | 1095    | 114,7    | 85,5          | 7,11                  | 0,088         | 1349.74       | 11,77 | 1,9995  |  |  |  |  |
| finf(Hz)    | $f \text{sup}(Hz)$   finf(Hz) |         | fsup(Hz) | ampinf        | ampsup                | fund/inf(dbs) | fund/sup(dbs) |       |         |  |  |  |  |
| 40,9333     | 59,0667                       | 40,8992 | 59,0988  | 0.1751        | 0,0374                | 22,350        | 35,758        |       |         |  |  |  |  |
| 37,0000     | 53,0000                       | 36,9993 | 52,9989  | 0.1103        | 0.0296                | 25,836        | 37,262        |       |         |  |  |  |  |
| 33,0000     | 47.0000                       | 32.9993 | 46.9991  | 0.1069        | 0.0316                | 25,439        | 36,025        |       |         |  |  |  |  |

**Tabla IV.IX: Resultados 8 barras rotas** 

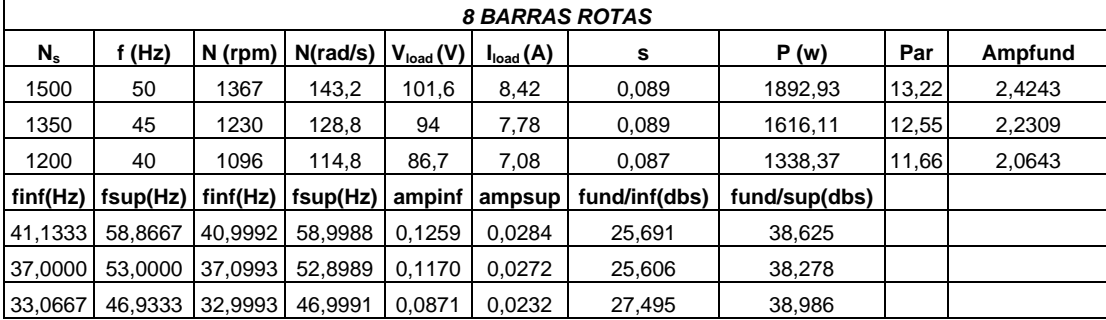

De los gráficos anteriores se puede decir que ahora sí aparecen los armónicos de la falla imponentes en el espectro, sin que algún otro pico discuta su identidad, y desde luego, no hay necesidad de marcarlos para poder distinguirlos. Se destaca además, que la diferencia de amplitudes, queda establecida por debajo de los 40dbs, aproximadamente en los 35, que es lo que se establece previamente como valor predeterminado para varias barras rotas. Pero sin tomar en cuenta este valor final, la disminución en la diferencia de amplitudes existe y es rotunda, pues luego de estar por encima de los 50 dbs, la caída ha sido estrepitosa, índice más que evidente de que la avería se estaba dando y finalmente ha pasado. Adicionalmente, resalta la mayor amplitud del armónico lateral inferior, pues hay que recordar, que este último resulta directamente de la falla en el rotor, al contrario del lateral superior, que es el reflejo de los cambios que induce el primero en la velocidad y el par de la máquina.

Ahora, para la segunda parte de las experimentaciones, se verá la influencia que tiene el nivel de carga del motor de inducción en el espectro de corriente, al igual que se hizo en la parte de simulaciones. Para llevar a cabo este cometido, la falla provocada en el rotor una vez más será constante; se trata de 4 barras separadas del anillo de cortocircuito (4 barras rotas). En estas condiciones, sometido a 4 niveles de carga disponibles en el laboratorio dentro de lo permitido por las características nominales, se hizo girar el motor de inducción.

Los resultados y espectros de corriente obtenidos, siempre entorno a los 50hz como frecuencia de alimentación, tienen el siguiente aspecto:

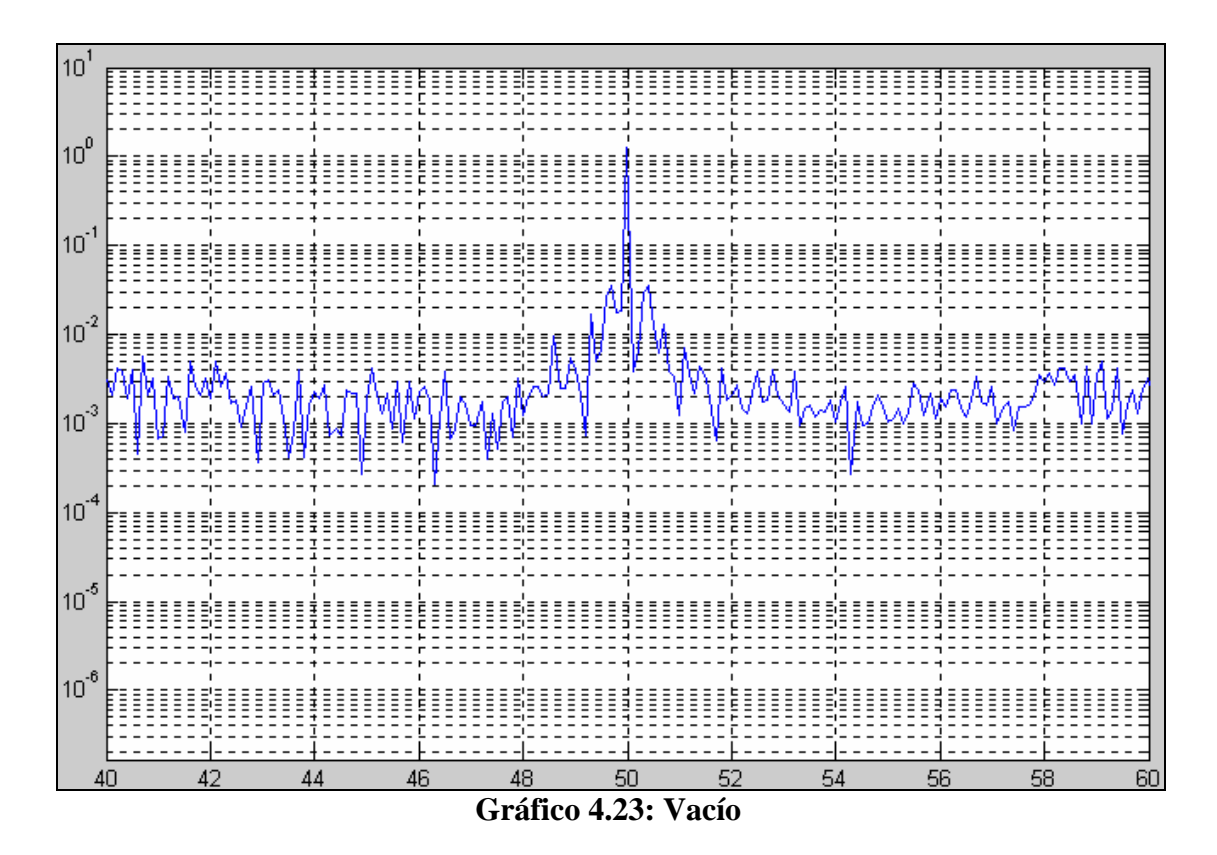

En primera instancia, el motor giró en vacío, denotando la mínima carga posible aplicada a la máquina. Bajo estas circunstancias, la velocidad alcanzada fue prácticamente la de sincronismo. Los armónicos se hallan tan pegados a la fundamental, que en el espectro de la gráfico 4.23, no es posible apreciarlos aún cuando existen y se ubican en los 49.73Hz y 50.27Hz literalmente aplastados por el armónico fundamental.

En la figura que sigue, se visualiza el espectro de corriente, siempre del mismo motor, pero esta vez, con un nivel de carga física aplicada, mínima si se quiere. La misma la conforma, una vez más el generador de imanes permanentes mencionado en su momento, pero su tensión en bornes, esta vez recae en una resistencia de 26.7 ohmios. Evidentemente, la corriente de la carga ya no es nula, aunque aún está muy por debajo de la corriente nominal (11A); por supuesto, la velocidad a la que gira el motor disminuye. Los armónicos se sitúan, ahora sí un poco alejados del fundamental de tal forma que se los puede apreciar en la figura mencionada. Sin embargo, su presencia no destaca a simple vista en el espectro, pues su amplitud no dista mucho de las del resto de picos. Los datos de este ensayo se muestran en la siguiente tabla:

**Tabla IV.X: resistencia de 26.7 ohmios** 

| $N_{\rm s}$ | (Hz)    | N (rpm) | N(rad/s)                            | $V_{load}(V)$ | I <sub>load</sub> (A) |         | P (w)                              | Par I | l Ampfund |
|-------------|---------|---------|-------------------------------------|---------------|-----------------------|---------|------------------------------------|-------|-----------|
| 1500        | 50      | 1449    | 151.74                              | 122.3         | 4.65                  | 0.0340  | 577.32                             | 3.80  | .4554     |
| finf(Hz)    |         |         | fsup(Hz) finfreal(Hz)  fsupreal(Hz) | ampinf        |                       |         | ampsup fund/inf(dbs) fund/sup(dbs) |       |           |
| 46,6000     | 53.4000 | 46.5991 | 53.3989                             | 0.0092        | 0.0105                | 43,9839 | 42,8359                            |       |           |

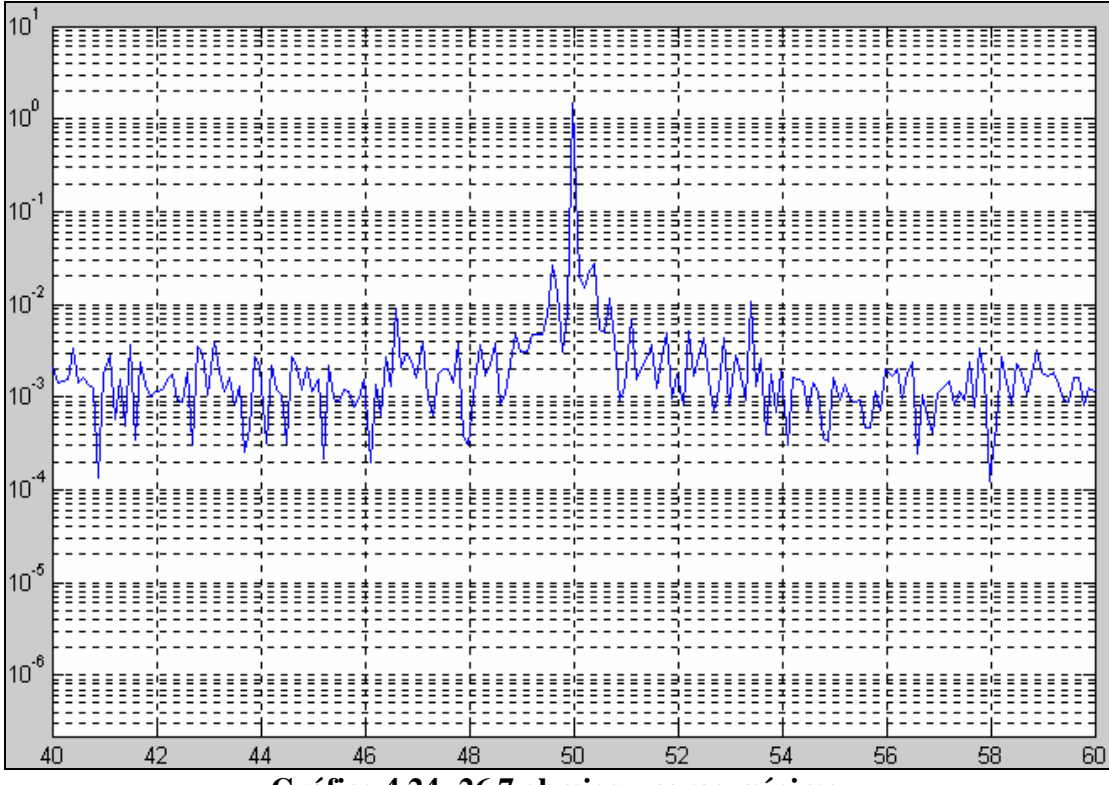

**Gráfico 4.24: 26.7 ohmios – carga mínima** 

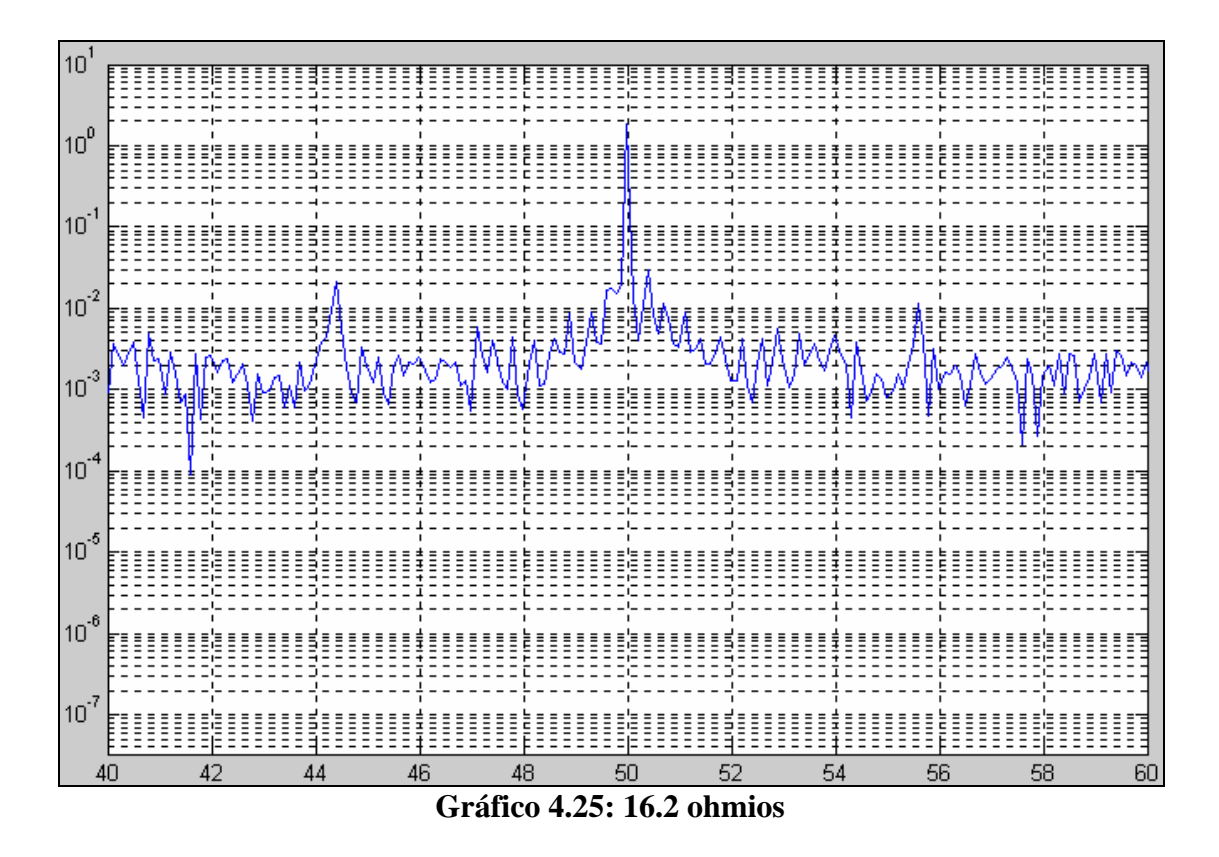

Para el gráfico anterior (4.25), la resistencia fue disminuida en un poco más de 10 ohmios para aumentar la carga. La corriente aumentó por encima del 50% de la nominal, y los armónicos se distanciaron aún más del fundamental. Aquí se nota un detalle positivo más, y es que los armónicos ganaron en amplitud. Esta combinación, mayor amplitud y lejanía de la fundamental, hace que los armónicos laterales sean fácilmente apreciables en el espectro, ya que son los de mayor envergadura, sin existir más con similares características en sus cercanías. Los datos del ensayo correspondiente están establecidos en la tabla que sigue.

| $N_{s}$  | ' (Hz)   | $N$ (rpm) | N(rad/s) | $V_{load}(V)$ | I <sub>load</sub> (A) | s             | P(w)          | Par  | <b>Ampfundl</b> |
|----------|----------|-----------|----------|---------------|-----------------------|---------------|---------------|------|-----------------|
| 1500     | 50       | 1415      | 148.18   | 110.4         | 6,99                  | 0,057         | 791,53        | 5,34 | 1,8254          |
| finf(Hz) | fsup(Hz) | finf(Hz)  | fsup(Hz) | ampinf        | ampsup                | fund/inf(dbs) | fund/sup(dbs) |      |                 |
| 44,3333  | 55.6667  | 44.3991   | 55.5989  | 0.0211        | 0.0114                | 38.742        | 44,089        |      |                 |
|          |          |           |          |               |                       |               |               |      |                 |

**Tabla IV.XI: resistencia 16.2 ohmios** 

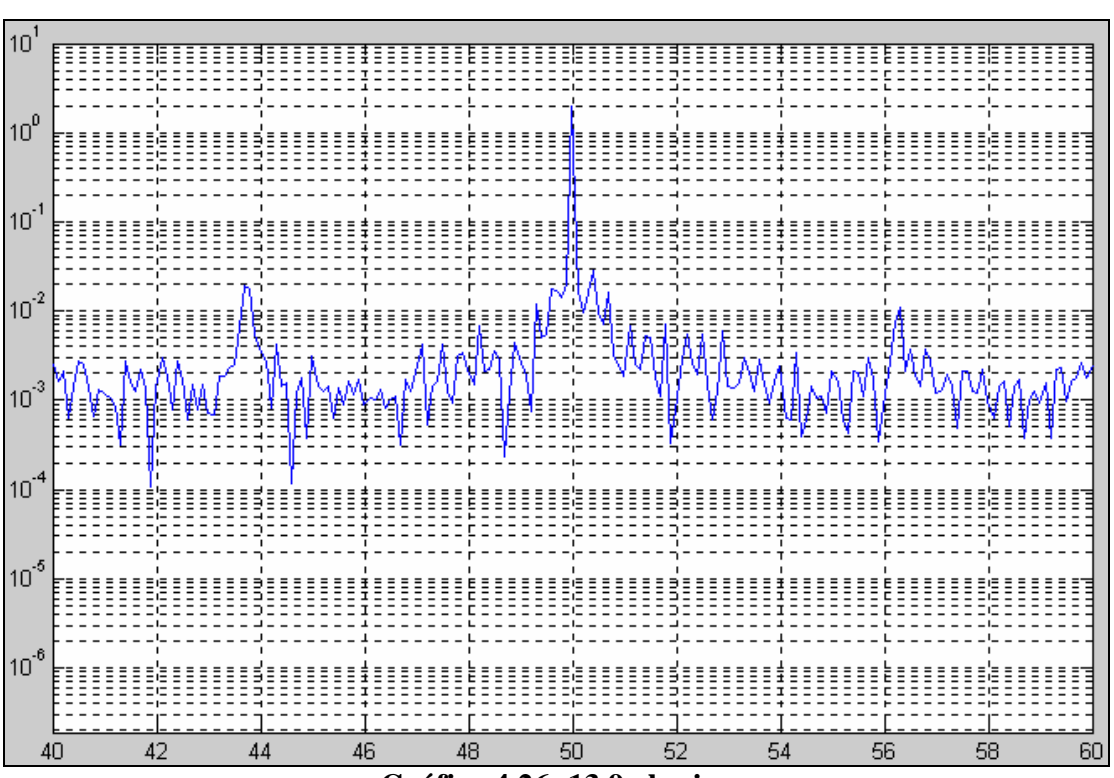

**Gráfico 4.26: 13.9 ohmios** 

|          | таріа ту ілті, гезізіснен тәж оннің б |          |          |               |                       |               |               |       |         |  |  |  |  |
|----------|---------------------------------------|----------|----------|---------------|-----------------------|---------------|---------------|-------|---------|--|--|--|--|
| $N_{s}$  | f (Hz)                                | N (rpm)  | N(rad/s) | $V_{load}(V)$ | I <sub>load</sub> (A) |               | P (w)         | Par   | Ampfund |  |  |  |  |
| 1500     | 50                                    | 1405     | 147.1    | 107           | 7.84                  | 0.063         | 1641.13       | 11.15 | 2,0044  |  |  |  |  |
| finf(Hz) | fsup(Hz)                              | finf(Hz) | fsup(Hz) | ampinf        | ampsup                | fund/inf(dbs) | fund/sup(dbs) |       |         |  |  |  |  |
| 43,6667  | 56.3333                               | 43.6991  | 56.2989  | 0.0196        | 0.0111                | 40.195        | 45,133        |       |         |  |  |  |  |

**Tabla IV.XII: resistencia 13.9 ohmios** 

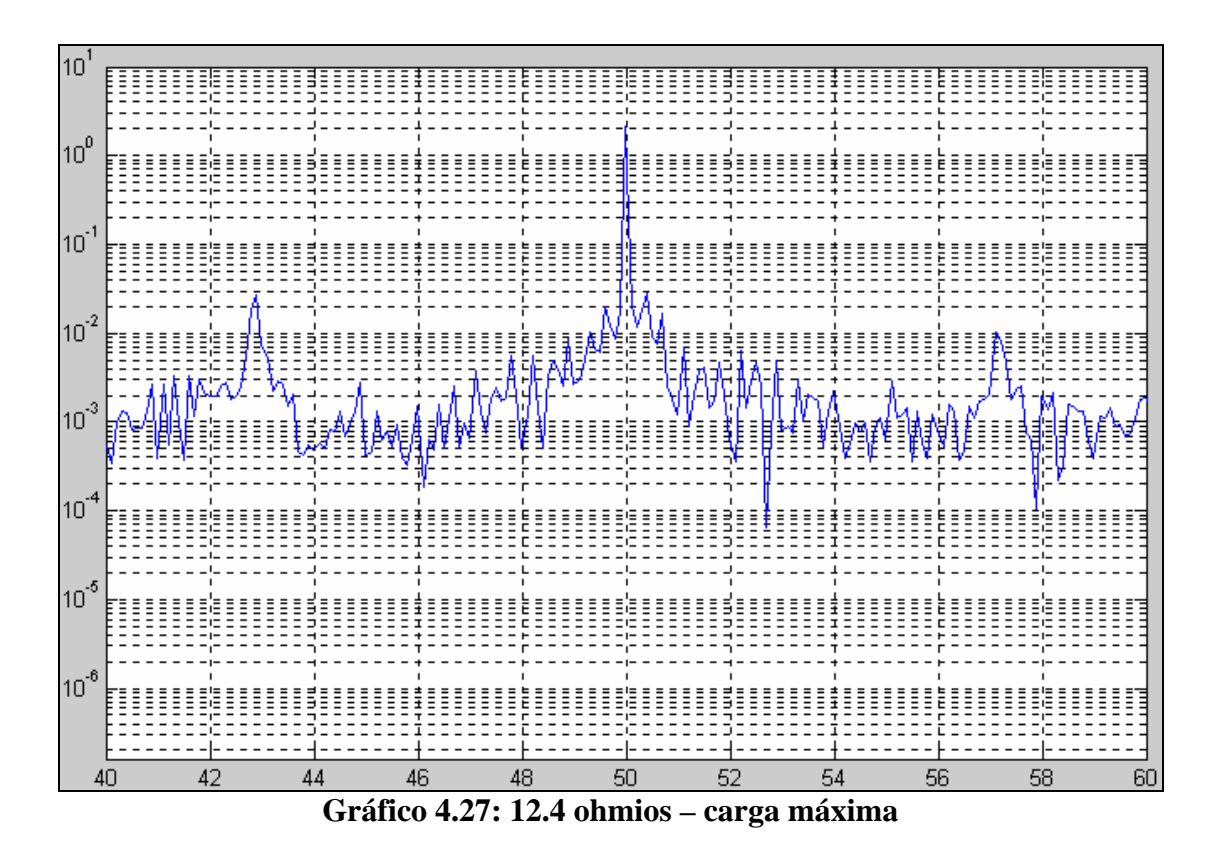

**Tabla IV.XIII: carga máxima** 

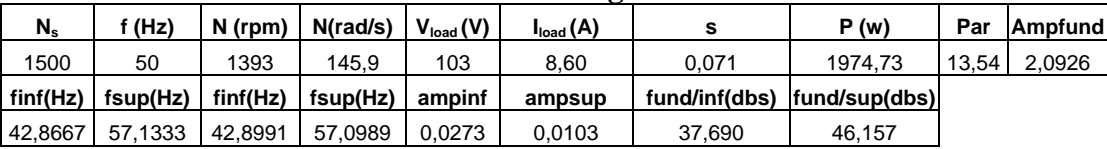

Finalmente, se nota que los armónicos laterales se han situado en frecuencias similares para los dos últimos valores de carga, también bastante similares, aunque si están un poco más distanciados los vistos cuando al motor se le aplica la máxima carga. Además su amplitud varió una vez más, aunque la diferencia con respecto al fundamental sólo disminuyó en el caso del lateral inferior, dándose la particularidad de que la diferencia con el superior aumentó un poquito; no obstante se mantiene en un valor lógico.

## **CAPÍTULO 5: CONCLUSIONES**

#### *5.1 CONCLUSIONES DEL TRABAJO*

- 1. Tal y como se lo mencionó en la parte teórica de esta tesis, se cumple que: mientras más grande es la avería en el rotor, la amplitud de los armónicos relacionados con la falla es cada vez mayor; por consiguiente, la diferencia en dBs entre las amplitudes de los armónicos y el fundamental decrecerá.
- 2. Es necesario concluir también, que mientras mayor sea la carga aplicada a un motor, será más fácil apreciar una posible falla en el espectro de corriente, como se lo pudo observar en el capítulo 4. Esto se debe sencillamente a que a medida que la carga aumenta, los armónicos de la falla se alejan del armónico fundamental, lo cual facilita su observación; esto no ocurre en caso de que los mismos estuvieran en las cercanías del fundamental, como en una situación de no carga (vacío), en que prácticamente se hallan en el sitio mismo que se ubica el fundamental, impidiendo la visualización de ambos armónicos laterales. Finalmente, lo anterior se da simplemente porque mientras mayor es la carga, menor es la velocidad de giro de la máquina, por consiguiente, el

deslizamiento es mayor, y con ello, la distancia fundamental-armónico lateral (2sf) es mayor.

- 3. Además, si el nivel de falla es el mismo para distintos valores de carga, mientras mayor sea esta última, la corriente que circula por el rotor será mayor y la distorsión debido a la falla es más grande resultando en una mayor amplitud de los armónicos.
- 4. Finalmente, a manera de resultado, si la diferencia de amplitud (armónico lateral inferior involucrado) cae más de 15 dBs a partir de un motor en buenas condiciones, 1 barra puede estar rota, y si es mayor a 20 dBs la caída, serán varias las barras rotas.

#### *5.2 PERSPECTIVAS DE FUTURO*

Luego de realizar este trabajo, se me vienen a la cabeza muchas perspectivas para el futuro. El tema del diagnóstico de motores de inducción, sin duda abarca mucho más de lo realizado, y objetivos puntuales como hacer modificaciones al método de diagnóstico, para poder superar problemas como los que produce las características mecánicas de la carga en el espectro de corriente se perfila como algo concreto en lo que se podría incursionar.

Por otra parte, sería interesante mejorar el proceso de la captura de las corrientes estatóricas; poder obtener el espectro de corriente al instante mismo que se captura analógicamente una porción de la corriente, es decir, que el espectro se presente en la pantalla del computador (en la pantalla de Controldesk) y se actualice constantemente, por ejemplo cada 5 segundo o algo por el estilo, de tal forma que nos permita apreciar sin mayor pérdida de tiempo, que tan rápido se degrada el rotor, o en su defecto para asegurarnos que las amplitudes de los armónicos no presentan ningún tipo de cambios. Sin mencionar que no sólo podamos observar constantemente el espectro de corriente de una fase, sino de las tres, para lo cual se necesitarían más pinzas de adquisición analógicas, o tal vez otro medio, y de esta manera poder observar la evolución de los armónicos laterales.

Además, una perspectiva muy necesaria, sería abaratar los costos del diagnóstico. Al fin y al cabo, los armónicos en el espectro son el resultado de la modulación en amplitud de las corrientes del estator, y sería mucho más barato, ingeniar un pequeño dispositivo capaz de detectar dicha modulación, y su frecuencia, para determinar la ubicación de los armónicos de la falla, y poder emplearlo en el diagnóstico, que utilizar una dSPACE, que resulta mucho más costosa y requiere de un cuidado superior.

Todas estas perspectivas representan un objetivo claro para mejorar en lo que a diagnóstico de motores de inducción se refiere, y así poder garantizar mejor el funcionamiento de un proceso industrial, o al menos para estar alerta ante posibles fallas y tener las precauciones tomadas de antemano. Por supuesto, la investigación merece la pena, y los resultados que se esperan, servirían mucho para ofrecer una seguridad industrial mayor.

# **ANEXOS**

## **ANEXO A**

#### Severidad vibratoria Grupos de máquinas Velocidad cuadrática Grupo I Grupo II Grupo III Grupo IV Gama media en mm/s (r.m.s.)  $0,28$  $0,28$  $0.45$ A А А A  $0,45$  $0,71$  $0,71$  $1,12$ B  $1,12$ 1,80 B 1,80 2,80 B 2,80 4,50 С B 4,50  $7,10$ C 7,10  $11,2$  $11,2$ 18 18  $\overline{28}$ 28 D D D 45 45  $71$

#### **NORMA DE VIBRACIÓN ISO2372**

- **Grupo I**: máquinas de hasta 15 kW.
- **Grupo II**: equipos entre 15 y 75 kW o hasta 300 kW con cimentación especial.
- **Grupo III**: equipos grandes; mayores de 75 kW con cimentación rígida o mayores de 300 kW con cimentación especial.
- **Grupo IV**: Turbomaquinaria.
- **A**: Severidad de vibración **BUENA**.
- **B**: Severidad de vibración **SATISFACTORIA**.
- **C**: Severidad de vibración **INSATISFACTORIA**.
- **D**: Severidad de vibración **INACEPTABLE**.

**ANEXOB** 

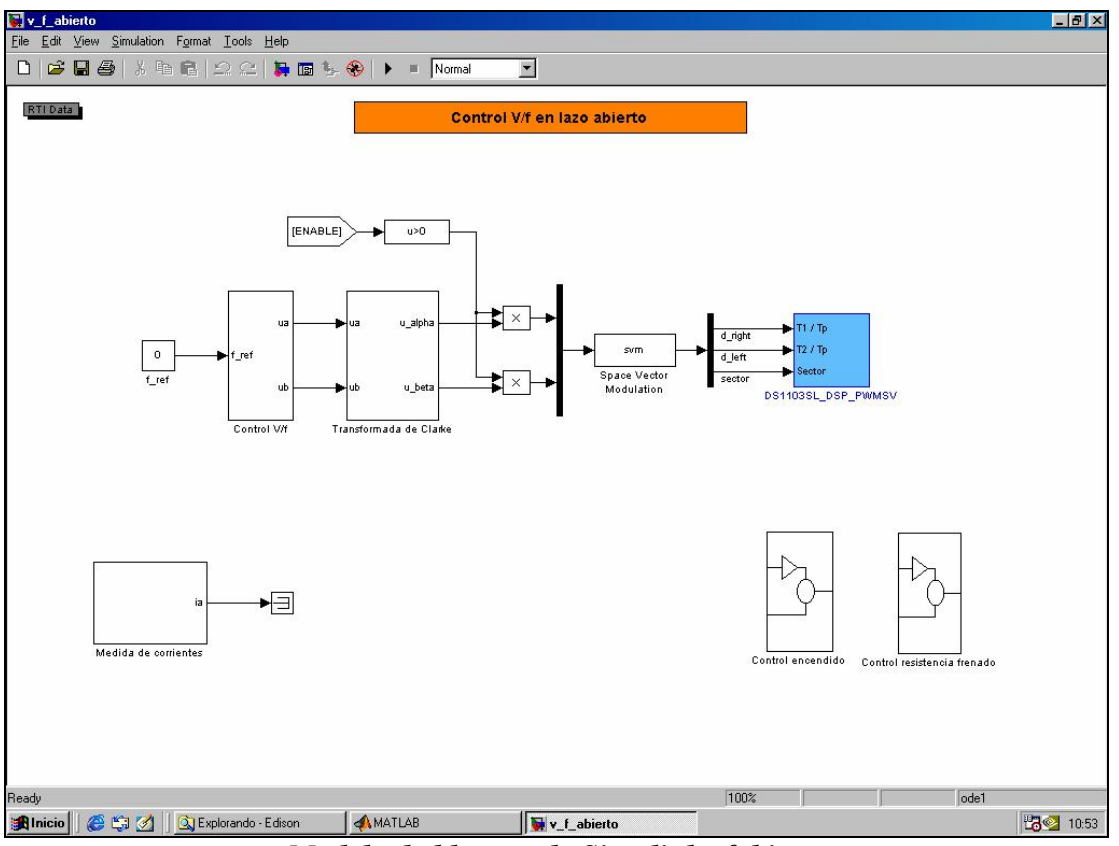

#### MODELO DE CONTROL VFABIERTO.MDL DESGLOSADO

Modelo de bloques de Simulink vfabierto

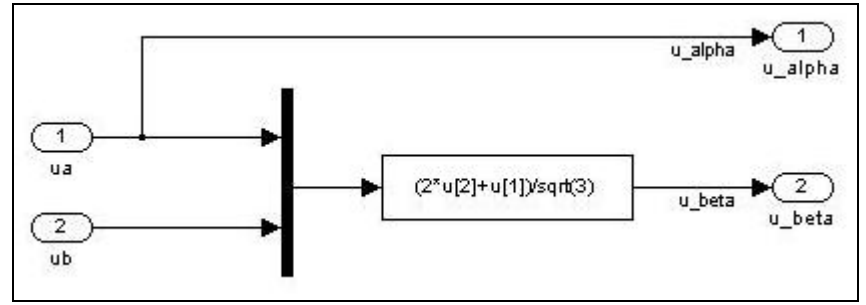

Transformada de clarke

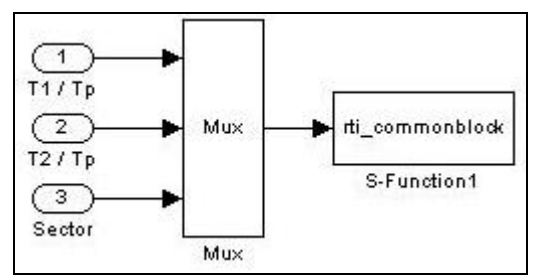

bloque ds1103sl-dsp-pwmsv

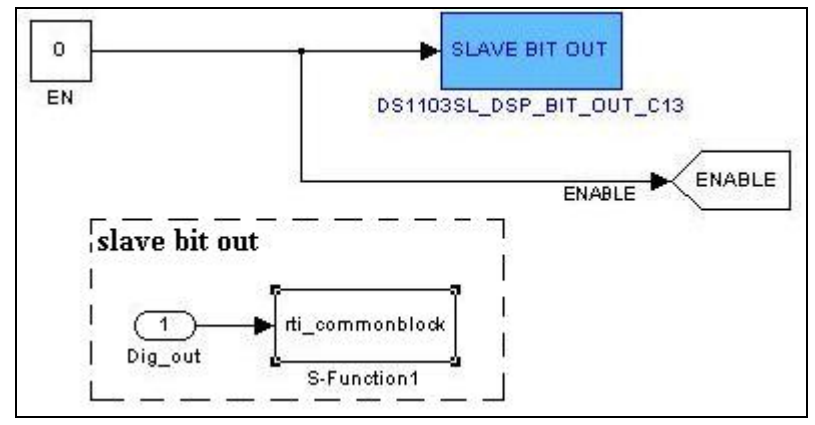

Control de Encendido

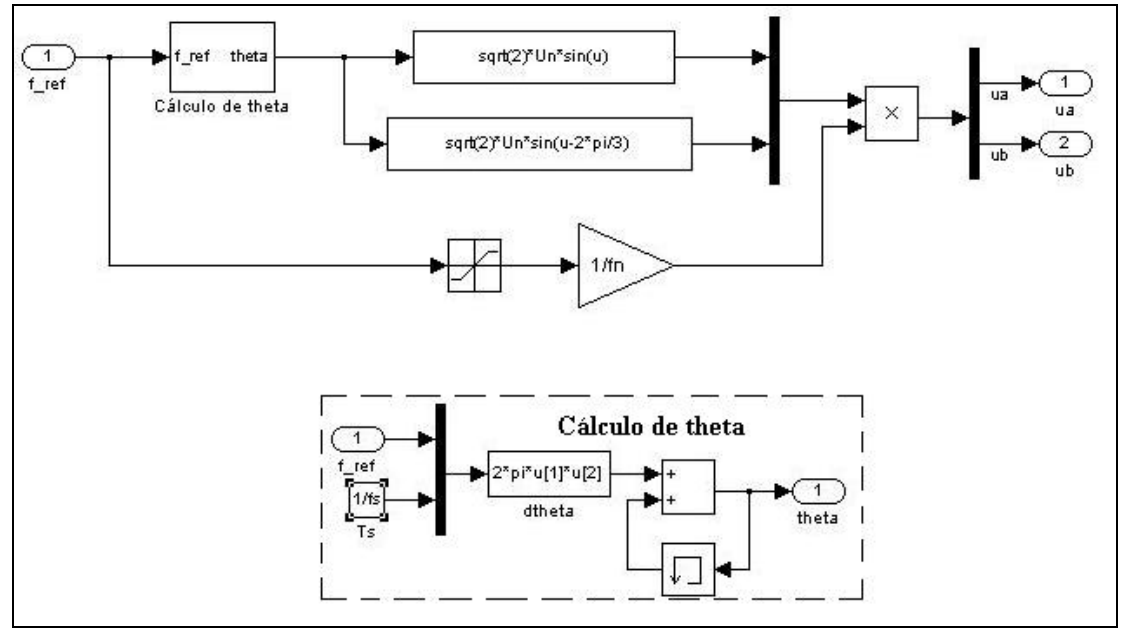

**Control V-f** 

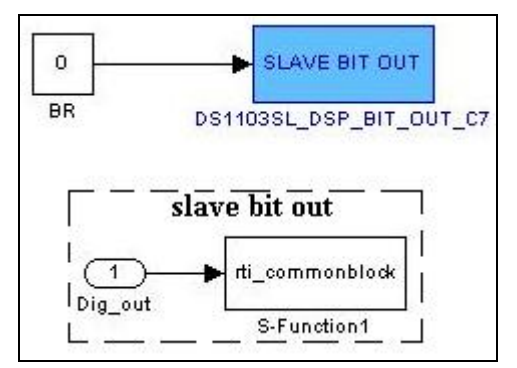

*Control de resistencia de frenado* 

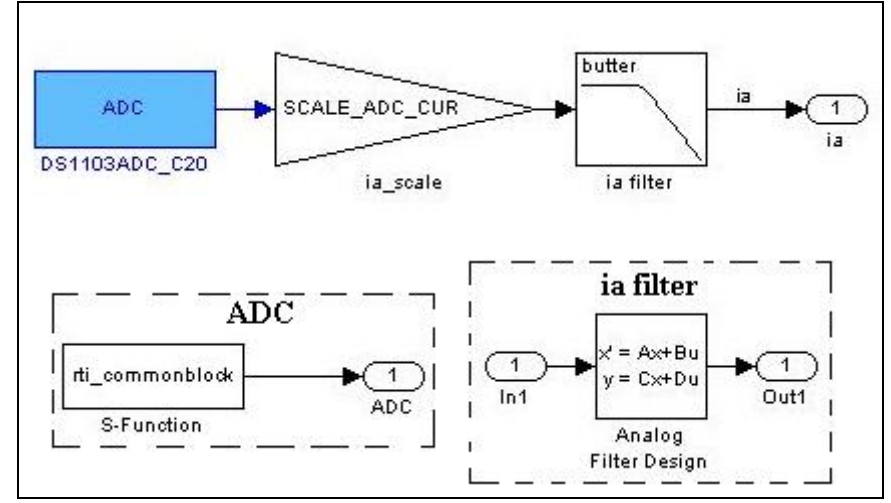

*Medida de Corrientes* 

## **ANEXO C**

#### DIAGRAMA DEL PANEL DE CONTROL CP1103 DE Dspace

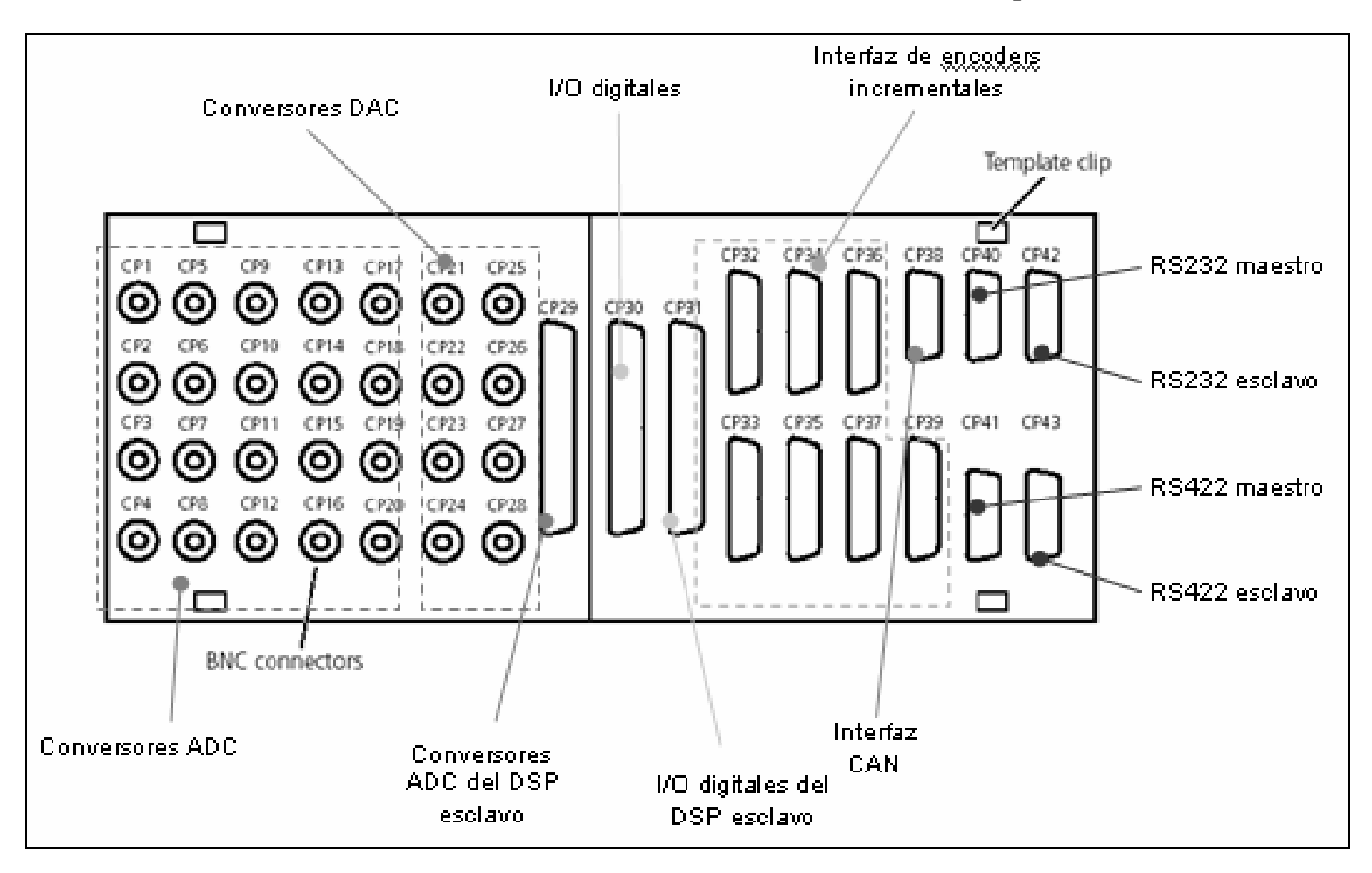

## **ANEXOD**

#### **ALGORITMO PROCESADO5.M**

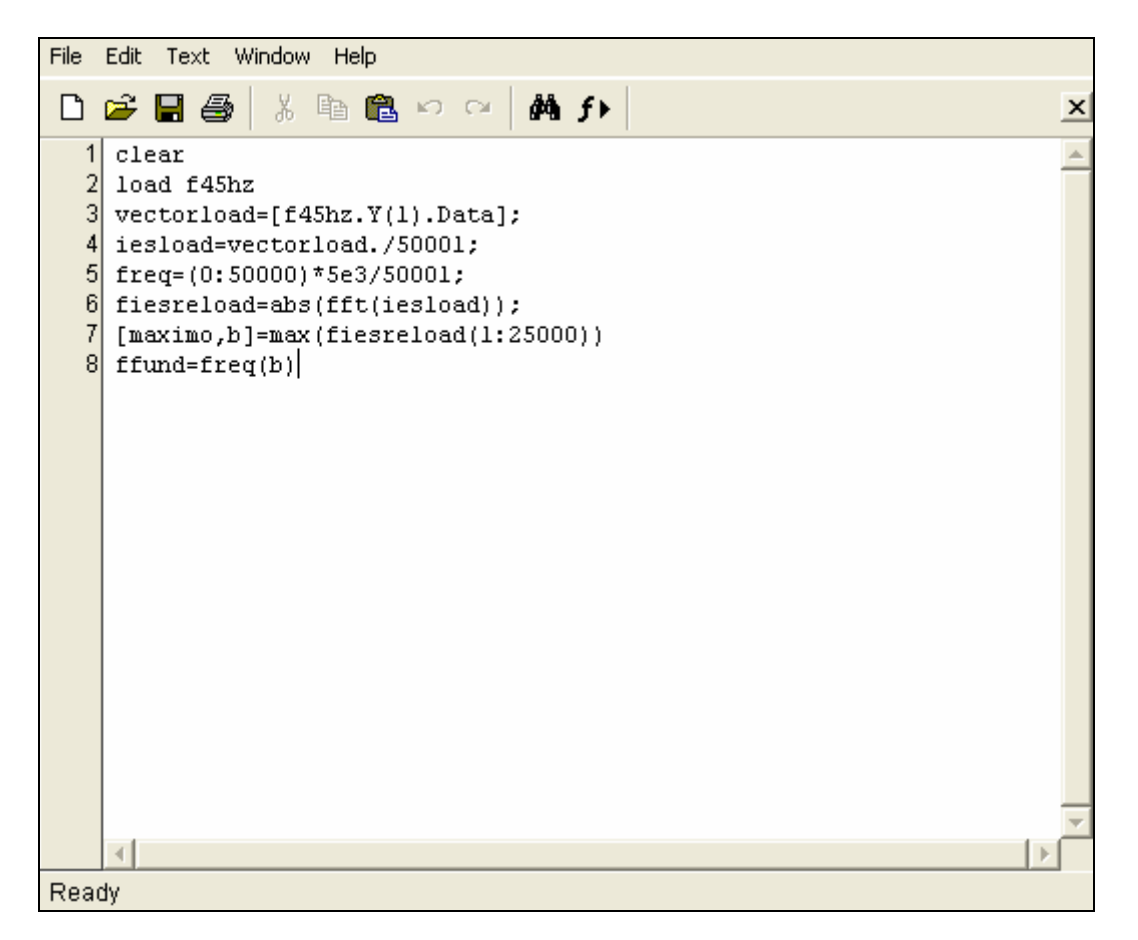

## **ANEXO E**

#### **ALGORITMO ESPECTRO.M**

figure $(1)$ semilogy(freq,fiesreload) if ffund  $> 48$  axis([40,60,0,10]) end if ffund  $> 42$  if ffund < 48 axis([35,55,0,10]) end end if ffund  $>$  38 if ffund  $<$  42 axis([30,50,0,10]) end end if ffund  $> 33$ if ffund  $<$  38 axis([25,45,0,10]) end end if ffund  $> 28$ if ffund  $<$  33 axis([20,40,0,10]) end end if ffund  $> 23$  if ffund < 28 axis([15,35,0,10]) end end if ffund  $> 18$ if ffund  $<$  23 axis([10,30,0,10]) end end if ffund < 18 axis([5,25,0,10]) end

### **ANEXO F**

#### **ALGORITMO MUESTRAS.M**

figure(2) semilogy(fiesreload(1:600)) if ffund  $> 48$  axis([400,600,0,10]) end if ffund  $> 42$  if ffund < 48 axis([350,550,0,10]) end end if ffund  $>$  38 if ffund  $<$  42 axis([300,500,0,10]) end end if ffund  $> 33$ if ffund  $<$  38 axis([250,450,0,10]) end end if ffund  $> 28$ if ffund  $<$  33 axis([200,400,0,10]) end end if ffund  $> 23$  if ffund < 28 axis([150,350,0,10]) end end if ffund  $> 18$ if ffund  $<$  23 axis([100,300,0,10]) end end if ffund < 18 axis([50,250,0,10]) end

## **ANEXO G**

#### SIMULACIONES AUMENTO PROGRESIVO DE LA AVERÍA

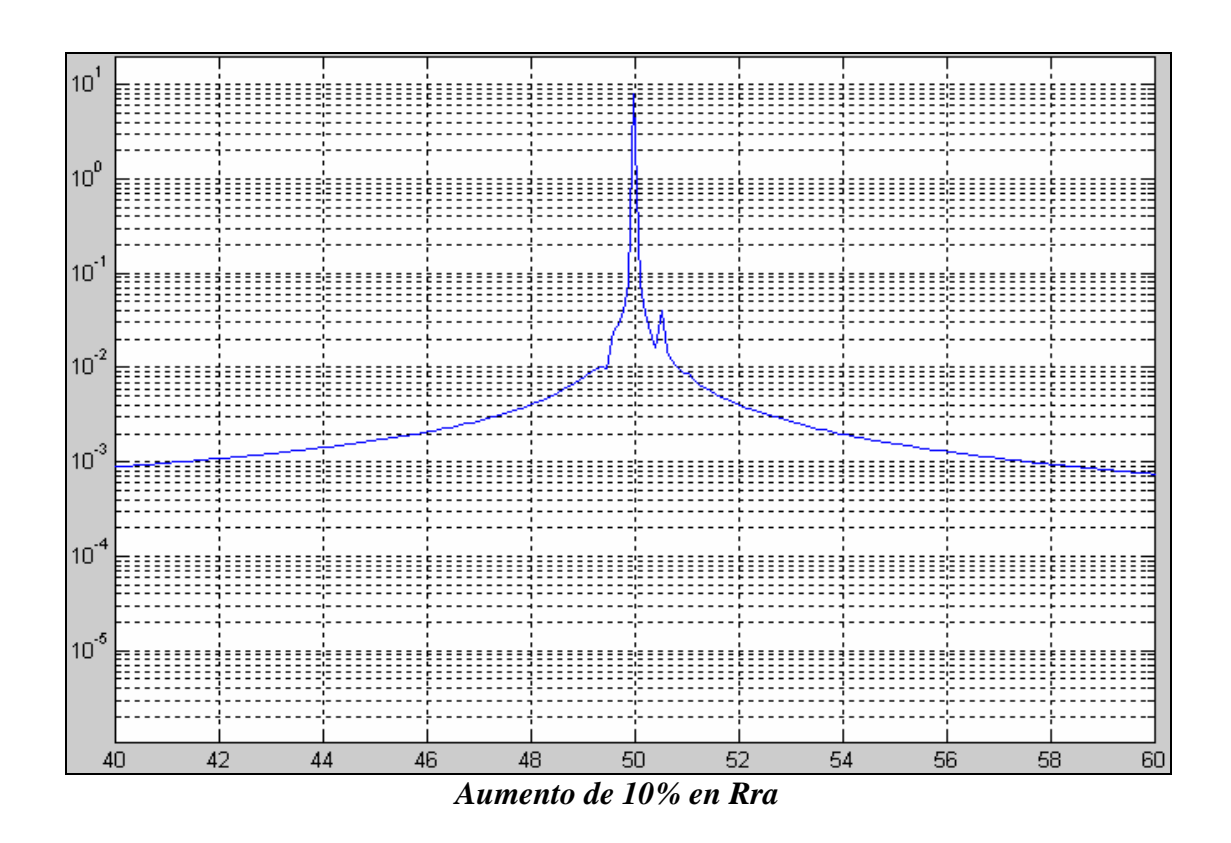

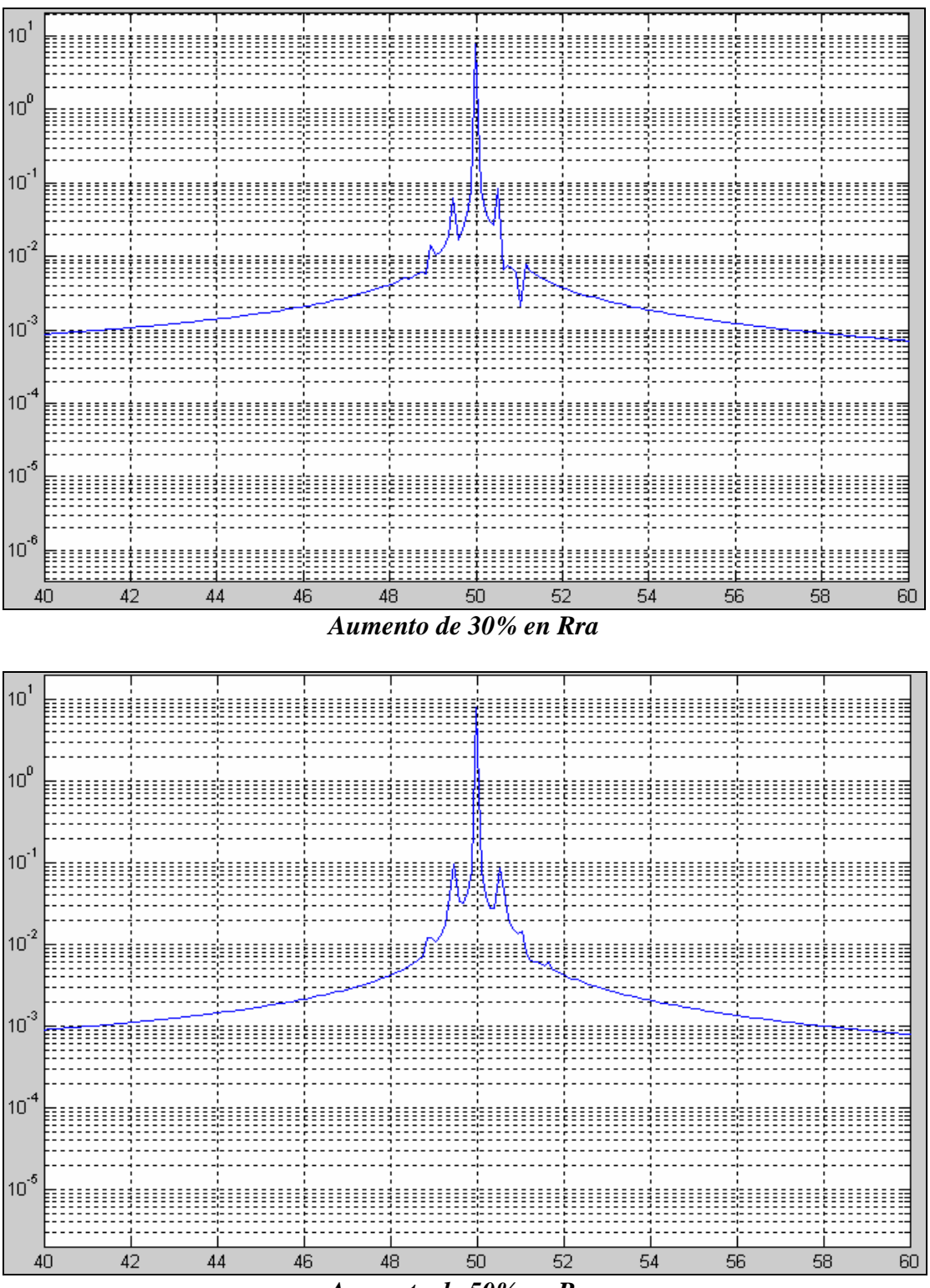

*Aumento de 50% en Rra* 

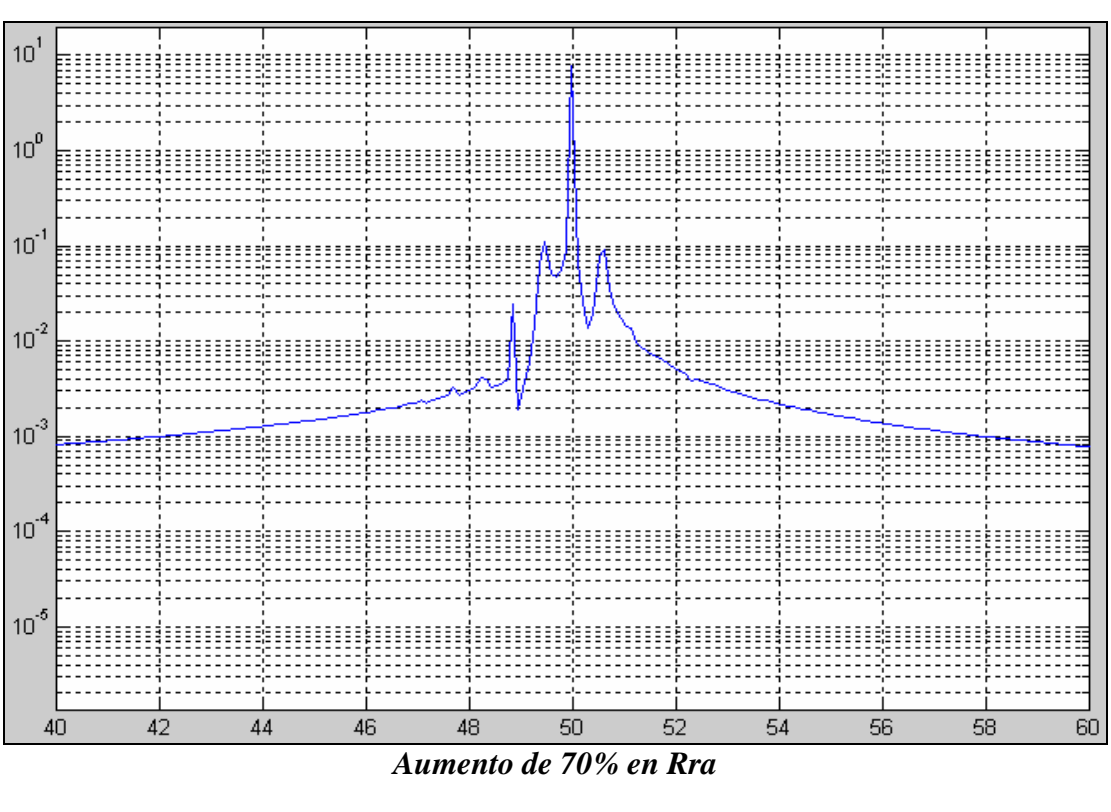

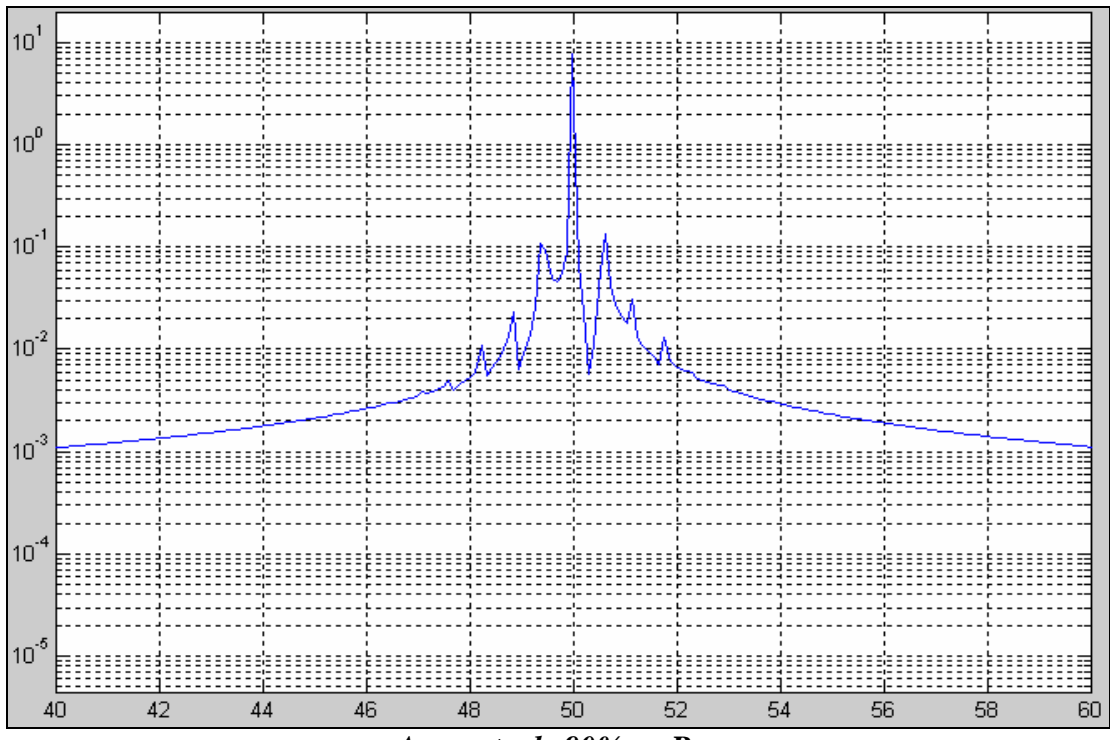

*Aumento de 90% en Rra*
### **ANEXO H**

# AUMENTO PROGRESIVO REAL DE AVERÍA, ALIMENTACIÓN 45Hz<br>CARGA MÁXIMA

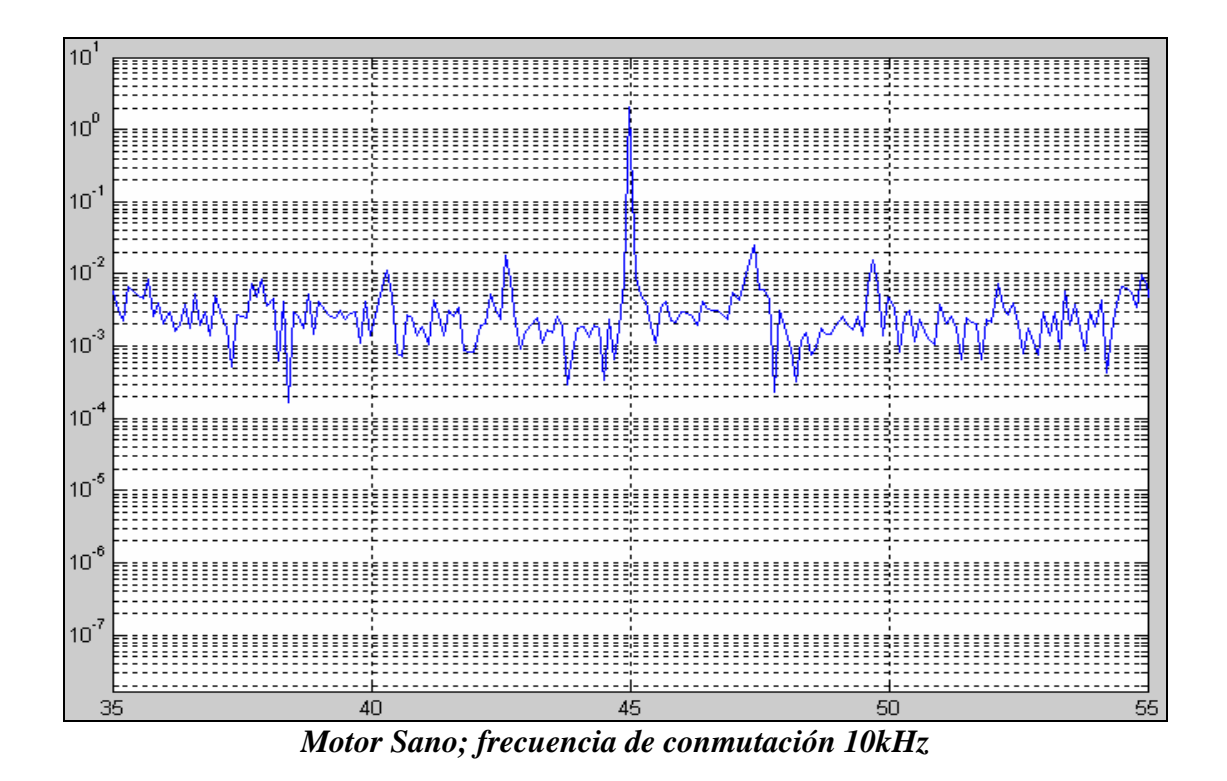

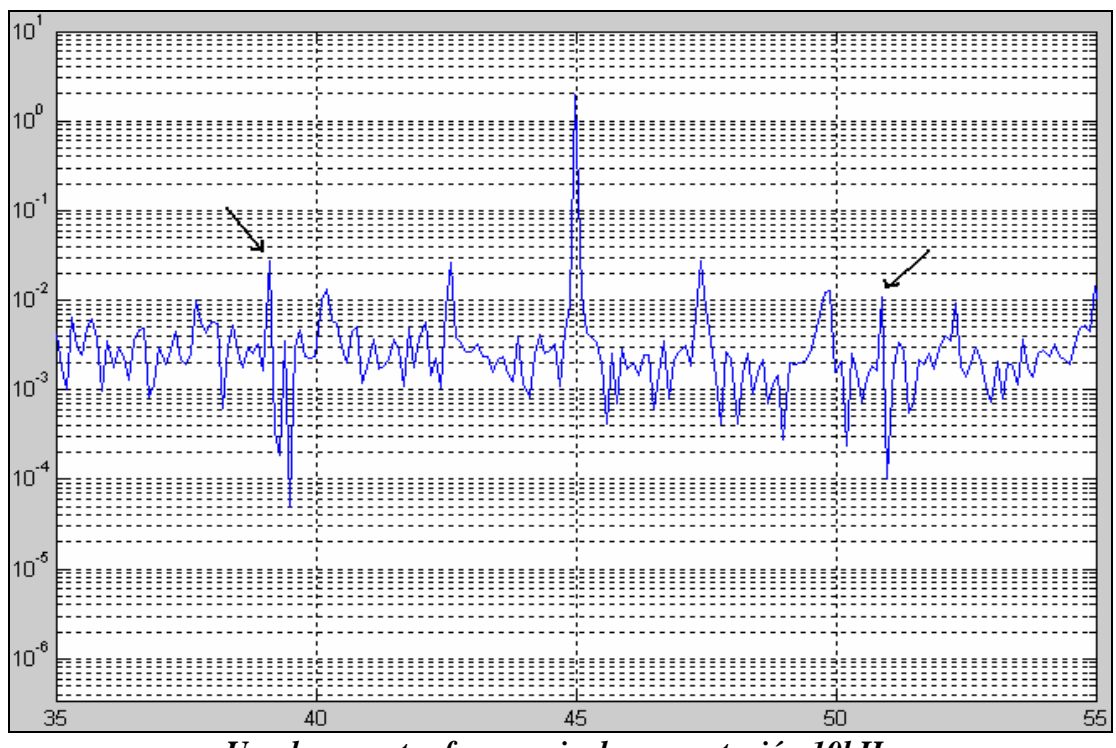

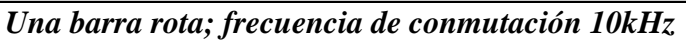

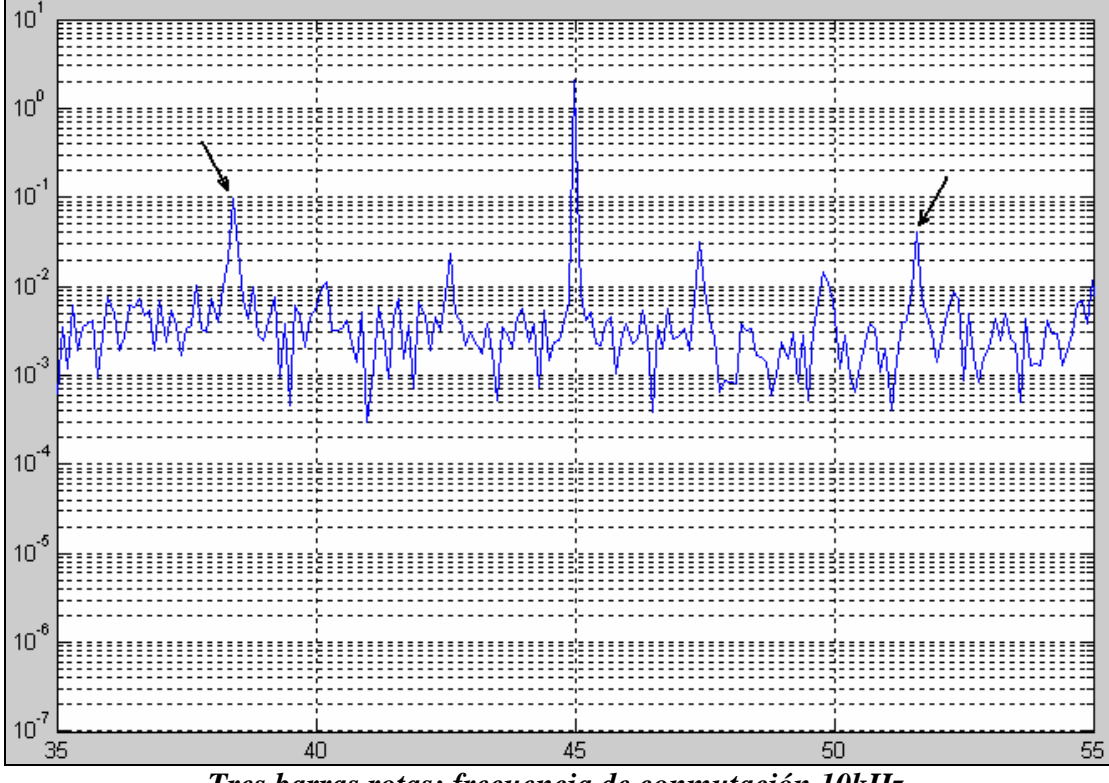

*Tres barras rotas; frecuencia de conmutación 10kHz* 

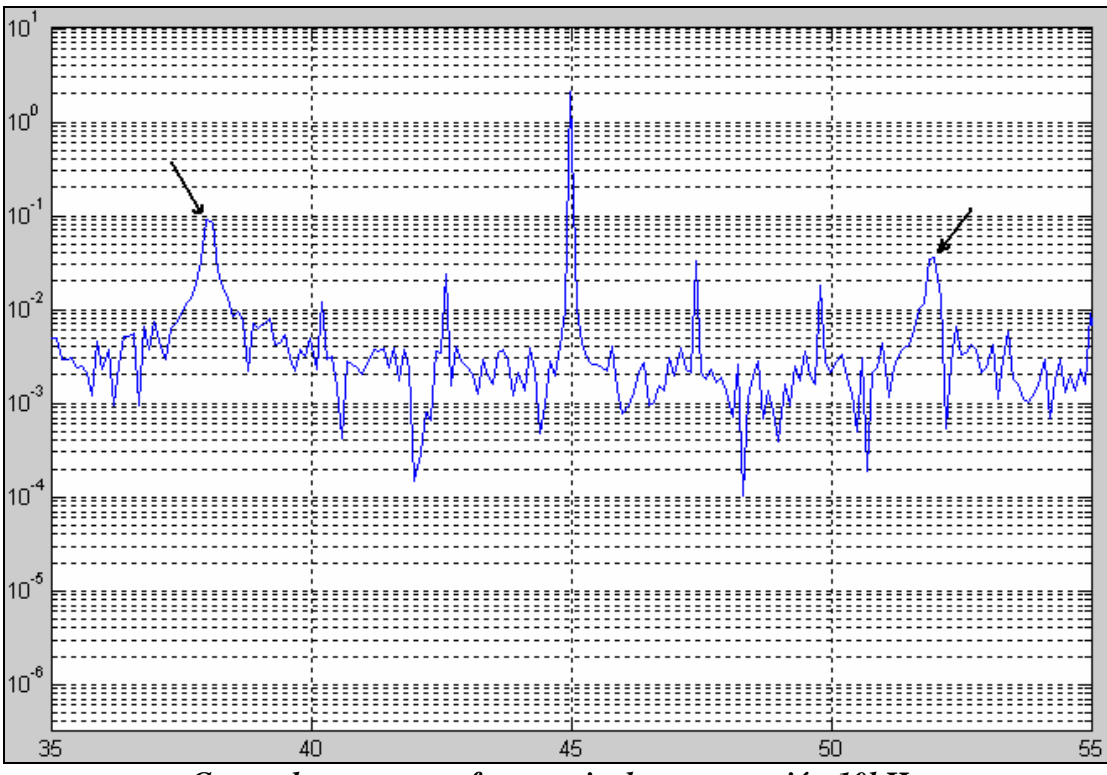

*Cuatro barras rotas; frecuencia de conmutación 10kHz* 

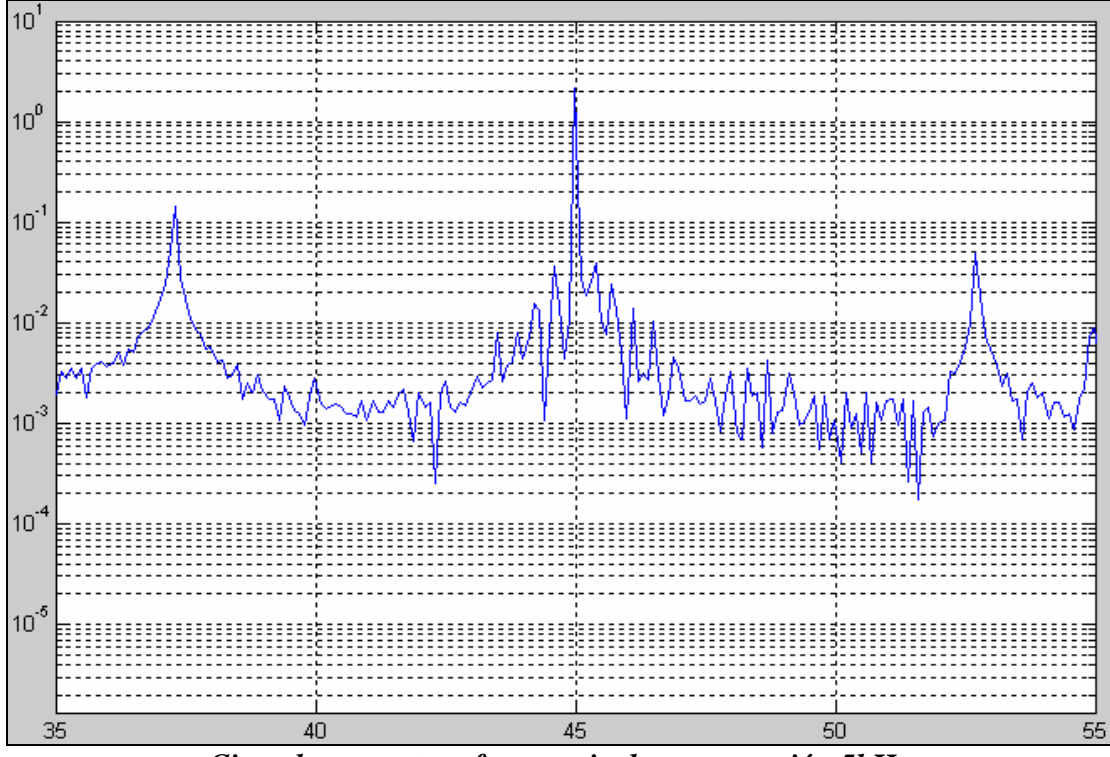

*Cinco barras rotas; frecuencia de conmutación 5kHz* 

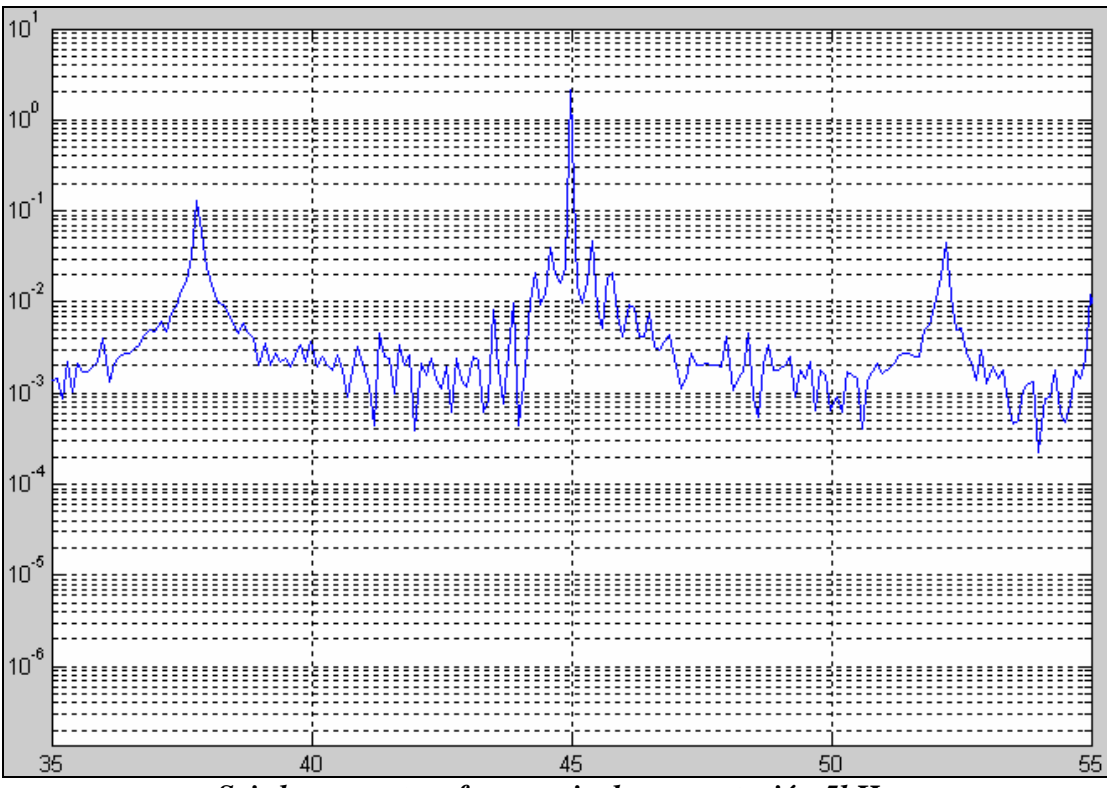

*Seis barras rotas; frecuencia de conmutación 5kHz* 

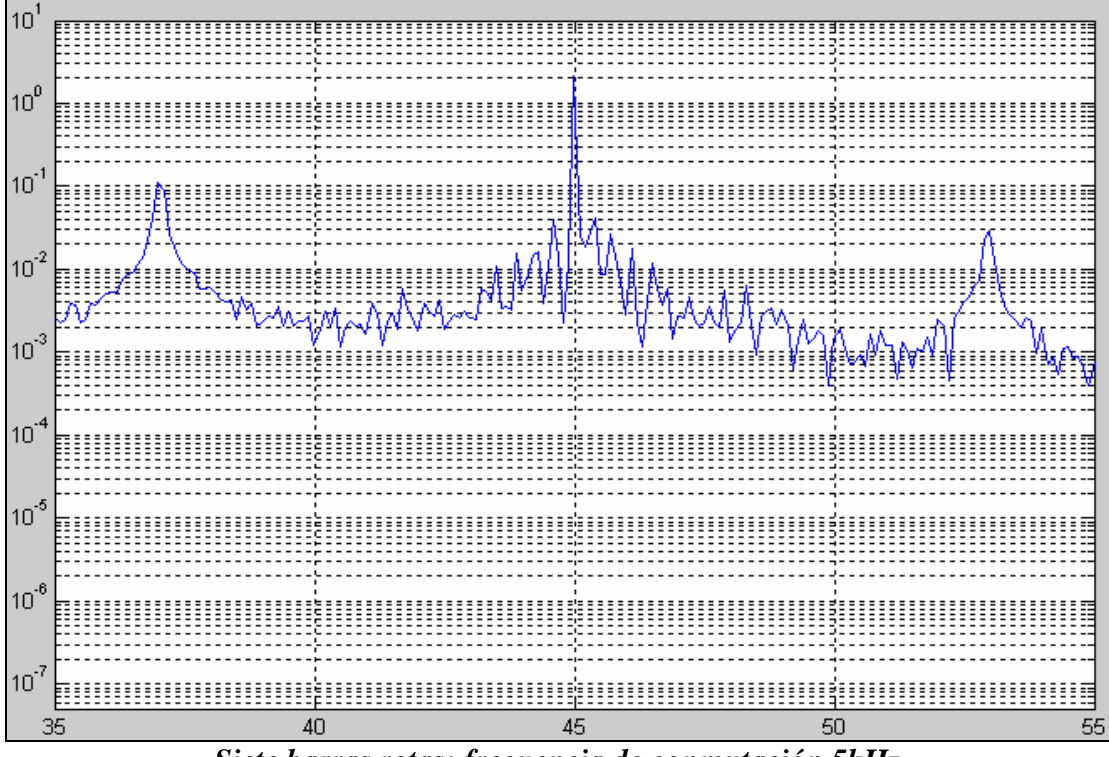

*Siete barras rotas; frecuencia de conmutación 5kHz* 

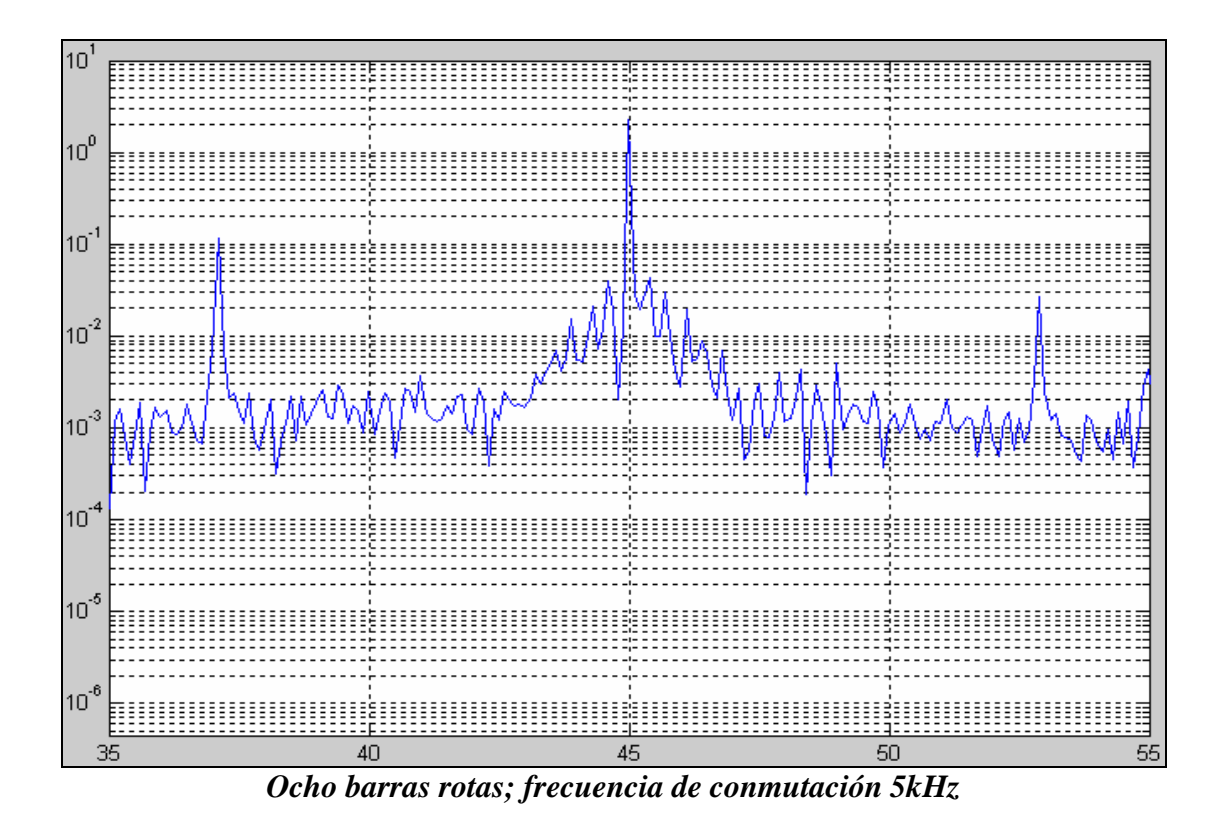

#### **ANEXO I**

# AUMENTO PROGRESIVO REAL DE AVERÍA, ALIMENTACIÓN 40Hz<br>CARGA MÁXIMA

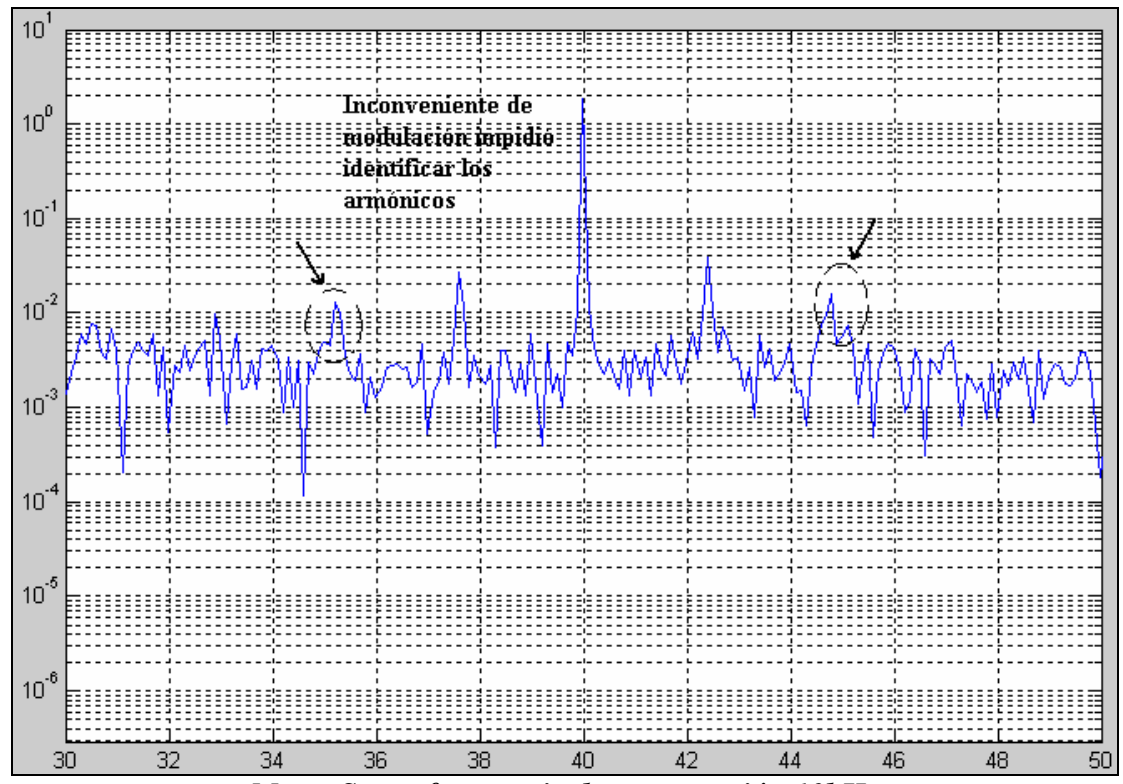

Motor Sano; frecuencia de conmutación 10kHz

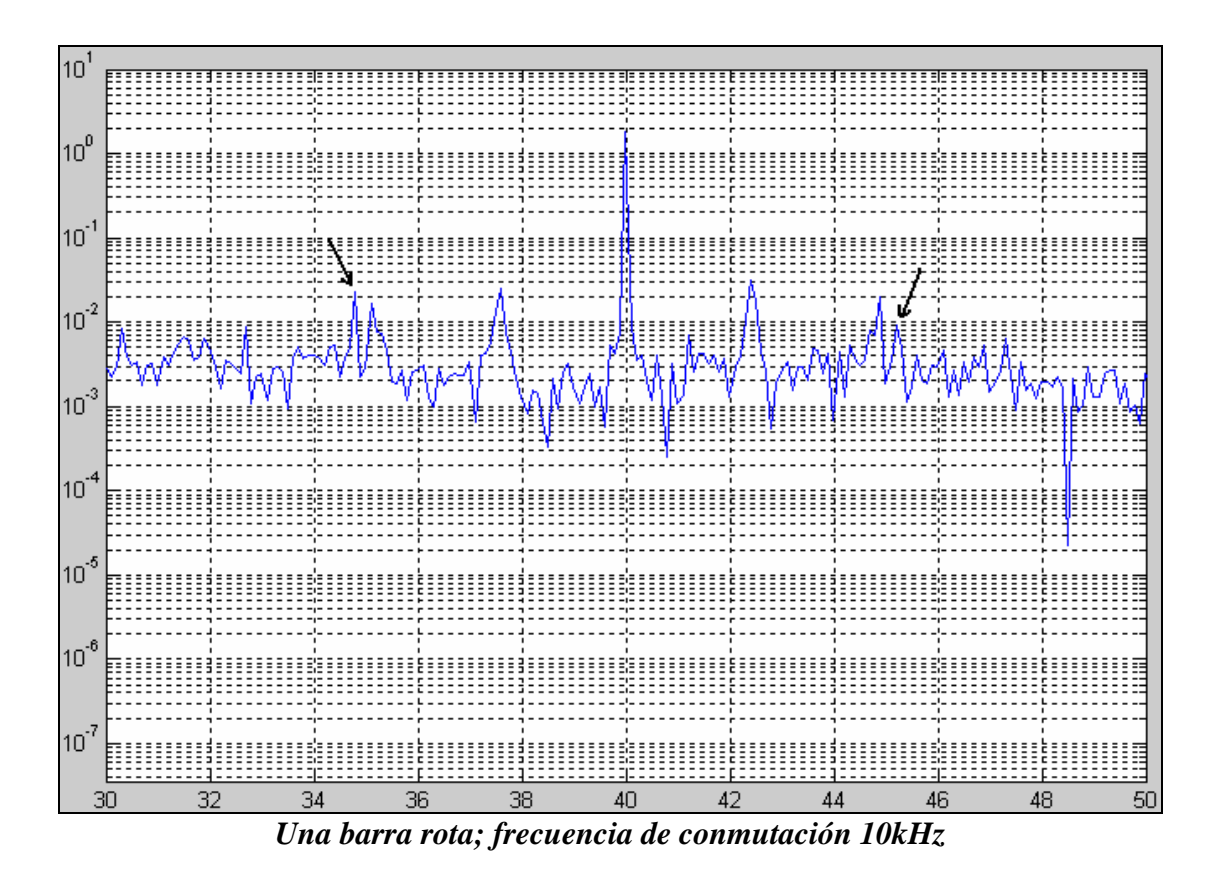

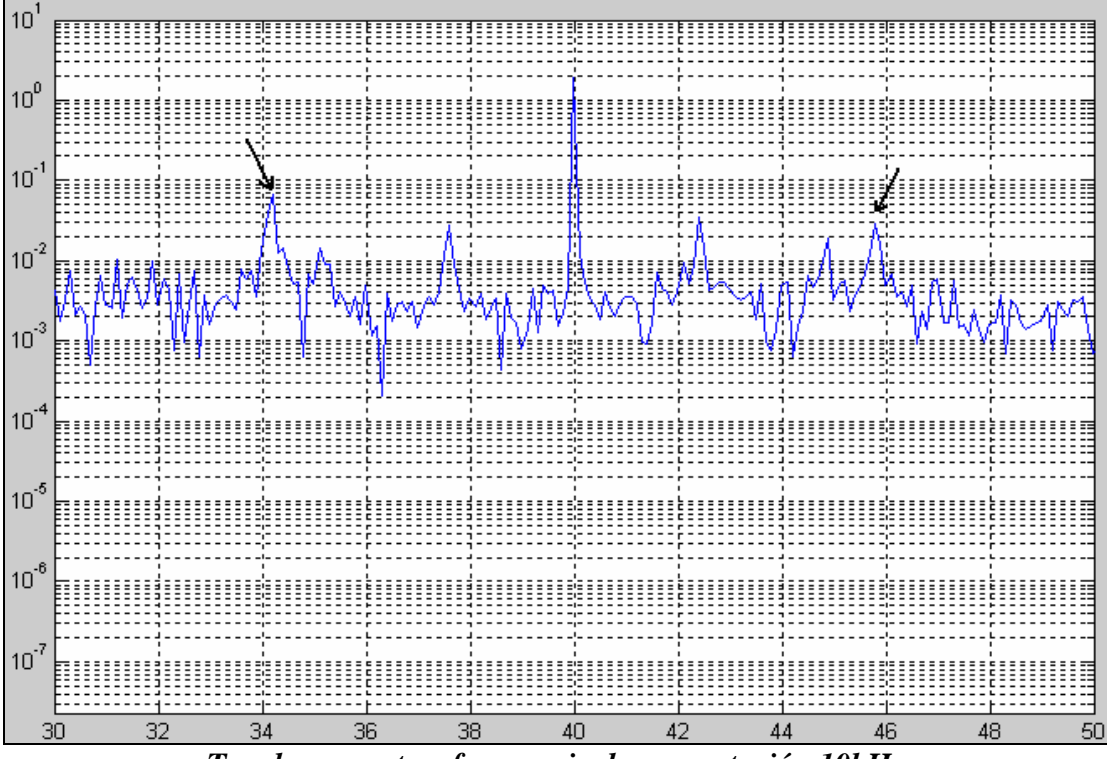

*Tres barras rotas; frecuencia de conmutación 10kHz* 

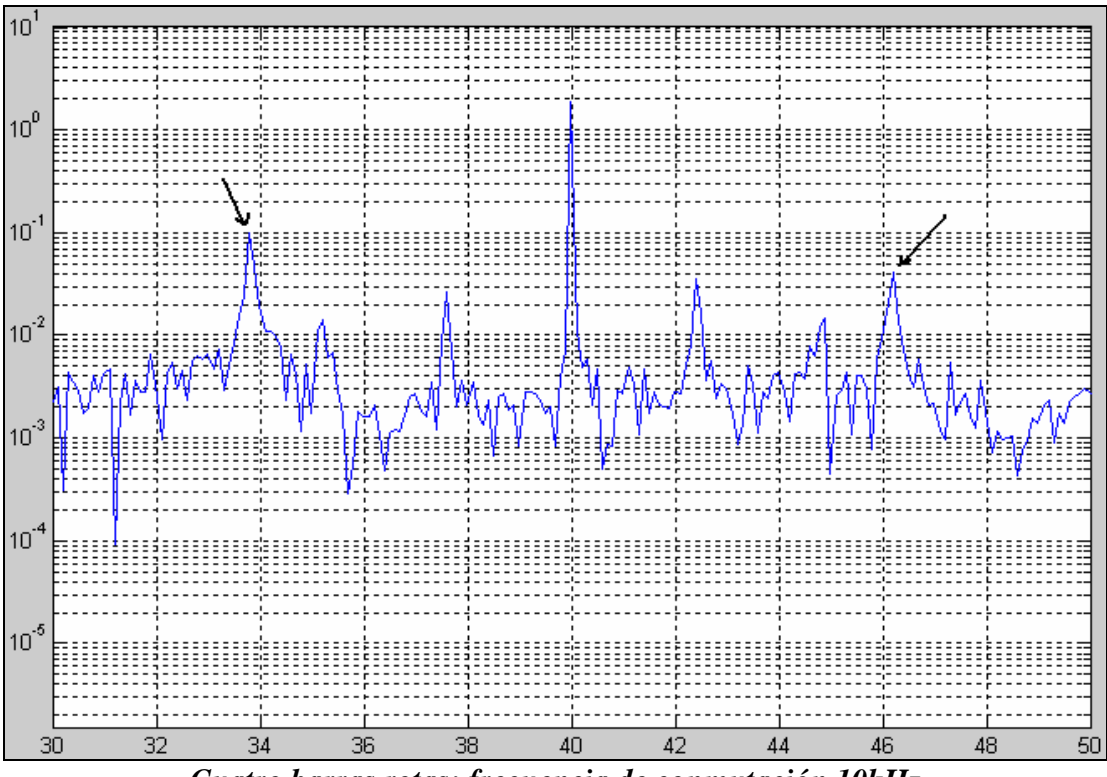

*Cuatro barras rotas; frecuencia de conmutación 10kHz* 

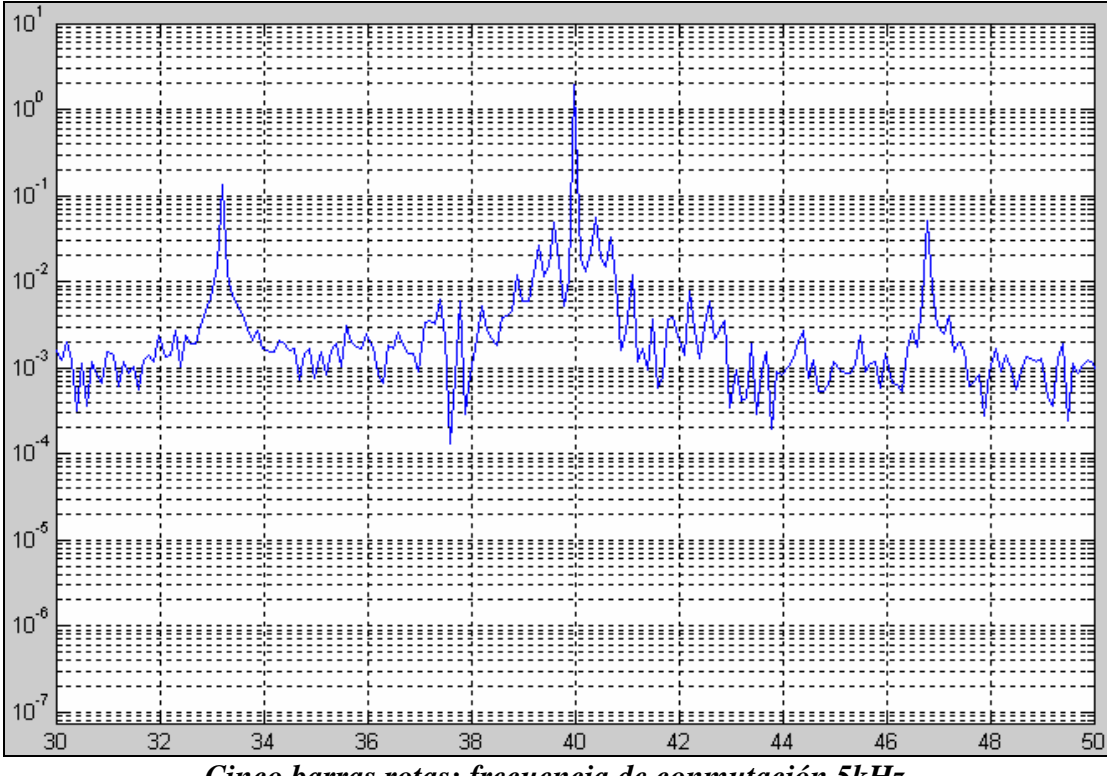

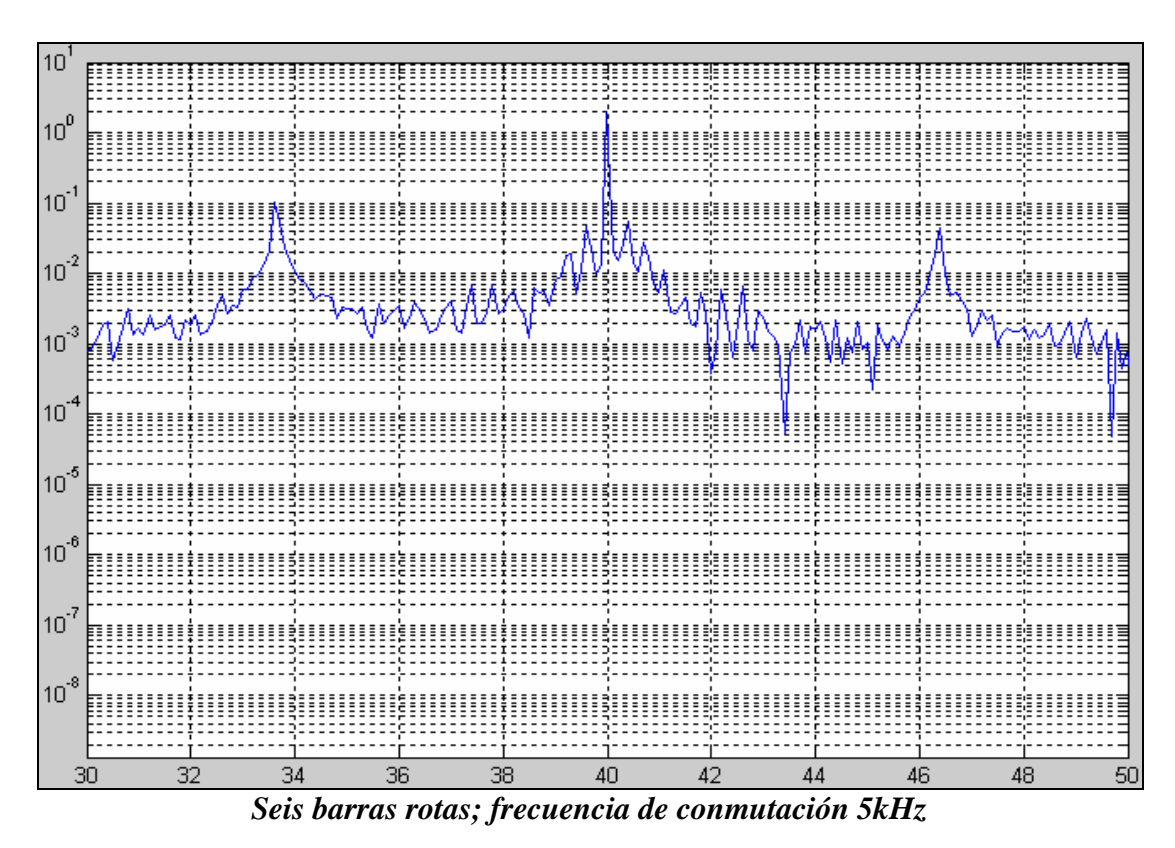

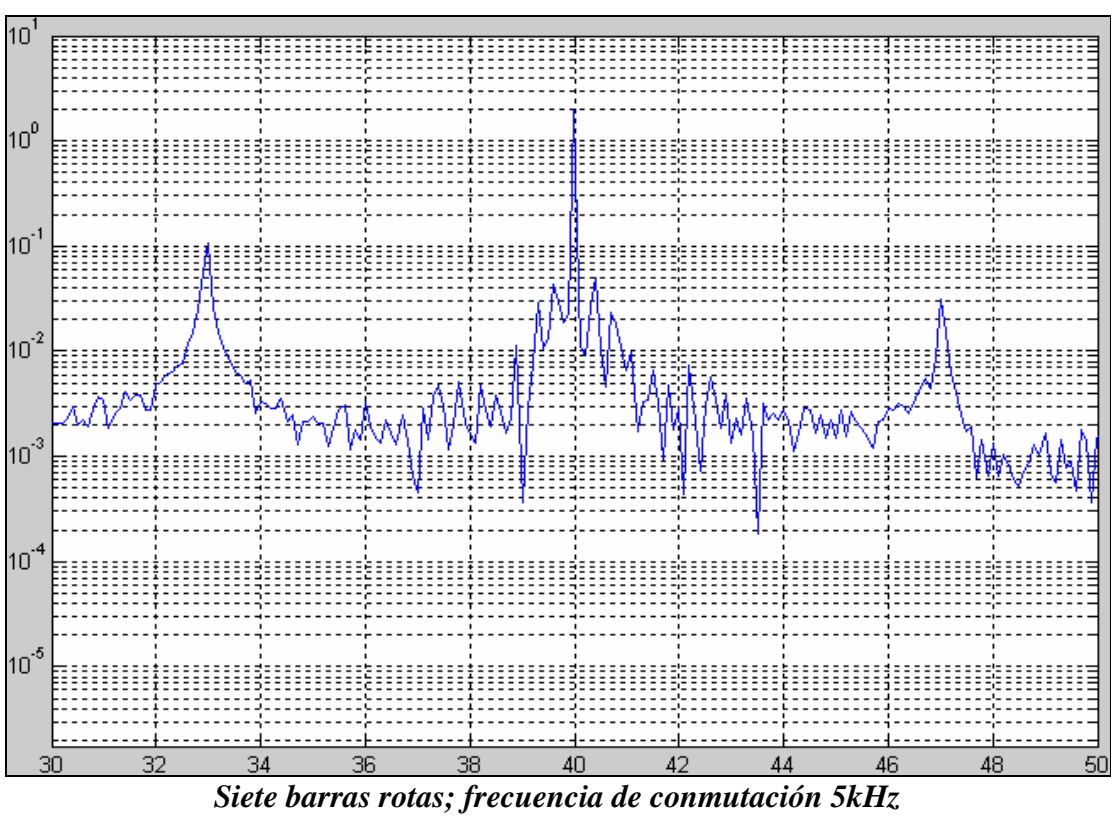

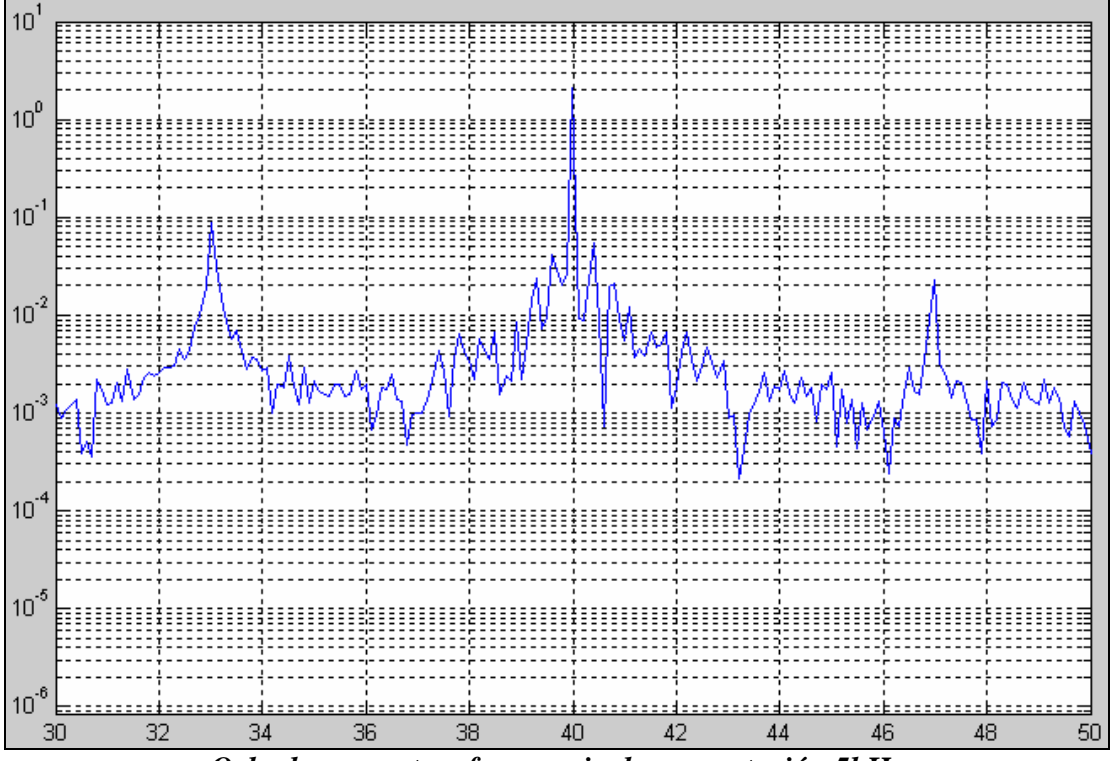

*Ocho barras rotas; frecuencia de conmutación 5kHz* 

### **ANEXO J**

### FOTOS DEL ESTATOR, EL ROTOR SANO Y EL ROTOR CON BARRAS<br>ROTAS DE UNO DE LOS MOTORES UTILIZADOS

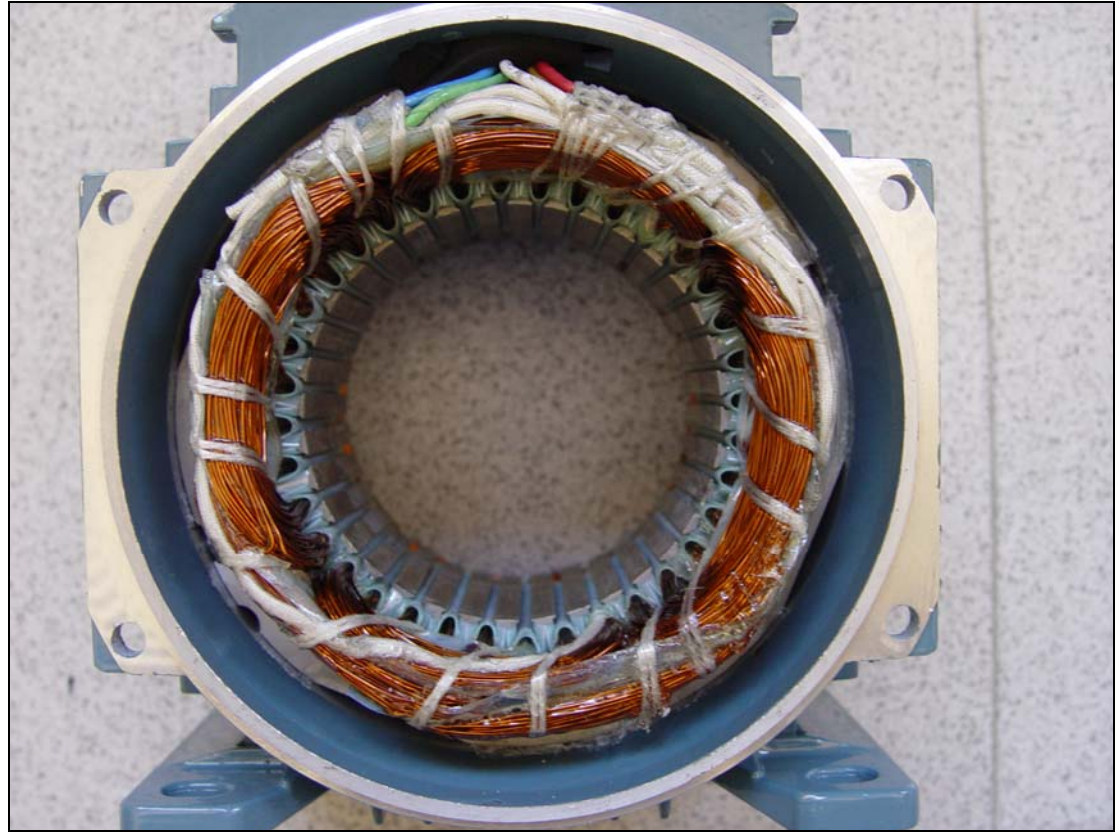

Estator

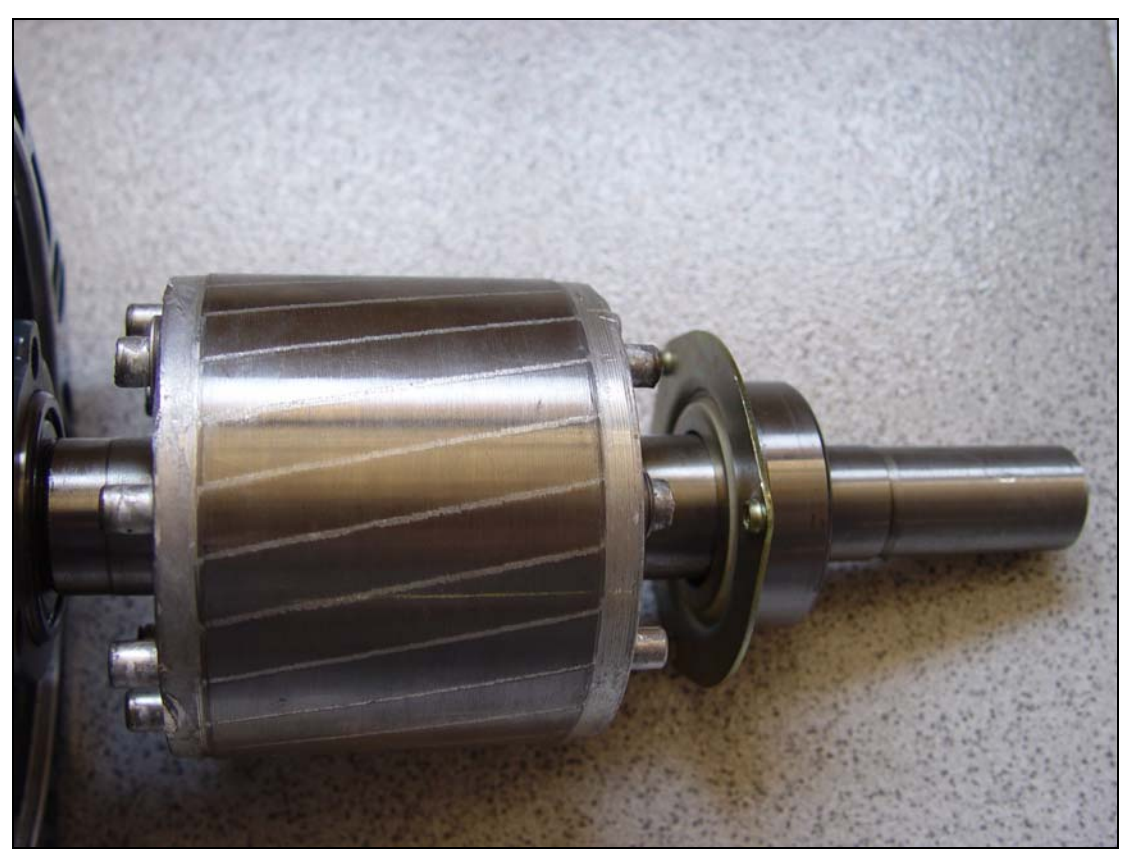

Rotor Sano

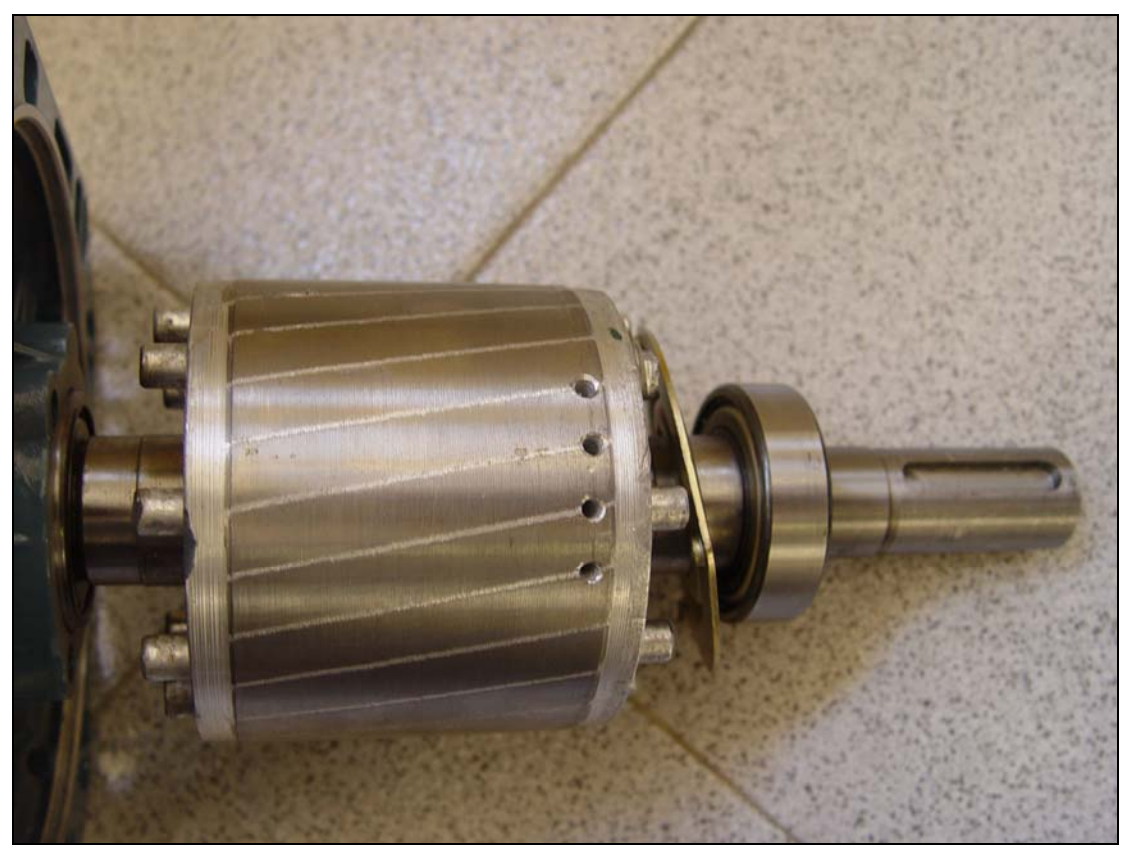

Rotor con Barras Rotas

### **BIBLIOGRAFÍA**

- 1. Fernández Cabanas Manés, García Melero Manuel, Alonso Orcajo Gonzalo, Cano Rodríguez José Manuel, Solares Sariego Juan; "Técnicas para el Mantenimiento y Diagnóstico de Máquinas Eléctricas Rotativas"; Marcombo Boixareu Editores; Barcelona, España 1998; Capítulo 5 pp 173-228.
- 2. M. E. H. Benbouzid; "A review of induction motors signature analysis as a medium for faults detection"; IEEE Transactions on Industrial Electronics, Vol. 47, No. 5; Octubre 2000; pp 984-993.
- 3. R. Hirvonen; "On-line condition monitoring of defects in squirrel cage motors"; Proc. 1994 Int. Conf. Electrical Machines, Vol. 2; Paris, Francia; pp. 267-272.
- 4. G. B. Kliman et al.; "Methods of motor current signature analysis"; Elect. Mach. Power Syst., Vol. 20, No. 5; Septiembre 1992; pp. 463-474.
- 5. W. Deleroi; "Broken bars in squirrel cage rotor of an induction motor—Part 1: Description by superimposed fault currents"; Arch. Elektrotech., Vol. 67; 1984; pp 91-99.
- 6. Baghli et al.; "Broken Bars Diagnosis of 3600 RPM 750 kW Induction Motor Comparison Modelization and Measurement of Phase Currents"; Record IEEE SDEMPED; 2001; pp. 3-9
- 7. Schoen, R.R., Habetler, T.G.; "Effects of time-varying loads on rotor fault detection in induction machines"; Industry Applications, IEEE Transactions, Vol. 31 Issue 4; Agosto 1995; pp. 900-906.
- 8. Schoen, R.R., Habetler, T.G.; "Evaluation and implementation of a system to eliminate arbitrary load effects in current-based monitoring of induction machines"; Industry Applications, IEEE Transactions, Vol. 33 Issue 6; Diciembre 1997; pp. 1571 -1577.

9. Fiser et al; "Modelling of Dynamic and Steady-State Performance of Induction Motor Having Rotor Asymmetry"; Record IEEE SDEMPED; 2001; pp 127-132.